#### UMA NOVA METODOLOGIA PARA SOLUÇÃO DE MODELOS NÃO LINEARES UTILIZANDO ESTRATÉGIA GLOBAL-LOCAL

Larissa Novelli

#### UNIVERSIDADE FEDERAL DE MINAS GERAIS ESCOLA DE ENGENHARIA PROGRAMA DE PÓS-GRADUAÇÃO EM ENGENHARIA DE ESTRUTURAS

#### **UMA NOVA METODOLOGIA PARA SOLUÇÃO DE MODELOS NÃO LINEARES UTILIZANDO ESTRATÉGIA GLOBAL-LOCAL**

Larissa Novelli

Dissertação apresentada ao Programa de Pós-Graduação em Engenharia de Estruturas da Escola de Engenharia da Universidade Federal de Minas Gerais, como parte dos requisitos necessários à obtenção do título de "Mestre em Engenharia de Estruturas".

Comissão Examinadora:

Prof. Dr. Roque Luiz da Silva Pitangueira DEES - UFMG (Orientador)

\_\_\_\_\_\_\_\_\_\_\_\_\_\_\_\_\_\_\_\_\_\_\_\_\_\_\_\_\_\_\_\_\_\_\_\_

\_\_\_\_\_\_\_\_\_\_\_\_\_\_\_\_\_\_\_\_\_\_\_\_\_\_\_\_\_\_\_\_\_\_\_\_

\_\_\_\_\_\_\_\_\_\_\_\_\_\_\_\_\_\_\_\_\_\_\_\_\_\_\_\_\_\_\_\_\_\_\_\_

\_\_\_\_\_\_\_\_\_\_\_\_\_\_\_\_\_\_\_\_\_\_\_\_\_\_\_\_\_\_\_\_\_\_\_\_

Prof. Dr. Felício Bruzzi Barros DEES - UFMG (Coorientador)

Prof. Dr. Marcos Arndt CESEC - UFPR

Prof. Dr. Ramon Pereira da Silva DEES - UFMG

Belo Horizonte, 25 de fevereiro de 2019

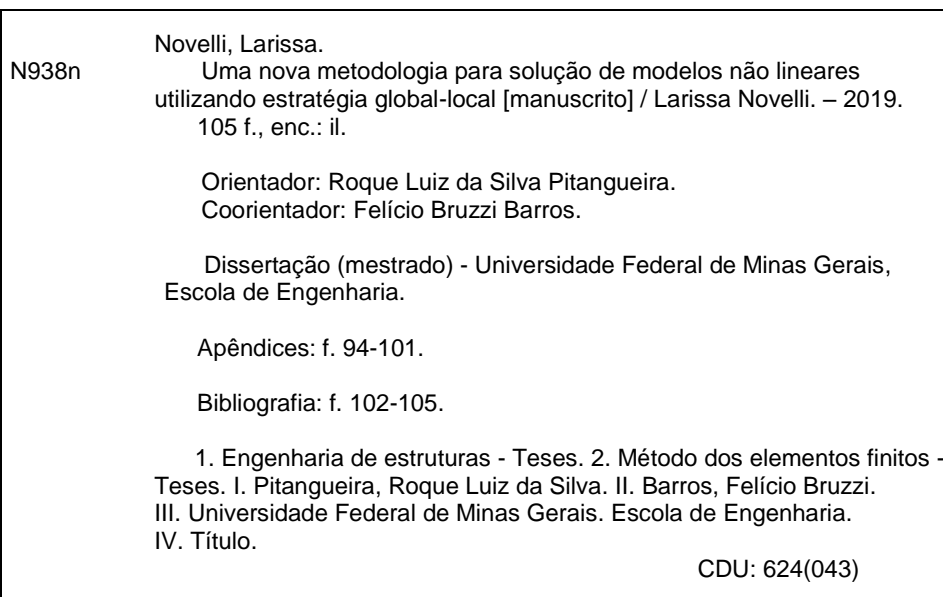

# <span id="page-3-0"></span>**Índice**

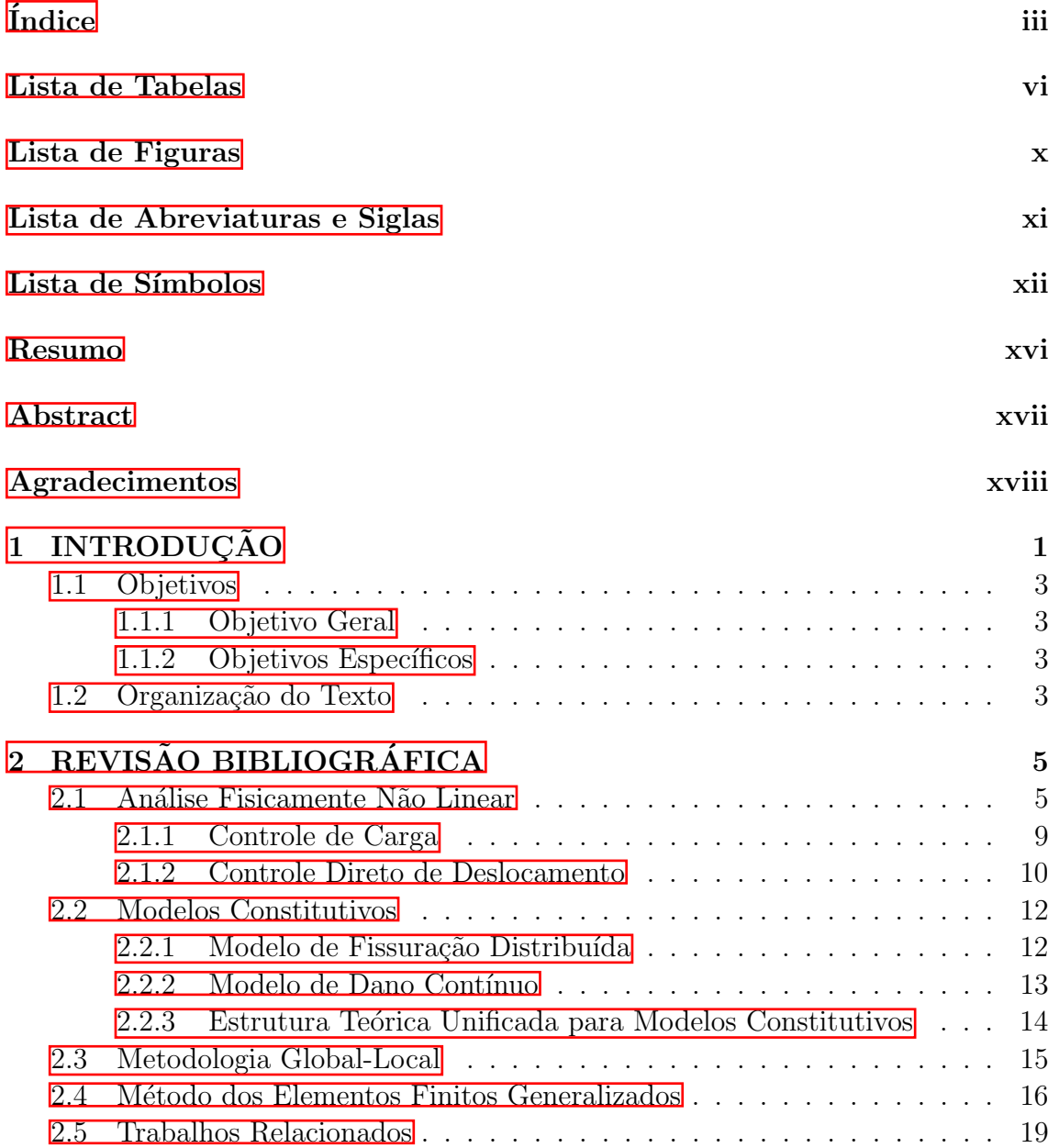

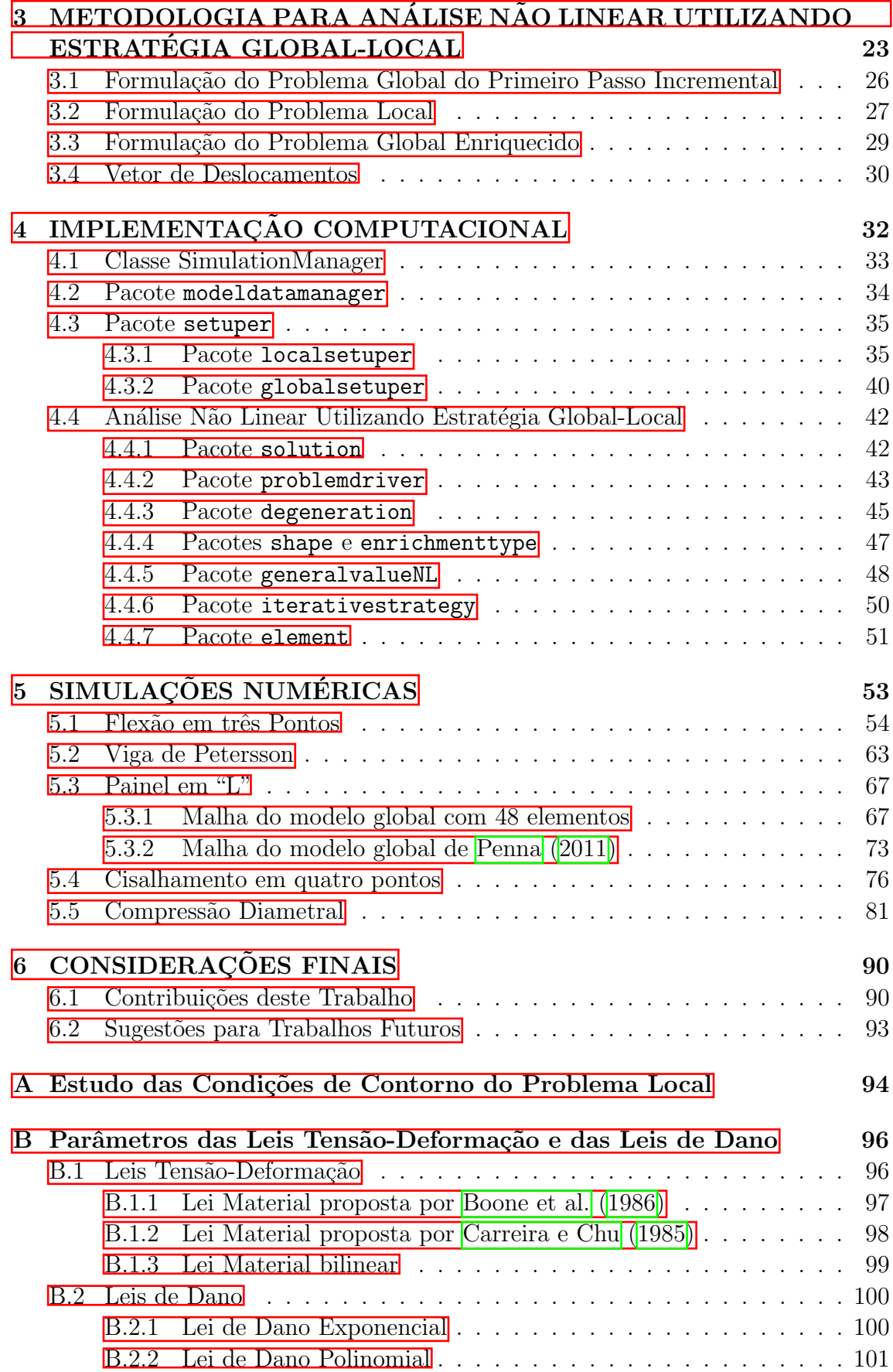

**Referências Bibliográficas** 102

## <span id="page-6-0"></span>Lista de Tabelas

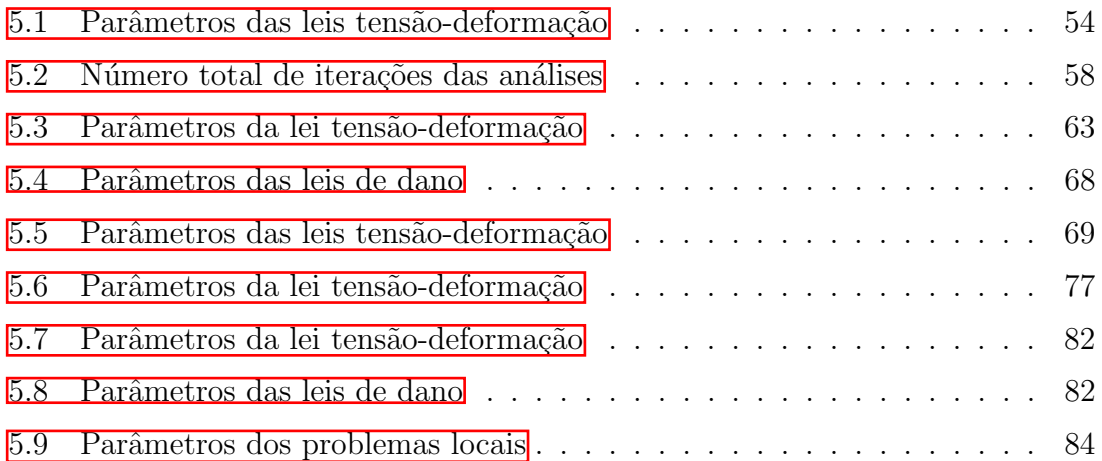

# <span id="page-7-0"></span>Lista de Figuras

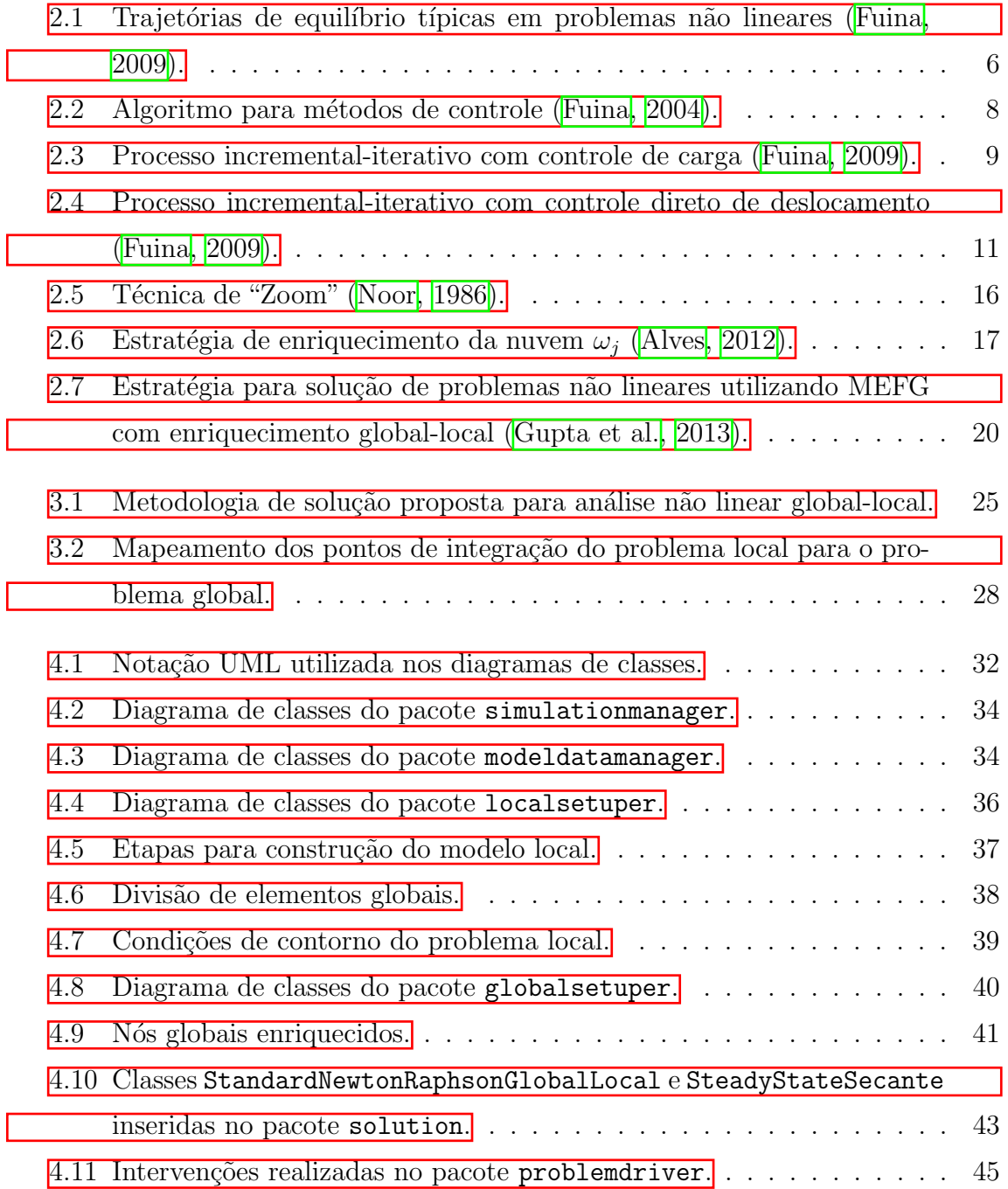

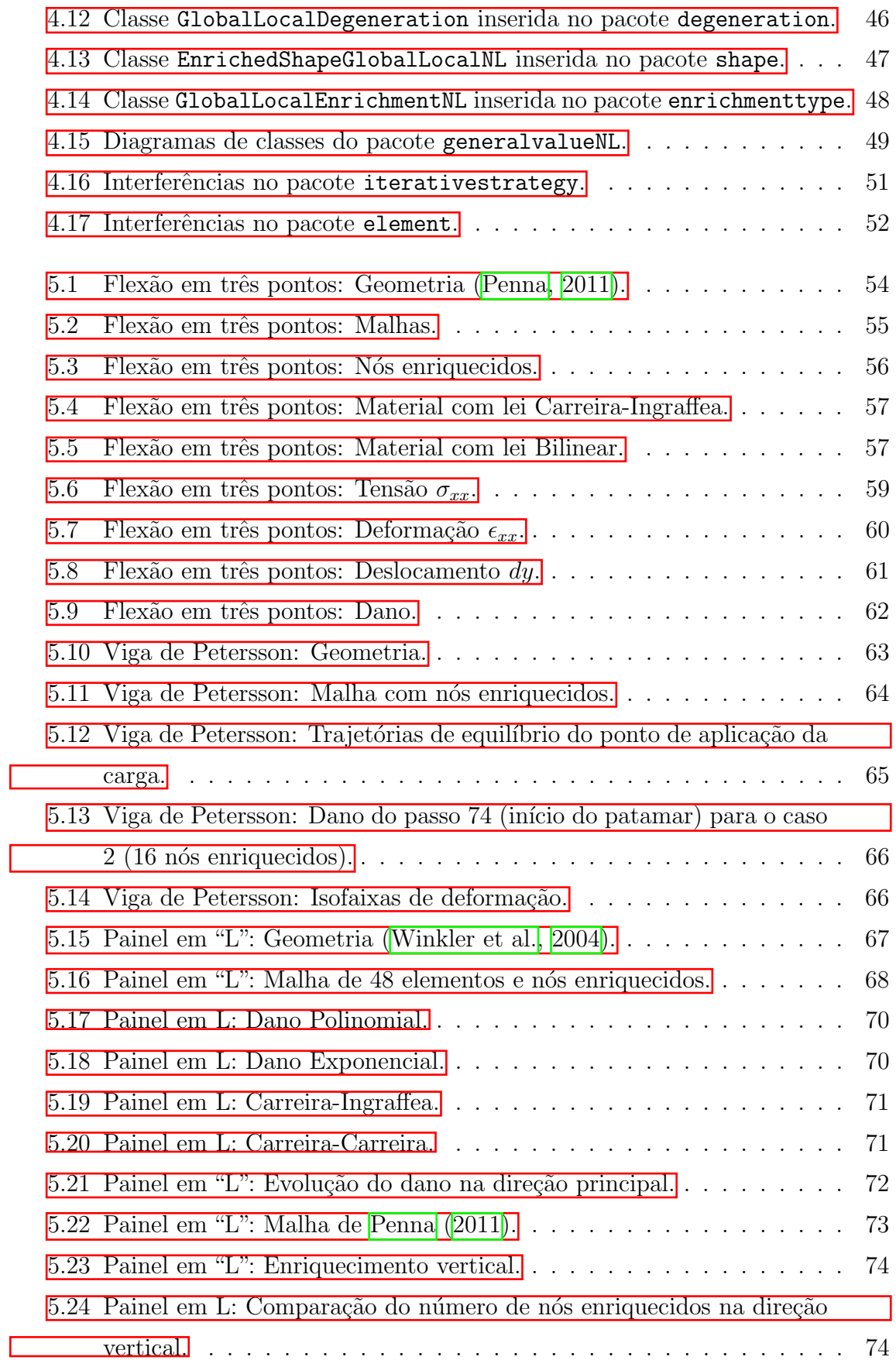

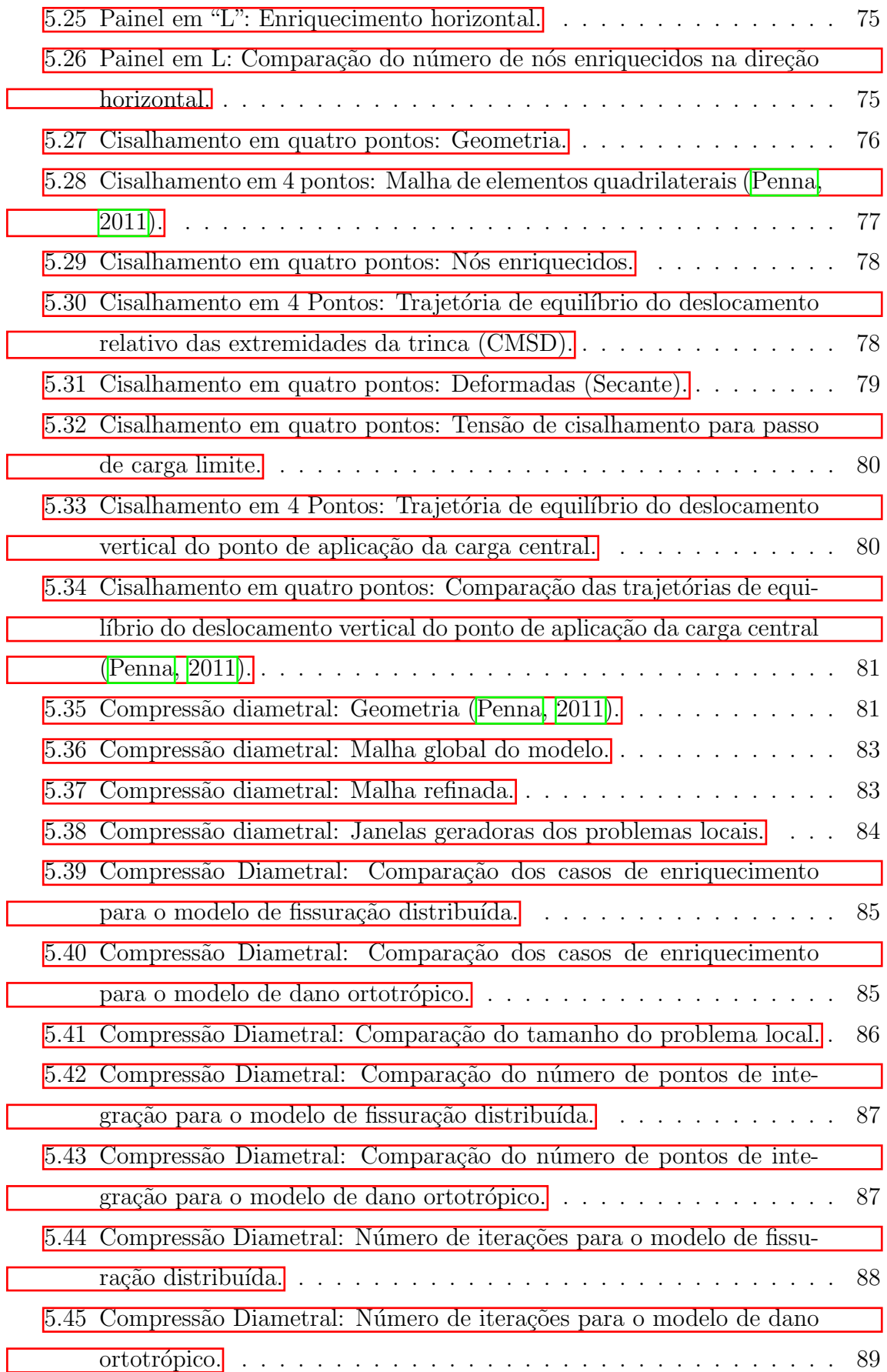

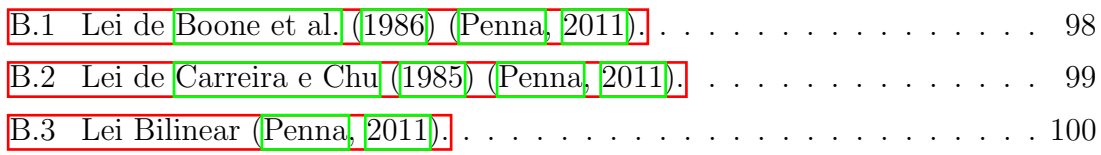

## <span id="page-11-0"></span>Lista de Abreviaturas e Siglas

- CDD Controle Direto de Deslocamentos
- CDG Controle de Deslocamento Generalizado
- CCA Controle de Comprimento de Arco
- CMSD Crack Mouth Sliding Displacement
- EPT Estado Plano de Tensão
- EVR Elemento de Volume Representativo
- INSANE INteractive Structural ANalysis Environment
- MEF Método dos Elementos Finitos
- MEFG Método dos Elementos Finitos Generalizados
- $\rm{MEFG^{gl}}$  Método dos Elementos Finitos Generalizados com enriquecimento globallocal
- POO Programação Orientada a Objetos
- PU Partição da Unidade
- UFMG Universidade Federal de Minas Gerais
- UML Unified Modeling Language
- XML Extensible Markup Language

## <span id="page-12-0"></span>Lista de Símbolos

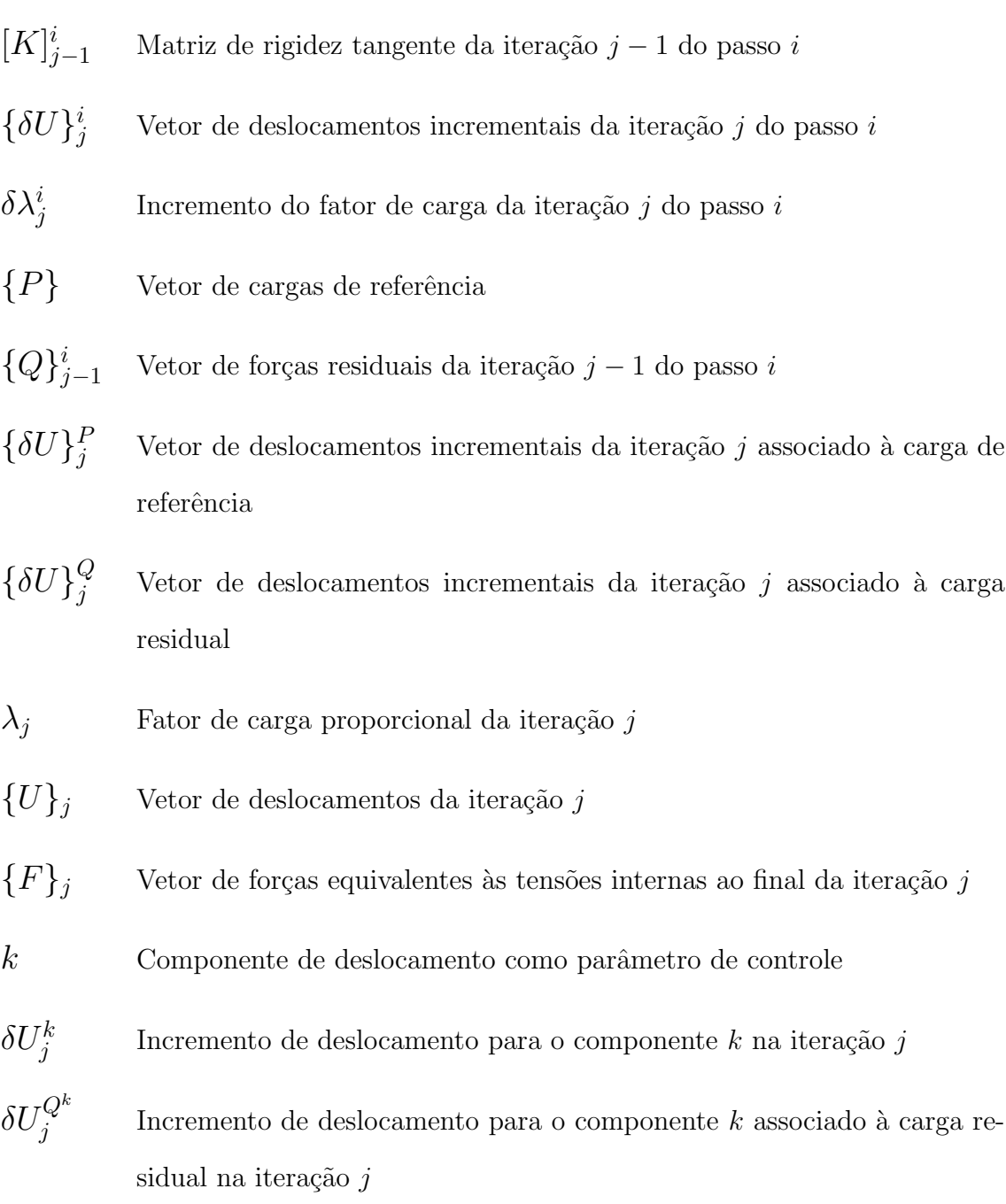

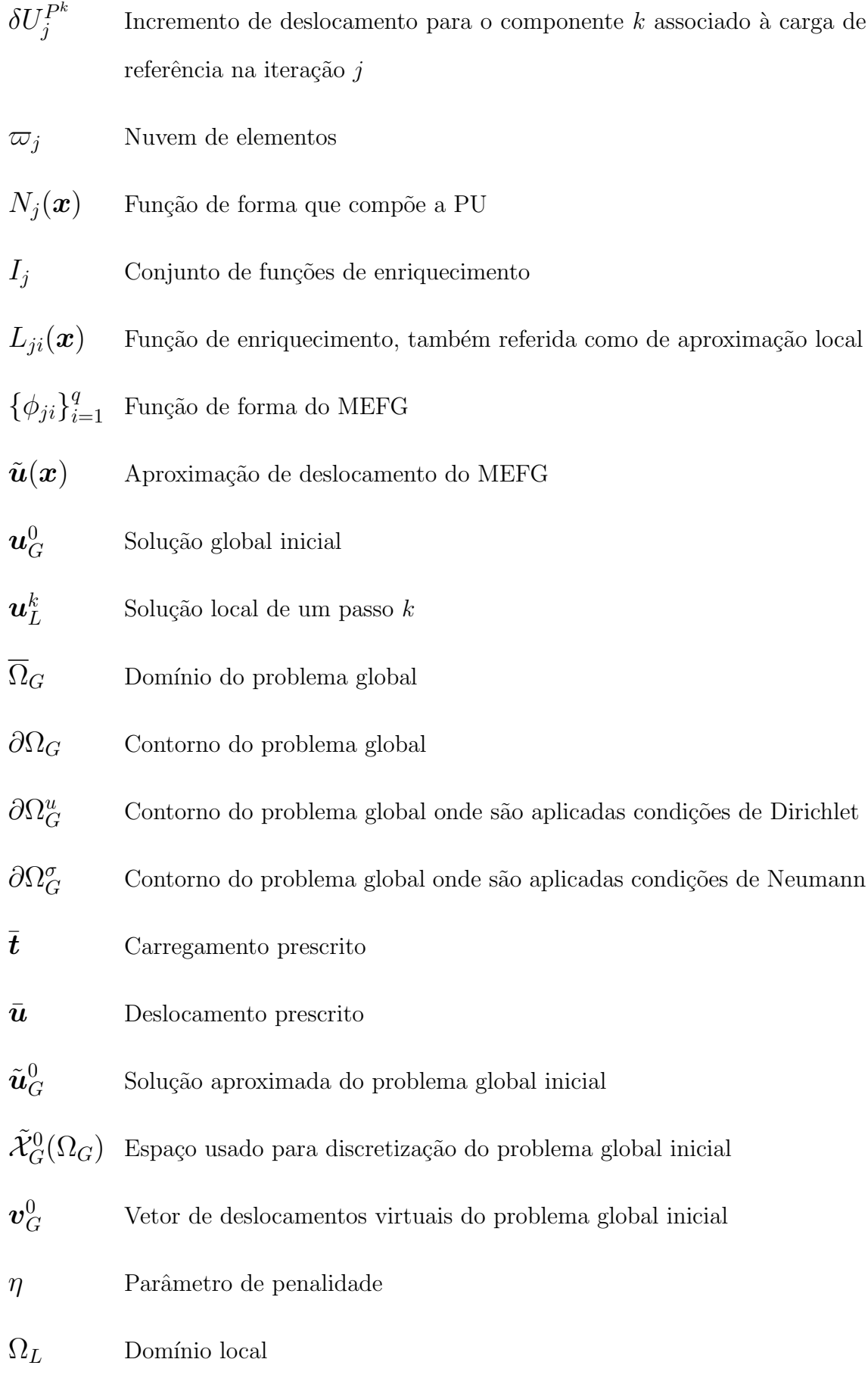

- $\tilde{\bm{u}}_I^k$ L Solução do problema local do passo  $k$
- $\tilde{\mathcal{X}}_L(\Omega_L)$ Espaço usado para discretização do problema local
- $\bm{v}_I^k$ Vetor de deslocamentos virtuais do problema local do passo  $k$
- $\tilde{\mathcal{X}}^{Ek}_G(\Omega_G)$  Espaço usado para discretização do problema global enriquecido
- $\tilde{\bm{u}}_G^{Ek}$ Vetor de solução do problema global enriquecido do passo  $k$
- $\bm{v}^{Ek}_{G}$ Vetor de deslocamentos virtuais do problema global enriquecido do passo k
- $E$  Módulo de elasticidade
- $\nu$  Coeficiente de Poisson
- $\sigma_{yy}$  Tensão normal na direção y
- $\sigma_{xx}$  Tensão normal na direção x
- $\varepsilon_c$  Deformação relativa ao limite elástico na compressão
- $\varepsilon_t$  Deformação relativa ao limite elástico na tração
- $f_c$  Tensão relativa ao limite de resistência à compressão
- $f_t$  Tensão relativa ao limite de resistência à tração
- $\kappa_0$  Valor da deformação equivalente a partir do qual o processo de dano se inicia
- $f_e$  Limite de resistência equivalente
- $\tilde{E}$  Módulo de elasticidade equivalente
- $E_0$  Módulo de elasticidade elástico
- $E_2$  Módulo tangente do ramo descendente da lei bilinear
- $h$  Comprimento característico
- $G_f$  Energia de fratura
- $\beta_r$  Fator de retenção ao cisalhamento
- $D_y$   $\hspace{1cm}$ Deslocamento na direção  $y$

## <span id="page-16-0"></span>Resumo

O presente trabalho apresenta uma nova metodologia de solução para problemas que possuem não linearidade material utilizando o Método dos Elementos Finitos Generalizados (MEFG) aliado à estratégia global-local de análise. Neste processo, a an´alise n˜ao linear se d´a no problema global e ao final de cada passo incremental convergido um problema local ´e resolvido. O problema local, com uma malha mais refinada, é extraído do problema global na região onde encontra-se uma maior concentração de deformações, e sobre ele são impostas condições de contorno oriundas da solução do problema global. Para a solução local, utiliza-se a rigidez aproximada por sua parcela secante e o estado corrente do meio material, resultante da transferência das variáveis constitutivas entre os dois modelos considerados. A solução local obtida enriquece o problema global valendo-se das prerrogativas do MEFG. Adota-se o m´etodo de Newton-Raphson como processo incremental-iterativo. Diferentes m´etodos de controle podem ser utilizados, assim como diversos modelos constitutivos e leis materiais apropriados para representação de meios com degradação elástica. As implementações computacionais foram realizadas no sistema INSANE (INteractive Structural ANalysis Environment), um projeto de software livre desenvolvido pelo Departamento de Engenharia de Estruturas da Universidade Federal de Minas Gerais.

Palavras-Chave: Análise Fisicamente Não Linear, Método dos Elementos Finitos Generalizados, Enriquecimento Global-Local.

### <span id="page-17-0"></span>Abstract

The present work presents a new solution methodology for problems that have material non-linearity using the Generalized Finite Element Method (GFEM) allied to the global-local analysis strategy. In this process, the nonlinear analysis occurs in the global problem and at the end of each convergent incremental step a local problem is solved. The local problem, with a finer mesh, is extracted from the global problem in the region where there is a greater concentration of deformations, and on the local domain, boundary conditions, coming from the numerical solution of the global problem, are imposed. For the local solution, it is used the stiffness approximate by its secant portion and the current state of the material medium, resulting from the transfer of the constitutive variables between the two models considered. The local solution obtained enriches the global problem using the prerogatives of GFEM. The Newton-Raphson method is adopted as an incremental-iterative process. Different control methods can be used, as well as several constitutive models and appropriate material laws for representing elastically degraded media. The computational implementations were performed in the INSANE (INteractive Structural ANALYSIS Environment) system, a free software project developed by the Department of Structural Engineering of the Federal University of Minas Gerais.

Keywords: Physically NonLinear Analysis, Generalized Finite Element Method, Global-Local Enrichment.

## <span id="page-18-0"></span>Agradecimentos

À Deus pelo dom da sabedoria e persistência.

 $\dot{A}$  minha família, por todo suporte e confiança durante esta jornada.

Ao Jardel por todo apoio e incentivo durante os momentos de dificuldade.

Ao professor Roque, por toda sabedoria compartilhada, dedicação e paciência na orientação deste trabalho.

Ao professor Felício, professor Samuel e demais professores do Departamento de Engenharia de Estruturas da UFMG, pelos ensinamentos compartilhados.

Aos funcionários do Departamento de Engenharia de Estruturas da UFMG, pela disponibilidade.

Ao Humberto e à Gabriela, por toda ajuda e comprometimento para que este trabalho fosse concluído.

Ao João e à Lívia, por todo carinho e amizade.

Aos meus amigos do mestrado e à equipe INSANE, pelos momentos de descontração e por estarem sempre dispostos a ajudar.

Ao CNPq, pelo apoio financeiro.

# <span id="page-19-0"></span>Capítulo 1 **INTRODUÇÃO**

Na área da mecânica estrutural, um problema é dito com não linearidade material quando parâmetros do material dependem das deformações da estrutura. Estruturas que apresentam esse comportamento não linear podem apresentar variações de rigidez durante o processo de carregamento. Uma forma de representar este comportamento é através de trajetórias de equilíbrio de diferentes pontos do domínio. Tais trajetórias são obtidas, geralmente, por algoritmos específicos, como o de Newton Raphson, associados a algum método numérico, como o Método dos Elementos Finitos (MEF).

Ao realizar-se a análise estrutural utilizando o MEF, deve-se atentar para uma representação correta do comportamento do material. Esta representação se dá através dos diferentes modelos constitutivos. Vários estudos vêm sendo desenvolvidos para a formulação de novos modelos ou aprimoramento dos já existentes, além da busca pela unificação dos mesmos. Em [Penna](#page-122-0)  $(2011)$ , é apresentada uma proposta para a unificação dos modelos de degradação elástica em uma única estrutura teórica e computacional.

Para problemas estruturais de grande escala e que apresentam regiões de concentração de deformações, necessita-se de um refinamento da malha nestas regiões. A utiliza¸c˜ao do MEF nestes casos pode levar a um alto custo computacional devido  $\alpha$ s iterações não lineares envolvidas. Neste contexto pode ser vantajoso adotar mais de uma escala, uma escala global com uma malha grosseira e uma escala local com

uma malha mais refinada, surgindo assim a chamada estratégia global-local.

Para a transmissão de informações de uma escala para outra, pode-se utilizar o M´etodo dos Elementos Finitos Generalizados (MEFG). A estrat´egia utilizada no MEFG consiste da multiplicação das funções de Partição da Unidade (PU) por funções de aproximação prescritas, definindo assim as funções de forma. No caso da estratégia global-local as funções de aproximação são obtidas da solução encontrada do problema local. Segundo  $\overline{G$ upta et al.  $(2013)$  o MEF $G<sup>gl</sup>$  é um processo em duas escalas que envolve a solução do problema de valor de contorno da escala refinada definido ao redor da região de interesse e o enriquecimento do espaço de solução global com o resultado da solução local através da estrutura de partição da unidade.

Estudos envolvendo a solução de modelos não lineares utilizando a estratégia global-local iniciaram-se com [Kim et al.](#page-122-2) [\(2009\)](#page-122-2), [Gupta et al.](#page-121-3) [\(2013\)](#page-121-3) e [Kim e Duarte](#page-122-3)  $(2015)$ , porém todos estes trabalhos trataram apenas da não linearidade oriunda da propagação de trincas discretas. Assim, verifica-se que a literatura especializada carece de uma metodologia que englobe diferentes modelos constitutivos e leis materiais, considerando a degradação do material em todo o domínio global e não apenas na região da trinca.

O sistema computacional INSANE (INteractive Structural ANalysis Environment) é um projeto de software livre, implementado em linguagem Java segundo o paradigma de Programa¸c˜ao Orientada a Objetos, desenvolvido no Departamento de Engenharia de Estruturas da Escola de Engenharia da Universidade Federal de Minas Gerais. Este sistema dispõe de diversos recursos para análise fisicamente não linear, além de todo um arcabouço teórico envolvendo o MEFG<sup>gl</sup>.

#### <span id="page-21-0"></span>1.1 Objetivos

#### <span id="page-21-1"></span>1.1.1 Objetivo Geral

Esta dissertação teve como objetivo propor, implementar e avaliar a nova metodologia para solução de modelos com não linearidade material, utilizando o Método dos Elementos Finitos Generalizados juntamente com a estratégia global-local.

#### <span id="page-21-2"></span>1.1.2 Objetivos Específicos

Baseando-se na metodologia global-local e no arcabouço numérico do software INSANE, visando alcançar o objetivo geral, os seguintes objetivos específicos foram definidos:

- 1. Definição de um procedimento para que o processo incremental-iterativo realize os passos e itera¸c˜oes da an´alise fisicamente n˜ao linear no modelo global, com enriquecimento ao final de cada passo incremental convergido;
- 2. Solução linear do problema local, que possui uma malha mais refinada, considerando as condições de contorno e variáveis constitutivas oriundas do modelo global;
- 3. Transferência dos dados obtidos da análise local para o modelo global através de funções de enriquecimento global-local;
- 4. Realização de uma análise global considerando quaisquer dos modelos constitutivos e métodos de controle disponíveis no sistema INSANE.

#### <span id="page-21-3"></span>1.2 Organização do Texto

Esta dissertação está organizada em 6 capítulos e 2 apêndices.

No capítulo  $\overline{\Pi}$ , apresenta-se a introdução do trabalho, justificando-se a escolha do tema, além de definir os objetivos e mostrar a organização do texto.

No capítulo  $\Omega$ , realiza-se uma revisão bibliográfica englobando os principais temas necessários para a compreensão do trabalho, entre eles: Análise Fisicamente Não Linear, Modelos Constitutivos, Metodologia Global-Local e Método dos Elementos Finitos Generalizados (MEFG).

No capítulo [3,](#page-41-0) apresenta-se a metodologia proposta para a realização da análise não linear utilizando a técnica de enriquecimento global-local.

No capítulo  $\frac{1}{4}$ , é mostrada a implementação computacional realizada no sistema INSANE.

No capítulo [5,](#page-71-0) apresentam-se simulações numéricas para avaliar a metodologia proposta e implementada.

No capítulo [6,](#page-108-0) são apresentadas as Considerações Finais.

No apêndice  $\overline{A}$ , é apresentado uma estudo sobre as diferentes estratégias para transferência das condições do contorno do problema local e a justificativa para a seleção da estratégia utilizada.

No apêndice **B**, são apresentados os parâmetros das leis tensão-deformação e das leis de dano.

# <span id="page-23-0"></span>Capítulo 2 REVISÃO BIBLIOGRÁFICA

Este capítulo apresenta uma revisão bibliográfica sobre os principais temas que são necessários para o entendimento da metodologia de solução proposta. Assim, ele engloba uma explanação sobre análise fisicamente não linear, uma breve explicação sobre os principais modelos constitutivos e a unificação dos mesmos, a apresentação da metodologia global-local e do M´etodo dos Elementos Finitos Generalizados e, por fim, mostra os principais trabalhos relacionados.

#### <span id="page-23-1"></span>2.1 Análise Fisicamente Não Linear

Na análise não linear de uma estrutura, deseja-se obter trajetórias de equilíbrio para determinados graus de liberdade da discretização, executando-se um processo incremental-iterativo nas variáveis do problema [\(Fuina, 2004\)](#page-121-2). Tais trajetórias de equilíbrio podem apresentar pontos limites de carga (ponto B na Figura  $\boxed{2.1}$ ) e pontos limites de descolamentos (ponto D na Figura [2.1\)](#page-24-0). Para contornar tais pontos limites, devem ser empregados métodos numéricos capazes de detectá-los.

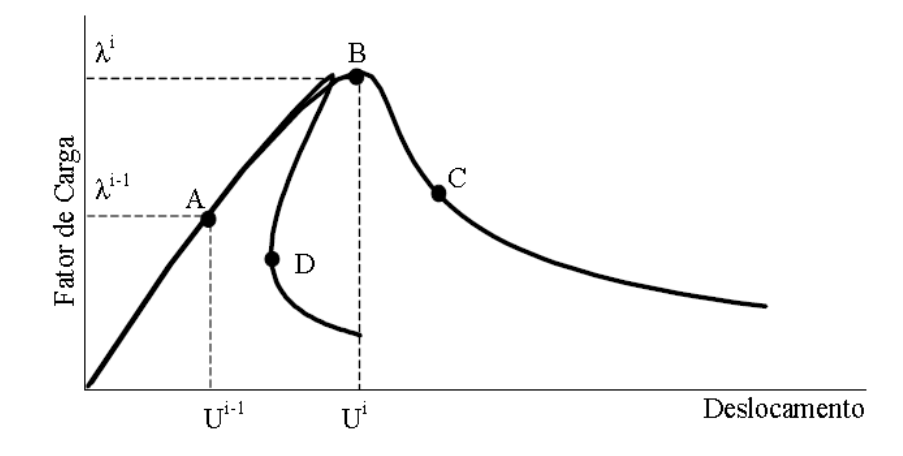

<span id="page-24-0"></span>**Figura 2.1:** Trajetórias de equilíbrio típicas em problemas não lineares [\(Fuina, 2009\)](#page-121-1).

Neste tipo de análise, confronta-se com o problema de resolver o sistema com  $N+1$  incógnitas, sendo N deslocamentos incrementais e um incremento no fator de carga, e  $N + 1$  equações, sendo N equações de equilíbrio e uma equação de restrição. Para solucionar este problema utiliza-se de um processo incremental-iterativo [\(Fuina,](#page-121-1) [2009\)](#page-121-1).

Neste processo, a equação de equilíbrio incremental  $(2.1)$  correspondente à iteração  $j$  do passo  $i$  pode ser escrita como:

<span id="page-24-1"></span>
$$
[K]_{j-1}^{i} \cdot \{\delta U\}_{j}^{i} = \delta \lambda_{j}^{i} \cdot \{P\} + \{Q\}_{j-1}^{i} \tag{2.1}
$$

onde,

 $[K]_{j-1}^i$  é a matriz de rigidez tangente na iteração  $j-1$  do passo i, função do campo de deslocamentos  $\{U\}_{j=1}^i$ ;

- $\{\delta U\}_{j}^{i}$  é o vetor deslocamentos incrementais da iteração j do passo i;
- $\delta \lambda^i_j$  é o incremento do fator de cargas na iteração  $j$  do passo  $i;$
- $\{P\}$  é o vetor de cargas de referência;
- { $Q}^{i}_{j-1}$  é o vetor de forças residuais da iteração  $j-1$  do passo i.

O vetor de deslocamentos incrementais  $\{\delta U\}_j$  pode ser obtido segundo a equação

 $(2.2)$ , a qual possui uma parcela associada à carga de referência  $\{\delta U\}_{j}^P$  e uma à carga residual  $\{ \delta U \}_{i}^{Q}$  $\mathcal{G}_j$ , além do valor do incremento do fator de carga  $\delta \lambda_j$ .

<span id="page-25-0"></span>
$$
\{\delta U\}_j = \delta \lambda_j \cdot \{\delta U\}_j^P + \{\delta U\}_j^Q \tag{2.2}
$$

com

<span id="page-25-1"></span>
$$
[K]_{j-1} \cdot \{\delta U\}_{j}^{P} = \{P\}
$$
\n(2.3)

e

<span id="page-25-2"></span>
$$
[K]_{j-1} \cdot \{\delta U\}_{j}^{Q} = \{Q\}_{j-1} \tag{2.4}
$$

A cada iteração, a convergência da mesma é verificada até que determinado critério seja atendido. Entre os tipos de critérios que podem ser utilizados estão, o que leva em conta a magnitude do vetor de forças residuais  $\{Q\}_j$ e/ou da magnitude do vetor de deslocamentos incrementais  $\{\delta U\}_j$ . Caso seja necessária uma nova iteração, após calculados  $\{\delta U\}_{j}^{P}$  e  $\{\delta U\}_{j}^{Q}$  $_j^Q$  a partir das equações  $2.3$  e  $2.4$ , o valor do incremento do fator de carga  $\delta \lambda_i$  deve ser obtido com uma equação de restrição que envolve combinações das grandezas do problema.

A atualização das variáveis é feita da seguinte forma:

$$
\lambda_j = \lambda_{j-1} + \delta \lambda_j \tag{2.5}
$$

$$
\{U\}_j = \{U\}_{j-1} + \{\delta U\}_j \tag{2.6}
$$

O vetor de cargas residuais da iteração j é dado por:

$$
\{Q\}_j = \lambda_j \cdot \{P\} - \{F\}_j,\tag{2.7}
$$

onde  $\{F\}_j$ é o vetor de forças equivalentes às tensões internas ao final da iteração  $j.$ Na primeira iteração de cada passo, o vetor de cargas residuais  $\{Q\}_{j-1}$  é nulo.

A Figura [2.2](#page-26-0) apresenta um diagrama que mostra os principais passos do algoritmo genérico proposto por <mark>Yang e Shieh</mark> [\(1990\)](#page-123-1).

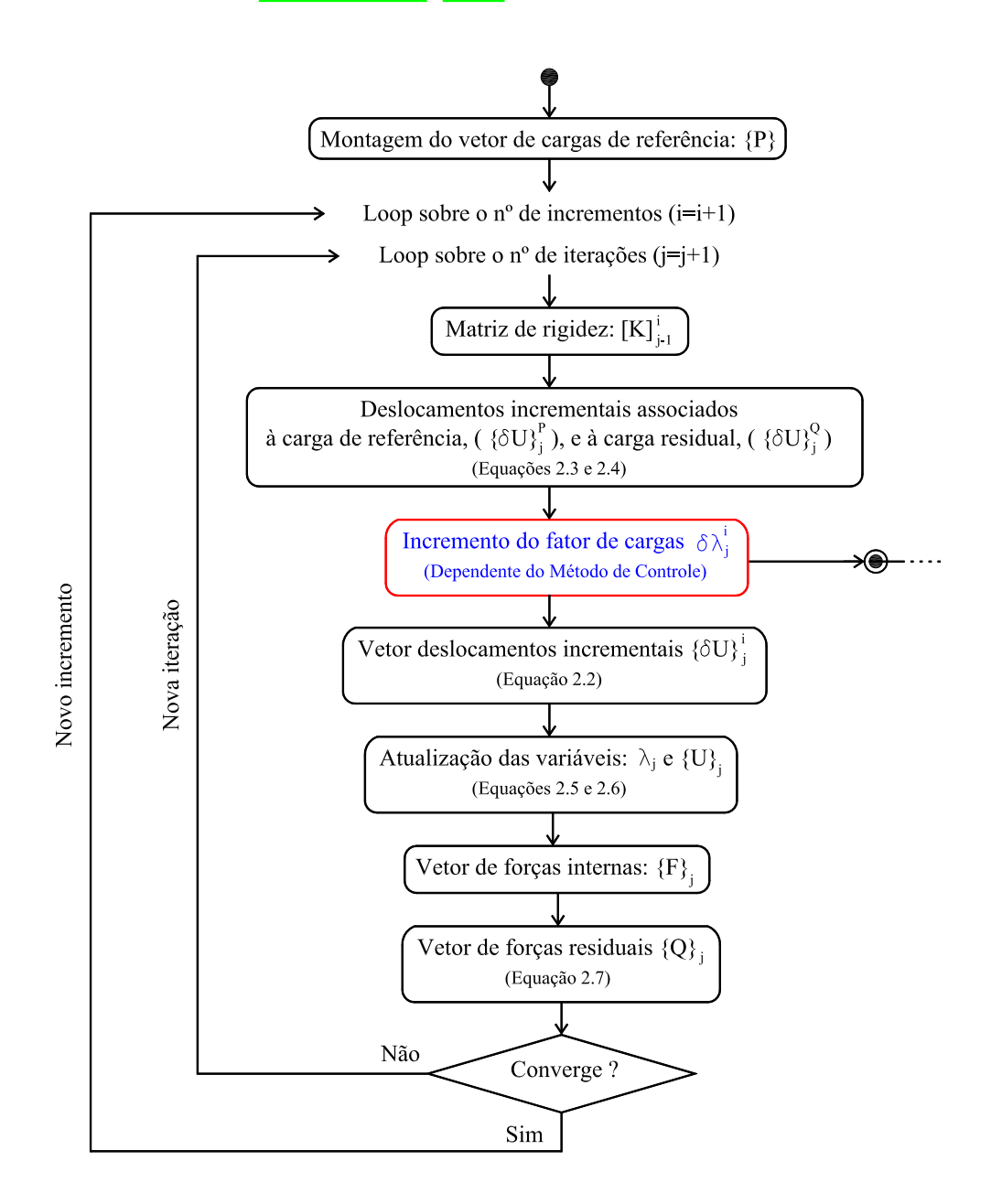

<span id="page-26-0"></span>Figura 2.2: Algoritmo para métodos de controle [\(Fuina, 2004\)](#page-121-2).

O procedimento descrito é bastante genérico e pode ser aplicado a diferentes métodos de controle, bastando que se redefina a equação de restrição. A interferência do método de controle se dá na etapa destacada na Figura  $2.2$ , que é referente à obtenção do incremento do fator de carga $\delta \lambda^i_j$ .

A seguir serão discutidos alguns dos principais métodos de controle implementados no sistema INSANE.

#### <span id="page-27-0"></span>2.1.1 Controle de Carga

Neste método, na primeira iteração de cada passo  $(j = 1)$  incrementa-se um valor constante da carga externa, já para as demais iterações  $(j > 1)$ , dentro de um mesmo passo, o incremento de carga é igual a zero, ou seja, a carga externa é tomada como constante dentro do mesmo passo. Assim, a variável  $\delta\lambda_j$  pode ser obtida pela equação 2.8

<span id="page-27-2"></span>
$$
\delta \lambda_j = \begin{cases} \text{Constante,} & \text{para } j = 1 \\ 0, & \text{para } j > 1 \end{cases} \tag{2.8}
$$

A Figura [2.3](#page-27-1) apresenta um esquema do processo iterativo deste método.

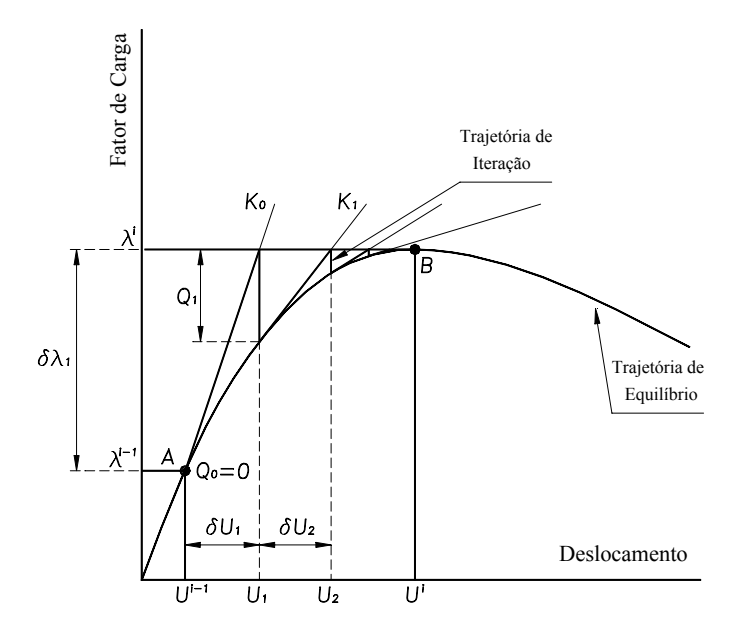

<span id="page-27-1"></span>Figura 2.3: Processo incremental-iterativo com controle de carga [\(Fuina, 2009\)](#page-121-1).

Como as iterações são processadas à carga constante, este método falha ao passar por pontos limites de carga (ponto B na Figura [2.3\)](#page-27-1), a linha horizontal que controla a trajetória de iteração não cruza a trajetória de equilíbrio, logo nenhum ponto de convergência pode ser obtido.

#### <span id="page-28-0"></span>2.1.2 Controle Direto de Deslocamento

Este método [\(Batoz e Dhat, 1979\)](#page-120-3) supõe que as iterações são processadas a um deslocamento constante. Ao selecionar-se uma componente de deslocamento k, o incremento de deslocamentos para esta componente,  $\delta U^k_j$ , é dado pela equação  $2.9$ .

<span id="page-28-1"></span>
$$
\delta U_j^k = \begin{cases} \text{Constante,} & \text{para } j = 1 \\ 0, & \text{para } j > 1 \end{cases} \tag{2.9}
$$

Substituindo a componente de deslocamento k do vetor de deslocamentos incre-mentais na equação [2.2,](#page-25-0) obtém-se a equação 2.10

<span id="page-28-2"></span>
$$
\delta \lambda_j = \frac{\delta U_j^k - \delta U_j^{Q^k}}{\delta U_j^{P^k}} \tag{2.10}
$$

Como na primeira iteração de cada passo o vetor de cargas residuais  $(\{Q\}_{j-1})$ é nulo, os deslocamentos a ele associados  $\{\delta U\}_i^{Q^k}$  $Q^n$  também são nulos. Assim a equação  $2.10$  passa a ser.

$$
\delta \lambda_j = \frac{\delta U_1^k}{\delta U_1^{P^k}}, \quad para \ j = 1. \tag{2.11}
$$

Para as demais iterações  $(j > 1)$ , o deslocamento incremental  $\delta U_j^k$  é nulo, con-forme a equação [2.9.](#page-28-1) Assim, o incremento nas cargas pode ser escrito como na equação 2.12

<span id="page-28-3"></span>
$$
\delta \lambda_j = -\frac{\delta U_j^{Q^k}}{\delta U_j^{P^k}}, \quad para \ j > 1. \tag{2.12}
$$

A Figura [2.4](#page-29-0) apresenta o procedimento iterativo deste método.

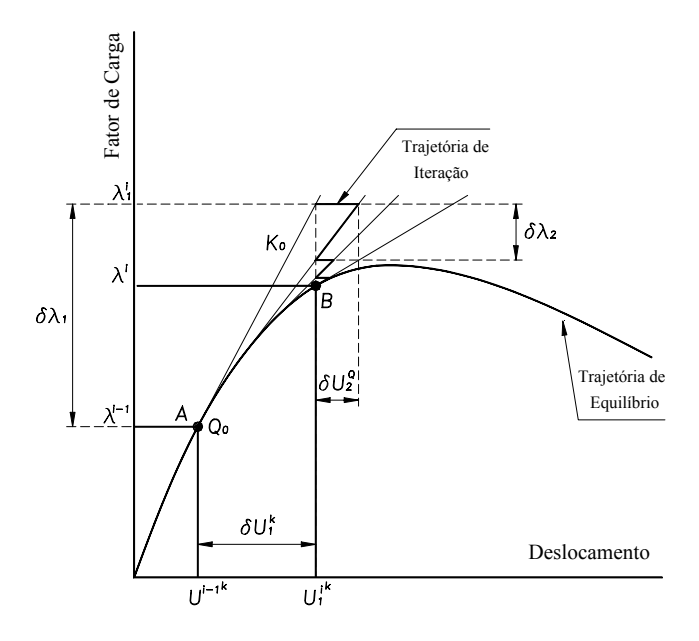

<span id="page-29-0"></span>Figura 2.4: Processo incremental-iterativo com controle direto de deslocamento [\(Fuina,](#page-121-1) [2009\)](#page-121-1).

Como visto, este método necessita da escolha prévia do grau de liberdade a ser controlado, o que depende diretamente da experiência do analista. Além disso, este m´etodo n˜ao permite a passagem por pontos limites de deslocamento (ponto D na Figura [2.1\)](#page-24-0), conhecidos como pontos de "snap-back".

Apesar das limitações destes métodos, os mesmos passaram a constituir uma base para o desenvolvimento de outros m´etodos mais gerais e eficazes, nos quais combinam-se deslocamentos e fator de carga [\(Jean, 2017\)](#page-121-4).

No trabalho de [Fuina](#page-121-1) [\(2009\)](#page-121-1), encontram-se também as formulações para obtenção dos parâmetros de carga, segundo os métodos de controle de comprimento de arco - com trajetória de iteração ortogonal à tangente inicial, ortogonal à tangente da iteração anterior ou cilíndrica -, de deslocamento generalizado, por trabalho e de resíduo ortogonal e no trabalho de [Jean](#page-121-4) [\(2017\)](#page-121-4), é apresentada a formulação para controle de comprimento de arco baseado em taxa de energia.

#### <span id="page-30-0"></span>2.2 Modelos Constitutivos

A formulação de modelos constitutivos juntamente com a mecânica computacional tem sido alvo de várias pesquisas devido a sua importância na análise do comportamento estrutural.

Os fenômenos de degradação progressiva são analisados a partir de modelos constitutivos adequados, capazes de representar as variações das propriedades e os diferentes processos de falha.

O estudo destes modelos é de interesse neste trabalho, pois o seu emprego juntamente com métodos numéricos, como o Método do Elementos Finitos (MEF) e o M´etodo dos Elementos Finitos Generalizados (MEFG), constitui um recurso adequado à resolução de problemas não lineares. Serão abordados a seguir o Modelo de Fissuração Distribuída e o Modelo de Dano Contínuo.

#### <span id="page-30-1"></span>2.2.1 Modelo de Fissuração Distribuída

Os modelos de fissuras distribuídas baseiam-se no monitoramento da deterioração das propriedades físicas do material, sendo o processo de evolução das fissuras descrito pelo decaimento gradual de tensões com aumento de deformações (Penna)  $[2011]$ . Parte-se do princípio que o meio é contínuo durante toda a análise e adotamse relações entre tensões e deformações para acompanhar o processo de fissuração. Este modelo considera que a região danificada é formada por um conjunto de pequenas fissuras paralelas entre si.

Assim, uma região fissurada é representada por um conjunto de elementos finitos com comportamento ortotr´opico. Ou seja, posicionando-se o sistema local do tensor constitutivo desses elementos nas direções perpendicular e paralela ao plano de fissuração, podem-se adotar valores diferentes para o módulo de elasticidade des-sas direções, caracterizando-se, assim, um elemento finito ortotrópico [\(Pitangueira,](#page-123-2) [1998\)](#page-123-2).

Os modelos tradicionais de fissuração para o concreto tratam o meio material como inicialmente isotrópico e homogêneo e, à medida que o estado de solicitação no material aumenta, seu comportamento é alterado devido ao surgimento de fissuras, que no decorrer da análise se propagam por todo o meio [\(Penna, 2011\)](#page-122-0).

Os modelos de fissuração distribuída podem ser classificados em duas categorias, segundo [Rots](#page-123-3) [\(1988\)](#page-123-3): modelo de direção de fissuração fixa ou variável. O modelo com direção fixa considera que, uma vez iniciada, a fissura tem orientação fixa durante todo o processo de propagação. Já o modelo com direção variável admite que as fissuras podem rotacionar de acordo com a orientação das deformações principais.

#### <span id="page-31-0"></span>2.2.2 Modelo de Dano Contínuo

Conforme [Penna](#page-122-0) [\(2011\)](#page-122-0), dano pode ser definido como o processo de surgimento ou "nucleação" e de avanço de microfissuras e microvazios até a falha do material. Ou seja, um dado material intacto, quando submetido a solicitações, evolui para um estado de microfissuras até a falha macroscópica. No âmbito da microestrutura, o dano é visto como uma descontinuidade do material, já em escalas maiores, pode-se tratar o material de forma contínua.

Segundo [Monteiro](#page-122-4) [\(2013\)](#page-122-4), na mesoescala, o número de quebras ou padrões de microcavidades pode ser aproximado em um plano pela área das intersecções de todas as falhas com aquele plano. Esta área é dimensionada pelo tamanho do Elemento de Volume Representativo (EVR). No EVR, as dimensões são grandes o suficiente para admitir a homogeneidade da distribuição dos efeitos, mas suficientemente pequenas para evitar gradientes elevados de grandezas locais de interesse, tais como deformações.

Fisicamente, o dano pode ser visto como as deformações plásticas ou deforma $c\tilde{o}$ es permanentes, originadas pela deterioração das propriedades físicas do material [\(Penna, 2011\)](#page-122-0).

A Mecˆanica do Dano Cont´ınuo pode ser dividida em duas categorias: modelos

micromecânicos e modelos fenomenológicos. Conforme [Monteiro](#page-122-4) [\(2013\)](#page-122-4), em modelos micromecânicos, a variável de dano deve representar uma média dos defeitos microscópicos que caracteriza o estado de deterioração interna. Já em modelos fenomenológicos, a variável de dano pode ser definida com base na influência que a degradação interna exerce nas propriedades macroscópicas do material. Essas propriedades podem ser o m´odulo de elasticidade, a tens˜ao de escoamento, a densidade e a resistência elétrica. A medida de tais propriedades é, em geral, mais fácil do que a determinação da geometria ou distribuição de microdefeitos.

Segundo  $\text{Penna}$  [\(2011\)](#page-122-0), o estudo empírico do dano em diferentes materiais levou ao desenvolvimento de diversos modelos constitutivos capazes de descrever o comportamento dos mesmos.

### <span id="page-32-0"></span>2.2.3 Estrutura Teórica Unificada para Modelos Constitutivos

Cada um dos modelos apresentados nas seções  $[2.2.1]$  e  $[2.2.2]$  possuem suas particularidades e formulações sem se preocuparem com a unificação das teorias.

O trabalho de [Carol et al.](#page-120-4) [\(1994\)](#page-120-4) apresenta uma teoria unificada de degradação elástica da rigidez baseando-se em uma única superfície de carregamento. O arcabouço teórico apresentado abrange grande parte dos modelos de dano em analogia com conceitos da teoria da plasticidade clássica. Porém a estrutura engloba somente modelos isotrópicos com uma única superfície de carregamento.

[Penna](#page-122-0) [\(2011\)](#page-122-0) propôs uma expansão da estrutura teórica apresentada em [Carol](#page-120-4) [et al.](#page-120-4) [\(1994\)](#page-120-4). O arcabouço teórico abordou vários modelos clássicos para tratar a degradação do meio material. Dentre eles alguns modelos de dano, um modelo de plasticidade e modelos de fissuração distribuída, como apresentado a seguir:

- Modelo Elastoplástico com Critério de Escoamento de von Mises;
- Modelo de Dano Isotrópico de [Mazars](#page-122-5) [\(1984\)](#page-122-5);
- Modelo de Dano Isotrópico de [Mazars e Lemaitre](#page-122-6) [\(1984\)](#page-122-6);
- Modelo de Dano Isotrópico de [Simo e Ju](#page-123-4) [\(1987\)](#page-123-4);
- Modelo de Dano Isotrópico de [Ju](#page-122-7) [\(1989\)](#page-122-7);
- Modelo de Dano Isotrópico de [Lemaitre e Chaboche](#page-122-8) [\(1990\)](#page-122-8);
- Modelo de Dano Isotrópico de [de Vree et al.](#page-121-5) [\(1995\)](#page-121-5);
- Modelos de Fissuras Distribuídas, com Direção Fixa ou Rotacional;
- Modelo de Dano Distribuído proposto por [de Borst e Gutierrez](#page-121-6) [\(1999\)](#page-121-6);
- Modelo de Dano Volumétrico proposto por [Penna](#page-122-0) [\(2011\)](#page-122-0).

#### <span id="page-33-0"></span>2.3 Metodologia Global-Local

Muitas vezes, durante a resolução de problemas que possuem alguma singularidade, como a análise de uma placa com furo ou a presença de uma trinca em uma estrutura, surge a necessidade de um maior refinamento da malha. Este refinamento, porém, gera um significativo aumento no número de graus de liberdade, levando a elevação do custo computacional. Como forma de solucionar estas questões, adotam-se metodologias globais-locais que são basicamente técnicas de modelagem  $e/$ ou análises híbridas, na qual podem ser utilizados diferentes métodos numéricos. Segundo [Noor](#page-122-1) [\(1986\)](#page-122-1), a metodologia global-local pode ser dividida em diferentes estratégias ligadas ao Método dos Elementos Finitos (MEF) e neste trabalho será utilizada a técnica de "Zoom".

Nesta técnica considera-se que uma solução global é obtida utilizando-se uma malha grosseira. A partir da análise da distribuição das tensões aplica-se o "zoom" na área crítica, refinando o modelo, e usando os deslocamentos da malha grosseira como entrada para o refinamento do modelo. Simples ou múltiplos níveis de refinamento podem ser utilizados correspondendo às várias passagens das discretizações grosseiras para as refinadas. Para a compatibilidade entre os elementos, podem ser utilizados superelementos na malha refinada ou elementos de transição na interface entre as malhas grosseira e refinada. Na Figura  $2.5$  é apresentada a técnica de "zoom" aplicada a uma placa com furo central.

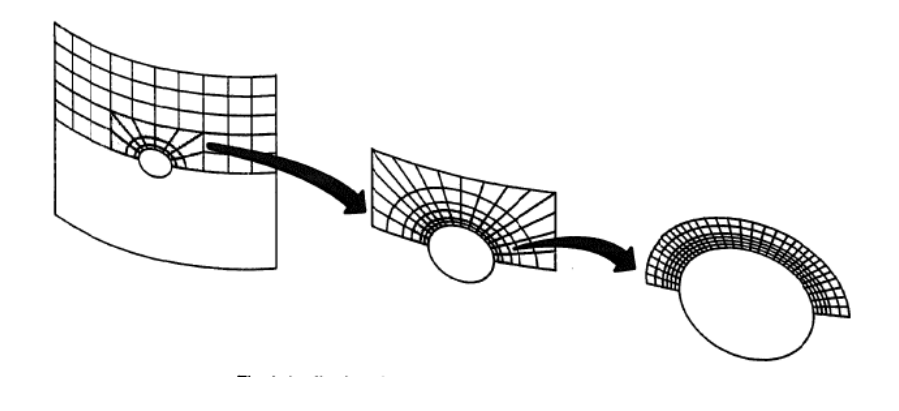

<span id="page-34-1"></span>Figura 2.5: Técnica de "Zoom" [\(Noor, 1986\)](#page-122-1).

Com base na técnica de "Zoom", [Ransom e Knight](#page-123-5) [\(1989\)](#page-123-5) apresentam uma metodologia para a análise global-local. Nesta análise, o modelo local é uma subregião contida no modelo global. Primeiramente, realiza-se uma an´alise do modelo global com uma malha grosseira. A partir dos dados obtidos, destaca-se a região crítica da estrutura, e com esta o modelo local com malha refinada. O campo de deslocamentos global é interpolado produzindo o campo de deslocamentos local que é aplicado como uma condição de contorno do modelo local. Então é realizada uma completa análise do modelo local. [Ransom e Knight](#page-123-5) [\(1989\)](#page-123-5) também apresentam quatro componentes chaves para uma correta an´alise global-local: uma adequada análise global, estratégias para identificar a região crítica, processo para definir as condições de contorno na interface e uma adequada análise local.

#### <span id="page-34-0"></span>2.4 Método dos Elementos Finitos Generalizados

O estudo do M´etodo dos Elementos Finitos Generalizados ´e de interesse neste trabalho, pois será utilizado o enriquecimento das funções de forma de alguns nós do problema global, a partir dos resultados obtidos da an´alise do problema local.

O M´etodo dos Elementos Finitos Generalizados (MEFG) pode ser entendido como uma variação do Método dos Elementos Finitos (MEF) convencional [\(Alves,](#page-120-2) [2012\)](#page-120-2). Este método foi proposto independentemente por [Babuska et al.](#page-120-5) [\(1994\)](#page-120-5) e [Duarte e Oden](#page-121-7) [\(1995,](#page-121-7) [1996\)](#page-121-8).

Segundo [Barros](#page-120-6) [\(2002\)](#page-120-6), a estratégia utilizada no MEFG consiste no emprego das funções do tipo Partição da Unidade (PU) que enriquecidas definem as funções de forma. A escolha das funções de PU depende do tipo de problema a ser analisado. Normalmente, empregam-se as funções convencionais do MEF (por exemplo, as funções lagrangianas) como funções de PU para facilitar a aplicação do método.

O método pode ser ilustrado através da Figura [2.6.](#page-35-0) Nela, considera-se uma malha de elementos finitos definida a partir de um conjunto de *n* pontos nodais  $\{x_j\}_{j=1}^n$ , em um domínio bidimensinal. O termo nuvem  $\omega_j$  apresentado na Figura [2.6\(](#page-35-0)a) refere-se ao conjunto de elementos que concorrem no ponto nodal  $x_j$ .

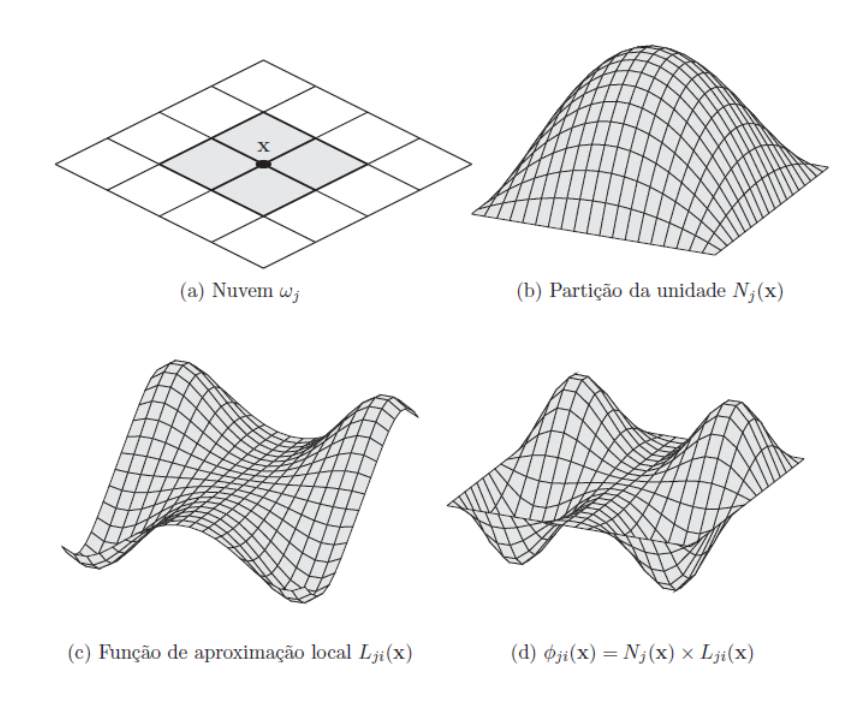

<span id="page-35-0"></span>**Figura 2.6:** Estratégia de enriquecimento da nuvem  $\omega_j$  [\(Alves, 2012\)](#page-120-2).

As funções de Partição da Unidade  $N_j(x)$  são apresentadas na Figura  $\boxed{2.6}$ (b).
Estas são obtidas através de funções de forma do Método dos Elementos Finitos  $(MEF)$ , como exemplo as funções de Lagrange.

O conjunto de funções de enriquecimento, que são denominadas funções de apro $ximação local$  [\(Alves, 2012\)](#page-120-0), é mostrado na Figura  $2.6(c)$ . Tal conjunto de funções é específico para um determinado tipo de problema e é composto por  $q_j$  funções linearmente independentes definidas para cada nó  $x_j$  com suporte na nuvem  $\omega_j$ , conforme equação 2.13

<span id="page-36-0"></span>
$$
I_j \stackrel{\text{def}}{=} \{L_{j1}(x), L_{j2}(x), ..., L_{jq_j}(x)\} = \{L_{ji}(x)\}_{i=1}^{q_j}
$$
\n(2.13)

com  $L_{j1}(x) = 1$ .

Por fim, são mostradas na Figura  $2.6(d)$  as funções de forma  $\phi_{ji}(x)$  do MEFG. Elas estão atreladas ao nó  $x_j$ , e são construídas por meio do enriquecimento das funções PU, que se dá pelo produto das funções básicas que formam a PU (Figura  $2.6(b)$  $2.6(b)$ , obtidas através do MEF convencional, pelas funções de enriquecimento, representadas na Figura  $2.6(c)$ , conforme equação  $2.14$ :

<span id="page-36-1"></span>
$$
\{\phi_{ji}\}_{i=1}^{q_j} = N_j(x) \times \{L_{ji}(x)\}_{i=1}^{q_j}
$$
\n(2.14)

sem somatório em  $j$ .

Uma aproximação genérica  $\tilde{u}(x)$  é, dessa maneira, obtida pela seguinte combina- $\tilde{\text{cao}}$  linear das funções de forma (equação  $\tilde{3.8}$ ) em  $\overline{\text{Alves}}$  [\(2012\)](#page-120-0):

$$
\tilde{u}(x) = \sum_{j=1}^{N} N_j(x) \left\{ u_j + \sum_{i=2}^{q_j} L_{ji}(x) b_{ji} \right\} \tag{2.15}
$$

onde  $u_j$  e  $b_{ji}$  são parâmetros nodais associados com cada componente  $N_j(x)$  e  $N_i(x)L_{ii}(x)$ , respectivamente.

Como resultado final do processo, obtém-se a função produto, que apresenta as características aproximadoras da função de aproximação local, ao mesmo tempo que herda o suporte compacto da PU [\(Alves, 2012\)](#page-120-0). A utilização deste método, além de potencializar a análise de problemas em que o enriquecimento com funções especiais (com singularidades por exemplo) apresenta significativa vantagem, proporciona o emprego das funções do MEF para a PU [\(Barros, 2002\)](#page-120-1). Para a solução do sistema de equações formulado, [Barros](#page-120-1) [\(2002\)](#page-120-1) apresenta um método iterativo, denominado procedimento de Babuska, cuja implementação no sistema INSANE foi realizada por [Alves](#page-120-0)  $(2012)$ .

### 2.5 Trabalhos Relacionados

Estudos envolvendo a análise fisicamente não linear de estruturas utilizando a estratégia global-local iniciaram-se com os trabalhos de [Kim et al.](#page-122-0) [\(2009\)](#page-122-0) e [Gupta](#page-121-0) [et al.](#page-121-0)  $(2013)$ .

Em [Kim et al.](#page-122-0) [\(2009\)](#page-122-0) é apresentado um processo para a resolução de problemas com não linearidades localizadas através da geração de funções de enriquecimento. Este processo como apresentado na seção  $2.4$  é o chamado MEFG com funções de enriquecimento global-local. O problema não linear ilustrado baseou-se na teoria da plasticidade com "hardening" linear e isotrópico.

O algoritmo proposto para resolver a an´alise n˜ao linear, utilizando MEFG com enriquecimento global-local, segue os seguintes passos:

- Primeiramente a solução global inicial $\textit{\textbf{u}}_{G}^{0}$ é calculada em uma malha global grosseira. Nesse passo as trincas não são discretizadas e é adotada a lei do material como elástica linear;
- No segundo passo da análise, o problema local é definido ao redor da trinca no domínio global. Utiliza-se a lei não linear do material e a solução local  $u_L$  $\acute{e}$  encontrada pelo método incremental-iterativo de Newton-Raphson;
- A solução $\boldsymbol{u}_L$ do problema local é utilizada para construir as funções de forma do problema global. Apenas alguns graus de liberdade s˜ao adicionados ao

problema global em contraste com o m´etodo dos elementos finitos padr˜ao, em que um grande número de graus de liberdade é adicionado na malha global a fim de capturar o comportamento da pequena escala no dom´ınio global. A lei do material n˜ao linear ´e utilizada nesse chamado problema global enriquecido.

O exemplo numérico apresentado mostra que o método de Newton-Raphson foi executado utilizando-se o método de controle de carga e o critério de tolerância foi a norma relativa do resíduo.

Em [Gupta et al.](#page-121-0) [\(2013\)](#page-121-0), foi apresentado o problema de fratura tridimensional com plasticidade confinada. Para a resolução deste problema, seguiu-se os mesmos passos mostrados anteriormente e nos exemplos numéricos utilizou-se o método de Newton-Raphson com controle de carga e a norma relativa do resíduo como critério de tolerância.

A Figura [2.7](#page-38-0) mostra o algoritmo que resume o processo de solução apresentado, que é dividido em três etapas principais: uma análise global inicial linear para obtenção das condições de contorno, seguida de uma análise local não linear e por fim uma an´alise global n˜ao linear utilizando o enriquecimento proveniente do problema local.

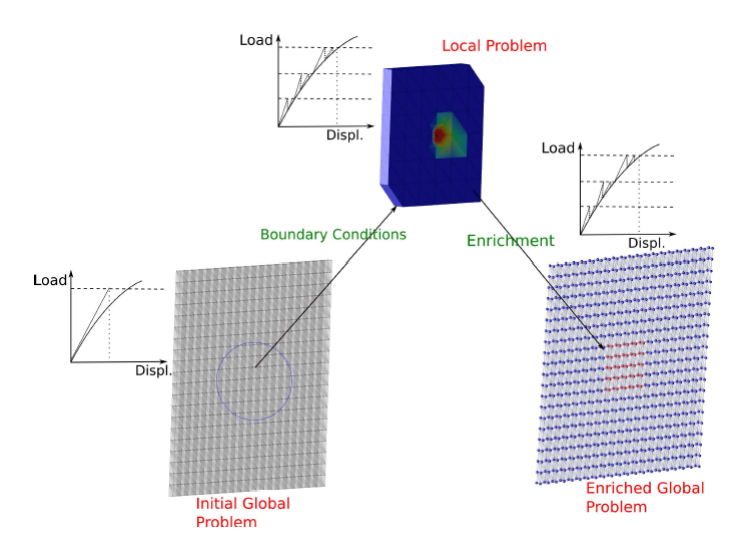

<span id="page-38-0"></span>Figura 2.7: Estratégia para solução de problemas não lineares utilizando MEFG com enriquecimento global-local [\(Gupta et al., 2013\)](#page-121-0).

No trabalho de [Kim e Duarte](#page-122-1) [\(2015\)](#page-122-1), os autores apresentaram uma nova estrutura numérica baseada no método dos elementos finitos generalizados com enriquecimento global-local para simulações em duas escalas de fraturas tridimensionais coesivas. Segundo [Kim e Duarte](#page-122-1) [\(2015\)](#page-122-1), essa classe de problemas requer atualiza ções do enriquecimento global-local durante a análise não linear a fim de capturar o comportamento de "softening" do material na vizinhança da frente de propagação da trinca. Isso está em contraste com o MEFG<sup>gl</sup> para materiais elastoplásticos como apresentado em  $G$ upta et al.  $(2013)$ , onde o enriquecimento é computado apenas uma vez usando o problema de valor de contorno local definido no passo de carga final da análise não linear realizada no problema local. No caso da propagação de fraturas coesivas, as funções de forma precisam ser devidamente manipuladas no processo de solução incremental-iterativo do MEFG<sup>gl</sup> proposto. Outra característica da metodologia apresentada em [Kim e Duarte](#page-122-1) [\(2015\)](#page-122-1) é que as iterações não lineares de Newton-Raphson s˜ao em geral feitas apenas no problema local, utilizando-as para formar as funções de enriquecimento. Na escala global apenas um problema linear  $\acute{e}$  resolvido ao final de cada passo de carga.

O algoritmo de solução apresentado por [Kim e Duarte](#page-122-1) [\(2015\)](#page-122-1) possui algumas se-melhanças com os mostrados anteriormente [\(Kim et al.](#page-122-0) [\(2009\)](#page-122-0), [Gupta et al.](#page-121-0) [\(2013\)](#page-121-0)), porém certas etapas devem ser enfatizadas. Um problema local não linear deve ser resolvido a cada passo de carga/deslocamento, sendo que as condições de contorno deste problema local são provenientes de uma extrapolação, para o nível atual de solicitação, da solução do problema global do passo anterior. A solução do problema local  $\boldsymbol{u}_L^k$  é então utilizada para construir as funções de forma do problema global, juntamente com as funções de partição da unidade. Ao final de cada passo os autores prop˜oem que seja resolvido apenas um problema global linear. Neste problema, utiliza-se a matriz de rigidez secante  $C_D^k$  ao invés da matriz de rigidez tangente coesiva no domínio da trinca, sendo que esta matriz do material é calculada utilizando-se a solução da escala local $\boldsymbol{u}_L^k$ e a lei coesiva adotada.

Analisando-se os trabalhos anteriormente apresentados verificam-se as seguintes limitações a serem contornadas:

- Ambas as propostas apresentadas partem de problemas cujas trincas são discretas. No primeiro caso [\(Kim et al.](#page-122-0) [\(2009\)](#page-122-0), [Gupta et al.](#page-121-0) [\(2013\)](#page-121-0)) utilizando modelo de plasticidade e no segundo [\(Kim e Duarte](#page-122-1) [\(2015\)](#page-122-1)) de trincas coesivas, não englobando assim problemas que envolvam fissuração distribuída ou outros modelos constitutivos;
- Após realizada a análise do problema local, são fornecidos para o problema global apenas os deslocamentos  $\bm{u}_L^k$ , como enriquecimento das funções de forma, sem transferência de informações referentes ao estado do material;
- Na primeira proposta a degradação é avaliada na escala local e depois novamente na global, devidamente enriquecida pela única solução do problema local. Já na segunda proposta, tal avaliação ocorre em cada uma das soluções da escala local, sendo utilizadas na integração da matriz de rigidez secante dos problemas globais enriquecidos.

# <span id="page-41-0"></span>Capítulo 3

# METODOLOGIA PARA ANÁLISE NÃO LINEAR UTILIZANDO ESTRATÉGIA GLOBAL-LOCAL

Neste capítulo é apresentada a metodologia proposta para o processo incrementaliterativo utilizando a estratégia global-local. Neste processo utilizou-se a estratégia de solução Global-Local aplicada ao Método dos Elementos Finitos Generalizados (MEFG). Ela combina a metodologia clássica global-local de  $\overline{N}$ oor [\(1986\)](#page-122-2) com o MEFG.

A estratégia global-local clássica aplicada ao MEF, conforme mostrado na seção [2.3,](#page-33-0) embora seja aplicada a diversos fenômenos, apresenta, segundo [Noor](#page-122-2) [\(1986\)](#page-122-2), problemas como:

- O tratamento da interface entre as descrições dos problemas global e local.
- A necessidade de se ter uma descrição razoavelmente precisa das condições de contorno que devem ser transferidas da an´alise global para a an´alise local.
- Incapacidade de lidar com as possíveis interações entre problemas local e global ao longo do processo de análise.

A fim de contornar este último problema, [Duarte e Kim](#page-121-1)  $(2008)$  propuseram a utilização da solução numérica do problema local como enriquecimento do problema

global.

Como pode ser visto na Figura [3.1,](#page-43-0) na metodologia aqui proposta, o processo de an´alise n˜ao linear se d´a no modelo global, considerando assim que o processo de degradação do material deve englobar o modelo completo e não apenas uma região (ver curva  $\lambda P_G$  x  $\Delta_G$  na Figura [3.1\)](#page-43-0). Ao final de cada passo incremental convergido ´e realizada a an´alise linear do problema local, com uma malha mais refinada, cuja rigidez é avaliada considerando o estágio corrente das variáveis constitutivas por meio do tensor secante (ver curva  $\lambda P_L \times \Delta_L$  na Figura [3.1\)](#page-43-0). Este problema local deve estar localizado e englobar a região que possui uma maior concentração de deformações. Condições de contorno e mapeamento do estado atual do material são transferidos para a análise do problema local. A solução deste problema local é então utilizada como enriquecimento para o próximo passo da análise global, sendo constante para todas as iterações.

O processo de integração numérica de cada modelo é realizado para sua própria malha, com seus respectivos pontos de integração. Diferente do que é realizado nos trabalhos de [Kim et al.](#page-122-0) [\(2009\)](#page-122-0), [Gupta et al.](#page-121-0) [\(2013\)](#page-121-0) e [Kim e Duarte](#page-122-1) [\(2015\)](#page-122-1), onde a matriz de rigidez do problema global, na região do domínio local, é integrada nos elementos locais.

A proposta aqui apresentada difere das mostradas em [Kim et al.](#page-122-0) [\(2009\)](#page-122-0), [Gupta](#page-121-0) [et al.](#page-121-0)  $(2013)$  e [Kim e Duarte](#page-122-1)  $(2015)$ . No trabalho de Kim e Duarte  $(2015)$ , as iterações não lineares de equilíbrio se dão no problema local seguidas de uma análise linear do problema global. Neste caso, considera-se a degradação do material apenas na região do problema local.

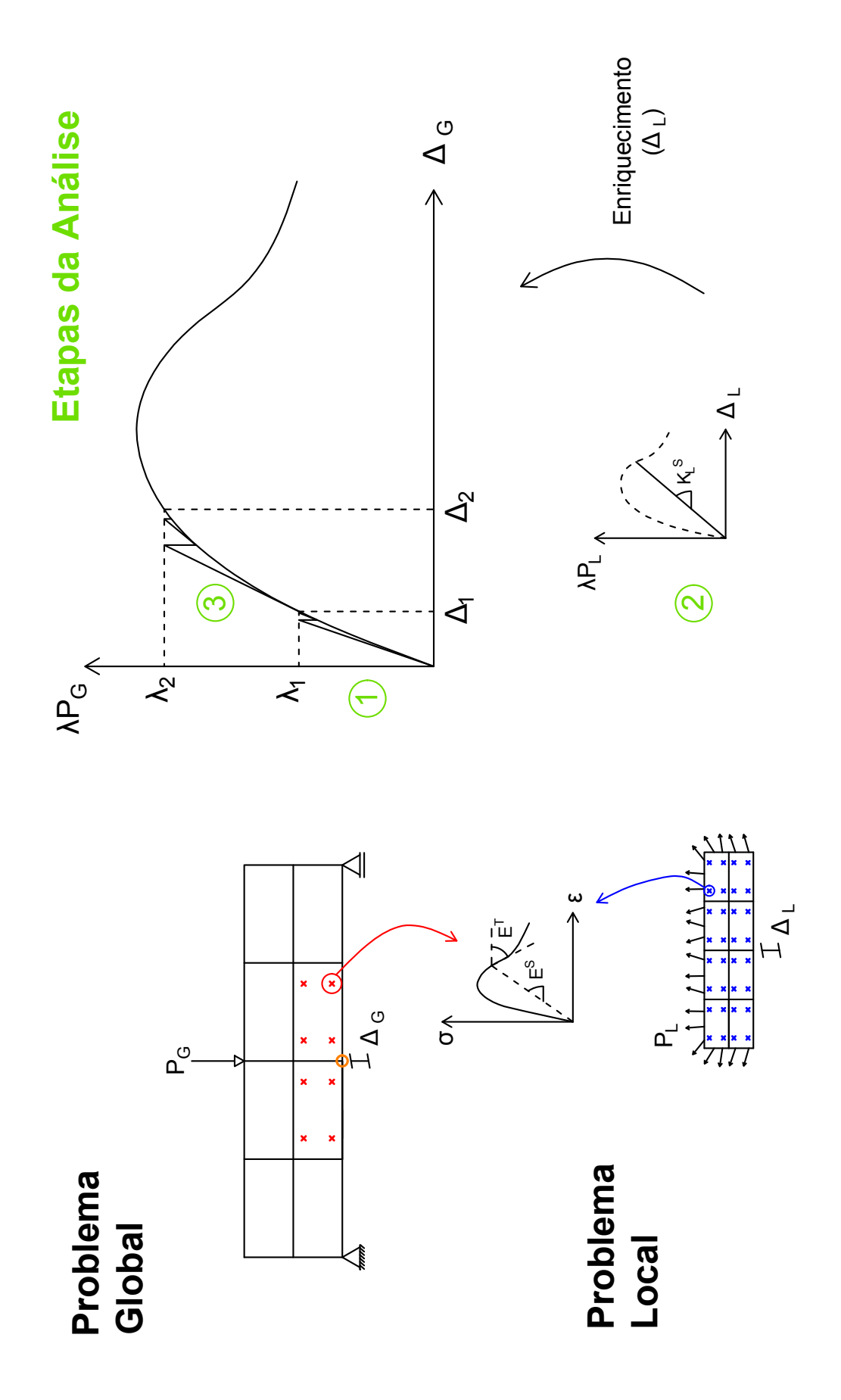

<span id="page-43-0"></span>Figura 3.1: Metodologia de solução proposta para análise não linear global-local.

Novamente, como pode ser observado na Figura [3.1,](#page-43-0) e baseando-se na abordagem de [Duarte e Kim](#page-121-1)  $(2008)$ , o processo de análise pode ser dividido em três etapas distintas, conforme apresentado a seguir.

# 3.1 Formulação do Problema Global do Primeiro Passo Incremental

O primeiro passo da análise não linear (Etapa 1 na Figura [3.1\)](#page-43-0) é executado em um domínio sem enriquecimento global-local. Neste passo, considera-se o problema de elasticidade cujo domínio é  $\overline{\Omega}_G = \Omega_G \cup \partial \Omega_G$  em  $\mathbb{R}^n$  e o contorno é decomposto em  $\partial\Omega_G=\partial\Omega_G^u\cup\partial\Omega_G^\sigma$ com  $\partial\Omega_G^u\cap\partial\Omega_G^\sigma=\oslash$ , os subíndices  $u$  e  $\sigma$  referem-se às regiões em que são aplicadas as condições de Dirichlet e Neumann, respectivamente.

As condições de contorno prescritas em  $\partial\Omega_G$  são as seguintes:

<span id="page-44-0"></span>
$$
\mathbf{u} = \overline{\mathbf{u}} \text{ em } \partial \Omega_G^u \tag{3.1}
$$

<span id="page-44-1"></span>
$$
\boldsymbol{\sigma} \times \boldsymbol{n} = \bar{\boldsymbol{t}} \text{ em } \partial \Omega_G^{\sigma} \tag{3.2}
$$

onde:

 $\boldsymbol{n}$ é o vetor unitário normal para  $\partial\Omega_G^{\sigma};$ 

 $\bar{t}$  e  $\bar{u}$  são, respectivamente, carregamentos e deslocamentos prescritos.

As equações de equilíbrio para o problema global, em tensões, considerando ausência de forças de volume, podem ser representadas como:

<span id="page-44-2"></span>
$$
\nabla \cdot \boldsymbol{\sigma} = \mathbf{0} \text{ em } \Omega_G \tag{3.3}
$$

A solução aproximada do problema global do primeiro passo incremental definido nas equações  $\overline{3.1}$ ,  $\overline{3.2}$  e  $\overline{3.3}$  é dada por  $\tilde{\bm u}^0_G$ :

$$
\text{Encontre } \tilde{\boldsymbol{u}}_G^0 \in \tilde{\mathcal{X}}_G^0(\Omega_G) \subset \mathcal{H}^1(\Omega_G) \ \forall \ \boldsymbol{v}_G^0 \in \tilde{\mathcal{X}}_G^0(\Omega_G) \}
$$
\n
$$
\int \sigma(\tilde{\boldsymbol{u}}_G^0) : \boldsymbol{\varepsilon}(\boldsymbol{v}_G^0) d\boldsymbol{x} = \int \bar{\boldsymbol{t}} \cdot \boldsymbol{v}_G^0 d\boldsymbol{s} \tag{3.4}
$$

 $\partial \Omega^{\sigma}_{G}$ 

onde:

 $\tilde{\mathcal{X}}_G^0(\Omega_G)$ é a discretização de  $\mathcal{H}^1(\Omega_G),$  um espaço de Hilbert de ordem 1 definido em  $\Omega_G$ , construído pelo método discreto utilizado (MEF ou MEFG);

 $\boldsymbol{v}_G^0$  é o vetor de deslocamentos virtuais do problema global inicial.

## 3.2 Formulação do Problema Local

 $\Omega_G$ 

Um problema local ´e resolvido ao final de cada passo incremental convergido do problema global (Etapa 2 na Figura [3.1\)](#page-43-0). Para a formulação do problema local de um passo  $k$  a solução do problema global deve ser transferida como condições de contorno para o local. Além disso, deve-se considerar as variáveis constitutivas que representam o estado atual do material nos pontos de integração do domínio local. Para a obtenção deste estado atual, mapeam-se os pontos de integração do domínio local para o global, como apresentado na Figura [3.2.](#page-46-0) Assim, as variáveis constitutivas dos pontos de integração do modelo local são continuamente atualizadas durante o processo de análise do modelo global (o processo de atualização é melhor detalhado no Capítulo  $\vert 4 \vert$ . Essa atualização é realizada ao final de cada iteração do problema global, quando calcula-se o vetor de forças internas. Assim, quando o passo converge o estado atual do material est´a atualizado. Para o referido mapeamento, os seguintes passos são necessários:

- Primeiramente realiza-se um "loop" por todos os elementos do problema local;
- Para cada elemento realiza-se um "loop" por todos os pontos de integração;
- Para cada ponto específico obtém-se suas coordenadas naturais, transformandoas em coordenadas cartesianas;
- Investiga-se qual elemento global contém esta coordenada cartesiana e transformase este ponto para coordenadas naturais deste novo elemento;
- Assim, insere-se este novo ponto de integração em uma lista de pontos de integra¸c˜ao adicionais pertencente ao elemento global. Ressalta-se que esta lista  $\acute{e}$  utilizada somente para atualização das variáveis constitutivas do material, e não é considerada na integração numérica do problema global.

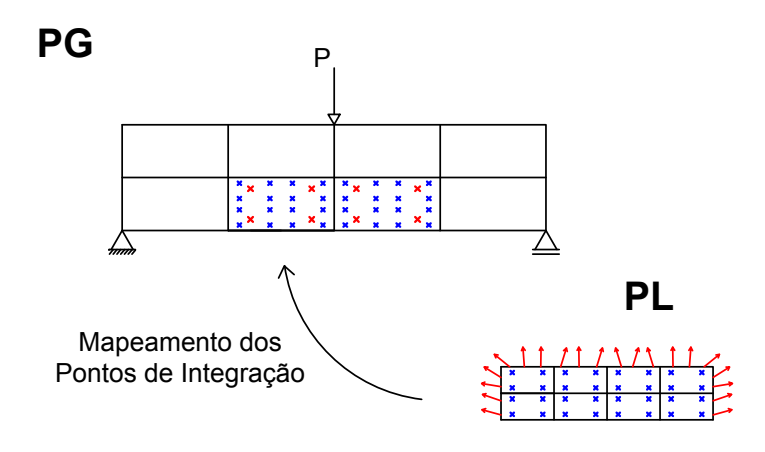

<span id="page-46-0"></span>Figura 3.2: Mapeamento dos pontos de integração do problema local para o problema global.

A solução do problema local é obtida utilizando a rigidez aproximada por sua parcela secante, e sua formulação geral é apresentada a seguir:

Considere  $\Omega_L$ , o domínio local correspondente a um subdomínio global  $\Omega_G$ . Após obtida a solução global de um passo convergido,  $\tilde{\bm{u}}_G^k$ , é resolvido o problema na escala local, onde  $\partial\Omega_L \cap \partial\Omega_G^a$ ,  $\partial\Omega_L \cap \partial\Omega_G^{\sigma}$  e  $\partial\Omega_L \setminus (\partial\Omega_L \cap \partial\Omega_G)$  representam o contorno do domínio local. Assim, o problema em escala local é definido como:

<span id="page-46-1"></span>
$$
\boxed{\text{Enconte } \tilde{\mathbf{u}}_L^k \in \tilde{\mathcal{X}}_L(\Omega_L) \subset \mathcal{H}^1(\Omega_L) \,\forall \,\mathbf{v}_L^k \in \tilde{\mathcal{X}}_L(\Omega_L)}\n\int_{\Omega_L} \sigma(\tilde{\mathbf{u}}_L^k) : \varepsilon(\mathbf{v}_L^k) d\mathbf{x} + \eta \int_{\partial \Omega_L \cap \partial \Omega_G^u} \tilde{\mathbf{u}}_L^k \cdot \mathbf{v}_L^k ds + \eta \int_{\partial \Omega_L \setminus (\partial \Omega_L \cap \partial \Omega_G)} \tilde{\mathbf{u}}_L^k \cdot \mathbf{v}_L^k ds =\n\int_{\partial \Omega_L \cap \partial \Omega_G^c} \bar{\mathbf{t}} \cdot \mathbf{v}_L^k ds + \eta \int_{\partial \Omega_L \cap \partial \Omega_G^u} \bar{\mathbf{u}} \cdot \mathbf{v}_L^k ds + \eta \int_{\partial \Omega_L \setminus (\partial \Omega_L \cap \partial \Omega_G)} \tilde{\mathbf{u}}_G^k \cdot \mathbf{v}_L^k ds
$$
\n(3.5)

onde:

 $\tilde{\mathcal{X}}_L(\Omega_L)$  é o espaço usado para a discretização de  $\mathcal{H}^1(\Omega_L)$  usando as funções de forma do MEFG ou MEF;

 $\tilde{\boldsymbol{u}}_L^k$  é o vetor de solução do problema local;

 $\boldsymbol{v}_L^k$  é o vetor de deslocamentos virtuais do problema local;

 $\eta$  é o parâmetro de penalidade.

A equação considera que as condições de Dirichlet são impostas via Método da Penalidade (conforme será apresentado no Apêndice A).

# 3.3 Formulação do Problema Global Enriquecido

Realizada a análise do problema local, a solução  $\tilde{\boldsymbol{u}}_L^k$  encontrada é utilizada como enriquecimento das funções de Partição da Unidade do problema global do próximo passo  $k + 1$ , para todas as iterações. Assim, uma nova função de aproximação do problema global é adicionada ao espaço inicial de funções:

<span id="page-47-0"></span>
$$
\phi_j = N_j \times \tilde{\boldsymbol{u}}_L^k \tag{3.6}
$$

onde:

 $\phi_i$  é a função de forma do problema global enriquecido;

 $N_i$  é a função PU do problema global;

 $\tilde{\boldsymbol{u}}_L^k$  é o resultado da solução do problema local.

A formulação do problema global enriquecido é dada por:

$$
\text{Encentre } \tilde{\boldsymbol{u}}_G^{E(k+1)} \in \tilde{\mathcal{X}}_G^{E(k+1)}(\Omega_G) \subset \mathcal{H}^1(\Omega_G) \ \forall \ \boldsymbol{v}_G^{E(k+1)} \in \tilde{\mathcal{X}}_G^{E(k+1)}(\Omega_G)
$$

$$
\int_{\Omega_G} \sigma(\tilde{u}_G^{E(k+1)}): \varepsilon(v_G^{E(k+1)}) dx = \int_{\partial \Omega_G^{\sigma}} \bar{\boldsymbol{t}} \cdot v_G^{E(k+1)} ds \tag{3.7}
$$

onde:

 $\tilde{\mathcal{X}}_G^{E(k+1)}(\Omega_G)$  é o espaço  $\tilde{\mathcal{X}}_G^0(\Omega_G)$  aumentado com o enriquecimento proveniente das funções Global-Local;

 $\tilde{\bm{u}}_G^{E(k+1)}$  é o vetor de solução do problema global enriquecido;

 $\bm{v}_G^{E(k+1)}$  é o vetor de deslocamentos virtuais do problema global enriquecido.

# 3.4 Vetor de Deslocamentos

Na metodologia global-local apresentada, que utiliza o Método dos Elementos Finitos Generalizados (MEFG), graus de liberdade são adicionados aos vetores de deslocamento formulados, quando se enriquece as funções de forma do problema global. Cabe ressaltar que esses graus de liberdade adicionais podem n˜ao possuir significado físico e portanto seu acréscimo pode interferir no processo de solução.

A fim de contornar a possível interferência destes graus de liberdade adicionais, passou-se a utilizar um vetor calculado que contém os deslocamentos dos nós do modelo. Este vetor pode ser obtido pela equação  $3.8$ , que também é apresentada na seção  $2.4$ .

<span id="page-48-0"></span>
$$
\tilde{u}(x) = \sum_{j=1}^{N} N_j(x) \left\{ u_j + \sum_{i=2}^{q} L_{ji}(x) b_{ji} \right\}
$$
\n(3.8)

onde  $u_j$  e  $b_{ji}$ são parâmetros nodais associados com cada componente  ${\cal N}_j(x)$  e  $N_j(x)L_{ji}(x)$ , respectivamente.

Este vetor calculado apresenta apenas dois graus de liberdade para cada nó (caso de elementos bidimensionais).

No processo de solução da análise não linear, após se calcular os parâmetros nodais devidos ao carregamento externo e à carga residual, tais parâmetros são utilizados para avaliação dos deslocamentos. Assim, no próximo passo onde se calcula o fator de carga incremental, estes deslocamentos s˜ao fornecidos para serem utilizados nos métodos de controle. Além de serem utilizados também na avaliação da convergência.

Aspectos computacionais referentes à metodologia aqui proposta são apresenta- $\rm dos$ no capítulo seguinte.

# <span id="page-50-0"></span>Capítulo 4 **IMPLEMENTAÇÃO** COMPUTACIONAL

A implementação computacional do presente trabalho foi realizada no INSANE (INteractive Structural ANalysis Environment), um sistema computacional desenvolvido no Departamento de Engenharia de Estruturas da Universidade Federal de Minas Gerais. Este sistema é desenvolvido em JAVA seguindo a Programação Orientada a Objetos (POO).

O INSANE possui três núcleos principais: um pré-processador (aplicação gráfica interativa para entrada de dados), um processador e um pós-processador (aplicação gráfica interativa para visualização de resultados). A implementação deste trabalho refere-se principalmente ao processador, que é onde foi realizada a introdução da nova metodologia de solução global-local para problemas não lineares.

Para melhor compreensão das alterações realizadas, são apresentados diagramas das classes em formato UML (*Unified Modelling Language*), que é uma linguagem padrão utilizada para sistemas baseada em programação orientada a objetos. As classes que foram modificadas durante a implementação são apresentadas com a cor amarela, as classes que foram criadas s˜ao apresentadas com a cor verde e as que n˜ao sofreram modificações aparecem na cor branca, como mostrado na Figura  $\overline{4.1}$ .

<span id="page-50-1"></span>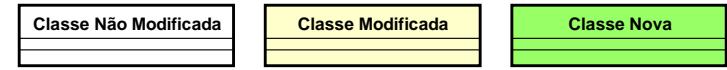

Figura 4.1: Notação UML utilizada nos diagramas de classes.

As modificações realizadas no sistema INSANE foram divididas em quatro se- $\tilde{\c}$ cões. Na seção  $\overline{4.1}$  é apresentada a classe SimulationManager, que fundamenta-se na ideia de gerenciar os processos de solução. Na seção  $\overline{4.2}$  é apresentado o pacote modeldatamanager, que contém as classes responsáveis pelo gerenciamento dos dados dos modelos. Na seção  $4.3$  é mostrado o pacote setuper, que é um configurador dos dados dos modelos global e local. Na seção  $\overline{4.4}$ são mostradas as modificações realizadas nas classes envolvidas no processo de solução para problemas não lineares utilizando a estratégia global-local.

### <span id="page-51-0"></span>4.1 Classe SimulationManager

A implementação do presente trabalho requereu uma nova organização do núcleo numérico do sistema INSANE. Tal organização consiste na inserção de uma nova classe chamada SimulationManager. Ela fundamenta-se basicamente na ideia de gerenciar os processos de solução, caso exista mais de um, como é o caso do processo de solução global-local. Neste caso, como apresentado no capítulo  $\overline{3}$ , o processo pode ser dividido entre três soluções distintas: a solução do problema global inicial, a solução do problema local e a solução do problema global enriquecido. Para isso, foi criada uma nova classe chamada GlobalLocalSimulationManager que é a responsável por gerenciar o processo de solução global-local. Dela são estendidas outras classes que englobam os diferentes tipos de solução global-local, entre elas: a estratégia com propagação de trincas, a com heterogeneidade e a proposta neste trabalho que consiste de uma solução não linear. Cada uma destas classes contém métodos responsáveis pela chamada dos processos de solução separadamente e a comunicação entre eles.

O diagrama de classes do pacote que contém estas classes é apresentado na Figura [4.2:](#page-52-1)

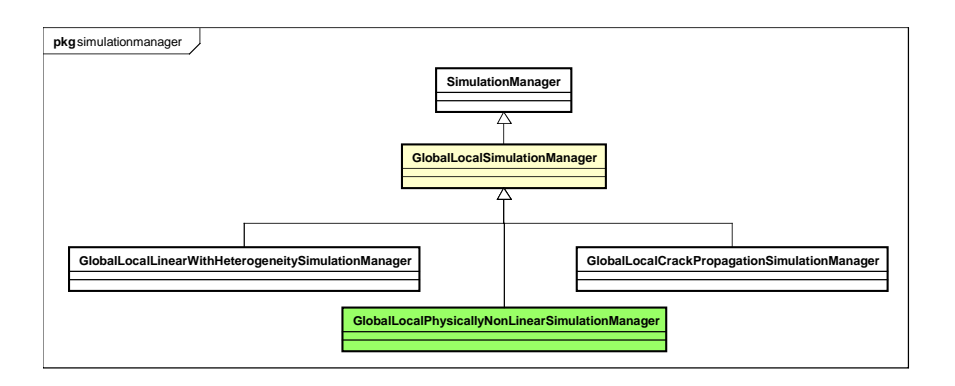

<span id="page-52-1"></span>Figura 4.2: Diagrama de classes do pacote simulationmanager.

### <span id="page-52-0"></span>4.2 Pacote modeldatamanager

O pacote modeldatamanager contém classes responsáveis pelo gerenciamento dos dados dos modelos. Juntamente com a nova organização do núcleo numérico implementada, criou-se uma nova classe pertencente a este pacote chamada GlobalLocalDataManager. O diagrama de classes é apresentado na Figura  $\overline{4.3}$ .

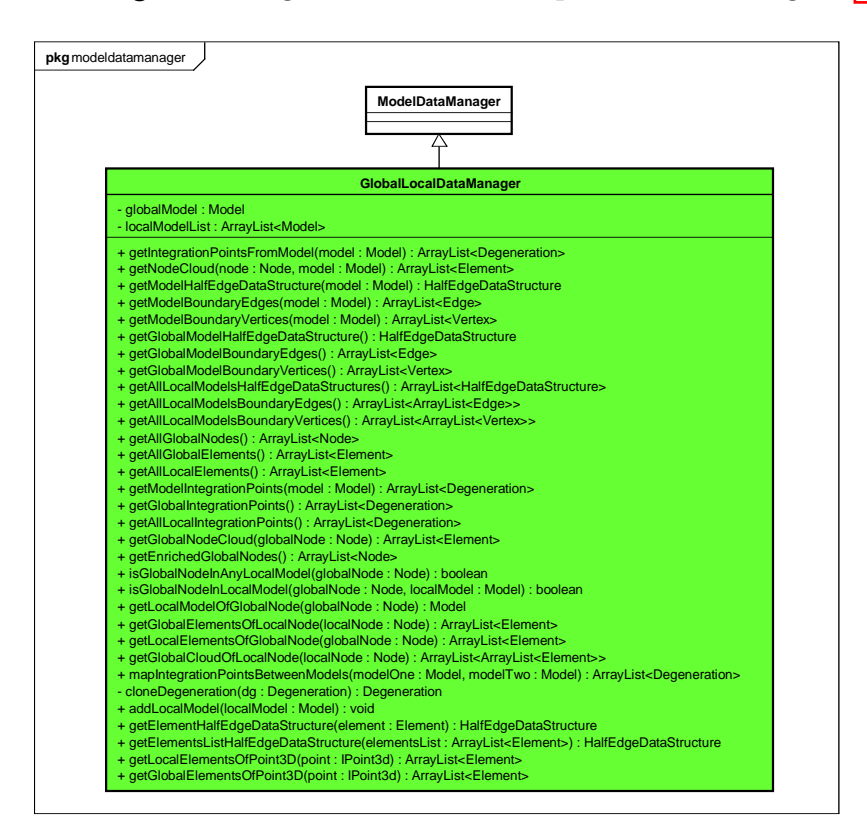

<span id="page-52-2"></span>Figura 4.3: Diagrama de classes do pacote modeldatamanager.

A classe GlobalLocalDataManager tem como objetivo organizar os dados referentes a estratégia global-local. Ela possui como atributos o modelo global e uma lista de modelos locais (caso seja mais de um), e todos os métodos pertencentes a ela são responsáveis pela comunicação entre os modelos e a manipulação dos dados de cada um.

Entre todos os métodos, o de maior relevância é o relativo ao mapeamento dos pontos de integração de um modelo para outro (mapIntegrationPointsBetweenMo $dels(modelOne : Model, modelTwo : Model).$  Ele é requerido para o processo de atualização das variáveis constitutivas do modelo local, que é detalhado na Seção [4.4.3.](#page-63-0)

# <span id="page-53-0"></span>4.3 Pacote setuper

Dentro da nova organização apresentada para o núcleo numérico, surgiu a necessidade de se ter classes para a organização dos dados relacionados aos modelos global e local e a interação entre eles. Assim, criou-se um pacote chamado setuper, que é basicamente um configurador dos dados. Este pacote contém dois pacotes internos, um referente ao modelo global (globalsetuper) e um referente ao modelo local (localsetuper).

A seguir s˜ao apresentadas as classes presentes em cada um, com seus respectivos métodos.

#### 4.3.1 Pacote localsetuper

O pacote localsetuper é o configurador do problema local. Na metodologia implementada, o modelo local ´e gerado, em tempo de processamento, a partir do modelo global. As classes LocalSetuperGfem, LocalSetuperGfemNL e LocalProblemParser, contidas neste pacote, são as responsáveis pela construção deste modelo.

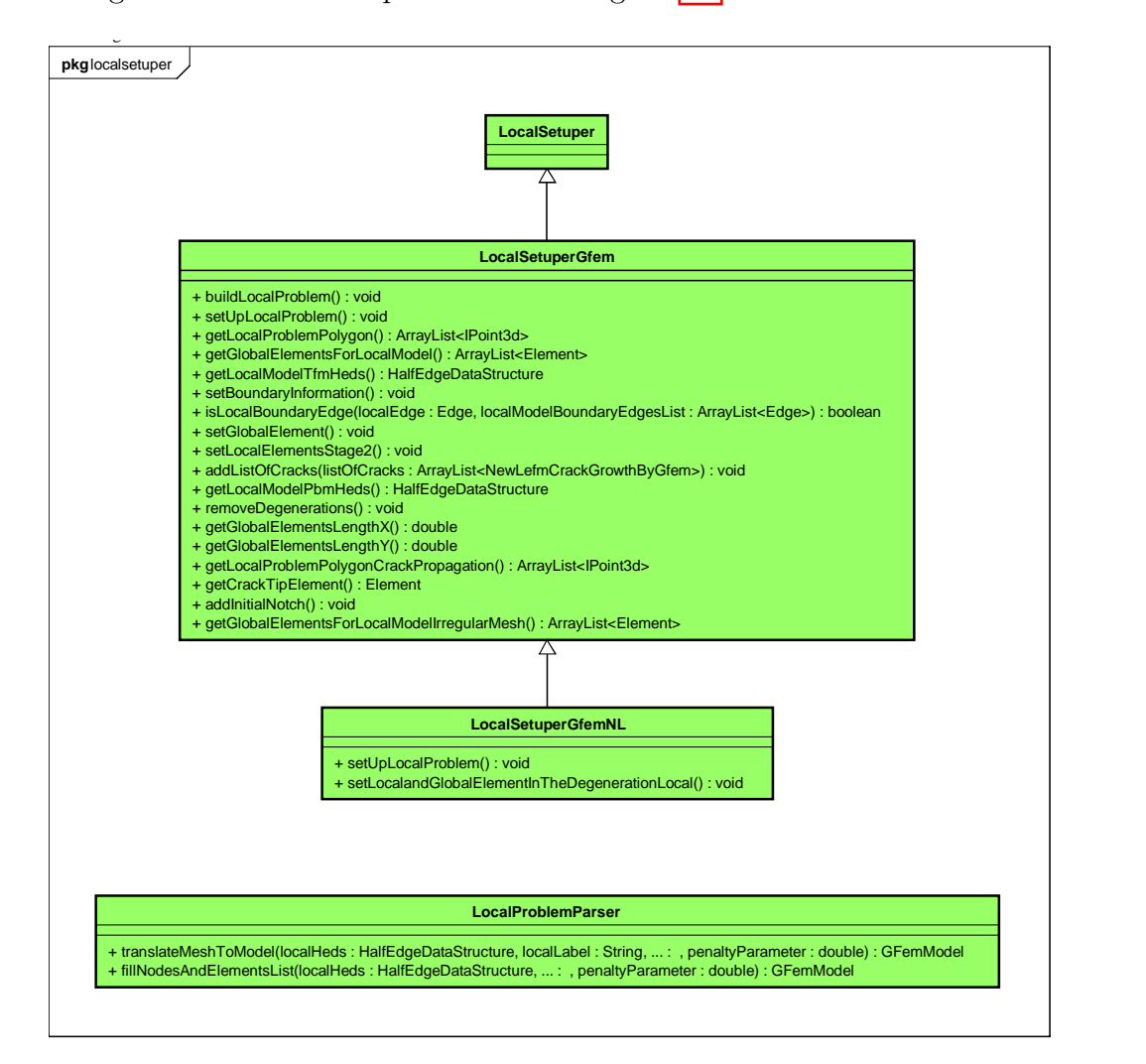

O diagrama de classes é apresentado na Figura  $\overline{4.4}$ .

<span id="page-54-0"></span>Figura 4.4: Diagrama de classes do pacote localsetuper.

Para geração do modelo local, o usuário deve informar, como dado de entrada, a posição (ponto central) e tamanho da janela (altura e largura) onde estará contido o problema local. Esta janela deve estar localizada na região do problema global que possui maior concentração de deformações. A partir da análise dos nós contidos dentro deste retângulo, encontram-se quais elementos do modelo global irão gerar o modelo local. As arestas de cada um destes elementos são divididas, para geração dos elementos locais. O número de divisões, que é referente ao refinamento da malha,  $\acute{\text{e}}$  também um dado informado pelo usuário.

A Figura [4.5](#page-55-0) apresenta a sequência de construção do modelo local.

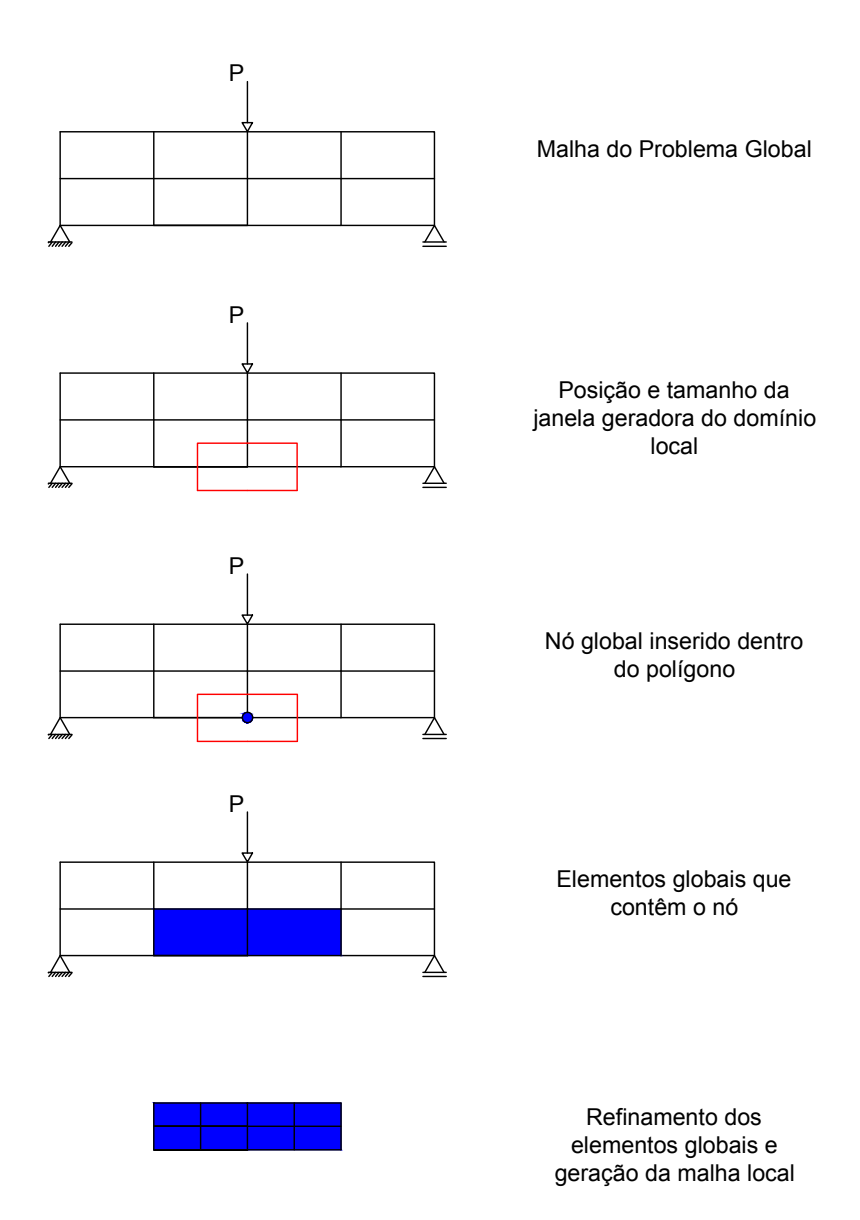

<span id="page-55-0"></span>Figura 4.5: Etapas para construção do modelo local.

A seguir será apresentada cada etapa desta construção do problema local, indicando os métodos relacionados a cada uma.

O método principal, responsável pela construção do modelo, é o buildLocalPro $blem().$ 

Tendo os dados da posição e tamanho da janela do domínio local gera-se um retângulo ( $getLocalProblemPolygon()$ ). A partir deste retângulo, analisa-se quais nós do domínio global estão contidos dentro dele, e gera-se uma lista dos elementos globais que possuem estes nós como vértices (getGlobalElementsforLocalModel()). Cada aresta destes elementos globais é dividida, dependendo do número de refinamentos, e a classe TransfiniteMapping gera ent˜ao uma nova malha refinada, cujos dados são armazenados em uma estrutura do tipo HEDS (Half Edge Data Structure). A divis˜ao de elementos globais pode ser utilizada tanto para elementos quadrilaterais como para elementos triangulares, como mostrado na Figura [4.6.](#page-56-0)

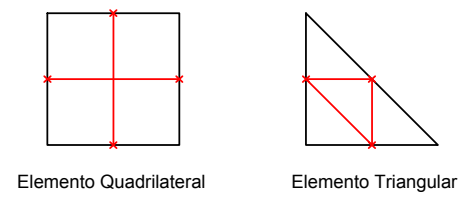

<span id="page-56-0"></span>Figura 4.6: Divisão de elementos globais.

Como pode ser observado na Figura [4.5,](#page-55-0) os elementos locais s˜ao gerados a partir de elementos globais. Assim, a malha local fica aninhada com a malha global e cada elemento local possui apenas um elemento global. Todas estas tarefas s˜ao requeridas dentro do método getLocalModelTfmHeds().

A partir da malha gerada, parte-se para transformação desta malha em um modelo do MEF, esta etapa é realizada pelo método translateMeshToModel(). Primeiramente transforma-se os vértices da malha em nós e depois as faces da malha em elementos ( $\text{fillNodesAndElementsList}()$ ). Aos nós também são adicionados o tipo de enriquecimento. Aos elementos finitos são adicionados o parâmetro de penalidade, o tipo de an´alise e o modelo constitutivo com seu material. Por fim, ao modelo completo é atribuído seu nome e o objeto da classe responsável pela integração numérica dos elementos.

Terminada a constru¸c˜ao do problema local, o modelo a ele associado precisa armazenar informações que permitam a interação entre os modelos global e local. O método setUpLocalProblem() é o responsável por essa tarefa. Inicialmente, a cada elemento local é atribuída uma referência a qual elemento global ele pertence  $(selfGlobalElement()$ . Esta informação é necessária quando se realiza a transferência

da solução global como condição de contorno para o problema local. Por exemplo, no caso da condição de contorno por Dirichlet, para cada elemento local, são definidos os pontos de integração no contorno, e para cada coordenada gerada neste contorno, calcula-se o vetor de deslocamentos global.

A providência que antecede o processamento é a análise e classificação do contorno dos elementos locais. Existem 3 tipos diferentes de contorno, como mostrado na equação [3.5.](#page-46-1) O primeiro é referente ao contorno do modelo local que coincide com o contorno do modelo global no qual atuam forças  $(\partial \Omega_L \cap \partial \Omega_G^{\sigma})$ . O segundo ´e referente ao contorno do modelo local que coincide com o contorno do modelo global no qual os deslocamentos são prescritos  $(\partial \Omega_L \cap \partial \Omega_G^u)$ . O terceiro é referente ao contorno do modelo local que n˜ao coincide com o contorno do modelo global  $(\partial\Omega_L\setminus(\partial\Omega_L\cap\partial\Omega_G)).$ 

O método setBoundaryInformation() é o responsável por percorrer todas as arestas dos elementos do modelo local e analisar se a aresta tem contorno do terceiro tipo ou não. Assim, cada elemento receberá um vetor com o n posições, referente ao número de lados que o elemento possui (4 posições para elemento quadrilateral e 3 posições para triangular). Um número inteiro é atribuído a cada posição. Se a aresta tem contorno do terceiro tipo, o número 3 é atribuído, se não, o número 0 é atribuído. Esta nomenclatura facilita o processo de transferência das condições de contorno, pois as arestas est˜ao previamente classificadas.

A Figura [4.7](#page-57-0) apresenta uma exemplificação das condições de contorno.

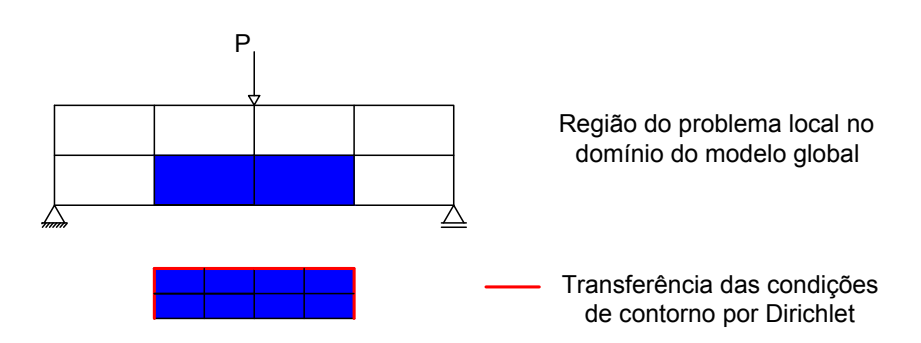

<span id="page-57-0"></span>Figura 4.7: Condições de contorno do problema local.

#### 4.3.2 Pacote globalsetuper

O pacote globalsetuper contém as classes GlobalSetuper, GlobalSetuperGfem e GlobalSetuperGfemNL. Estas classes possuem os métodos responsáveis pela configuração do modelo global enriquecido.

A Figura [4.8](#page-58-0) apresenta o diagrama de classes deste pacote.

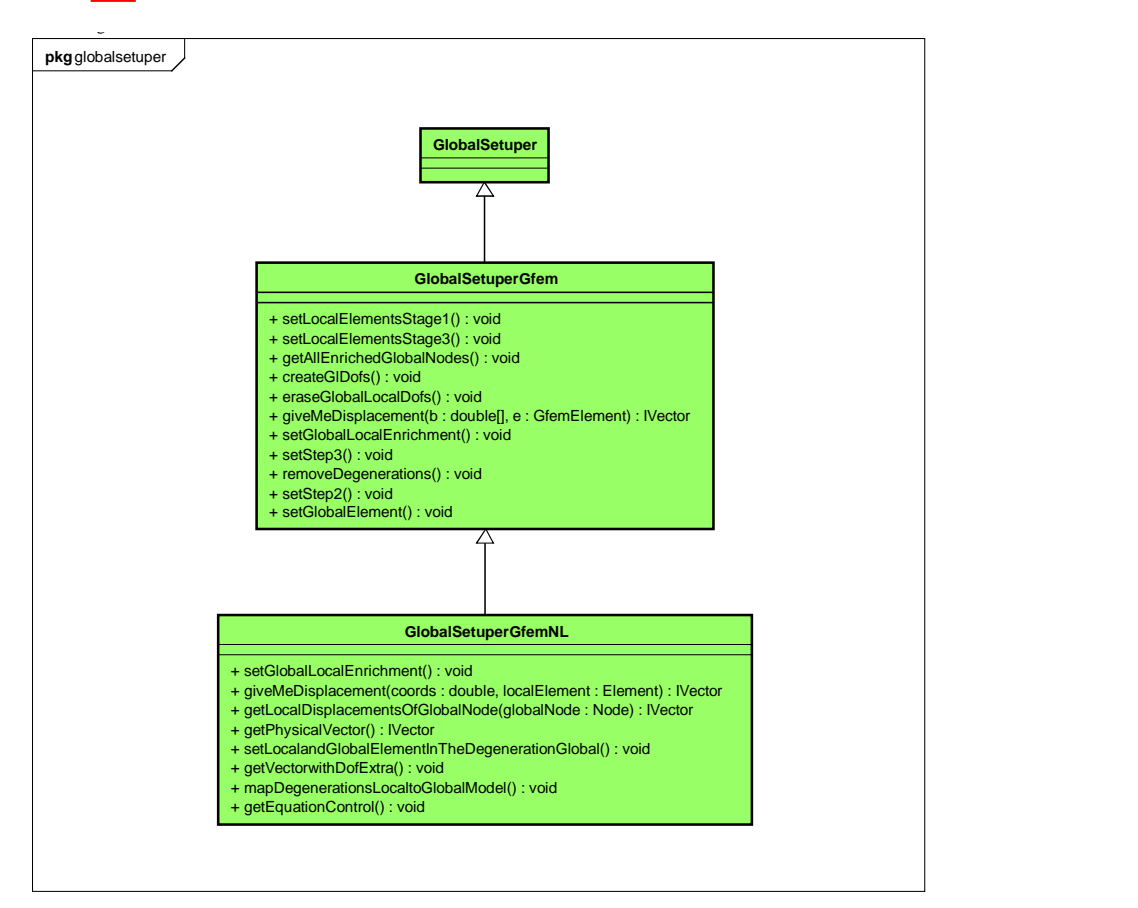

<span id="page-58-0"></span>Figura 4.8: Diagrama de classes do pacote globalsetuper.

O primeiro passo para geração do modelo global enriquecido é a obtenção dos nós que serão enriquecidos com a estratégia global-local. Esta lista de nós pode ser informada pelo usuário ou gerada automaticamente durante o processamento. No caso dela ser gerada automaticamente, são selecionados todos os nós do modelo global que podem ser enriquecidos (método *getAllEnrichedGlobalNodes()*). No caso do usuário informar a lista de nós, ele pode escolher qual região quer enriquecer. Porém, deve-se atentar para quais nós podem ser enriquecidos. Só podem ser enriquecidos

os nós do problema global que pertençam ao problema local e cujos elementos associados a este nó estão no problema local. Esta condição deve ser verificada pois, quando um elemento global possui um n´o enriquecido, durante o processo de integra ção numérica, torna-se necessário calcular o valor da solução local em cada ponto de integra¸c˜ao do referido elemento. Assim, se o elemento global n˜ao possui elementos locais, esse deslocamento não existe. A Figura  $4.9$  ilustra essa condição.

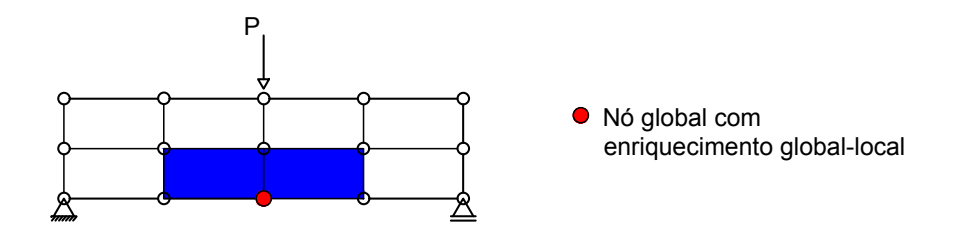

<span id="page-59-0"></span>Figura 4.9: Nós globais enriquecidos.

Após se obter a lista de nós do modelo global a serem enriquecidos, deve-se criar graus de liberdade adicionais para estes nós. Assim, são inseridos os graus de liberdade  $g/l$  e  $ql2$ , correspondentes às direções  $x \in y$ . Ressalta-se que, para todos os vetores com parâmetros associados aos nós, também são inseridas posições adicionais correspondentes aos novos graus de liberdade, como, por exemplo, vetores que indicam restrições, variáveis de estado e cargas nodais. O método responsável por esta etapa é chamado  $createGIDofs()$ .

Para os nós a serem enriquecidos, deve-se também adicionar o tipo de enriquecimento a ele associado, neste caso *GlobalLocalEnrichment* (método setGlobalLoca $lEnrichment()$ ).

A classe GlobalSetuperGfemNL contém métodos específicos para a metodologia de análise não linear proposta. Tais métodos serão detalhados na seção que se segue.

# <span id="page-60-0"></span>4.4 Análise Não Linear Utilizando Estratégia Global-Local

Nesta seção são mostradas as principais modificações feitas nas classes envolvidas no processo de solução proposto para problemas não lineares utilizando a estratégia global-local. Nos diagramas de classes, em classes já existentes, são apresentados apenas os métodos que foram adicionados.

#### 4.4.1 Pacote solution

O pacote Solution possui as classes responsáveis pelo processo de solução, seja ele linear ou n˜ao linear. Para a metodologia proposta, duas novas classes foram criadas, sendo uma referente à solução do modelo global e uma à do modelo local. Como apresentado no Capítulo  $\overline{3}$ , a análise não linear é processada no problema global. Assim, uma classe denominada StandardNewtonRaphsonGlobalLocal foi criada, ver figura [4.10.](#page-61-0) Esta classe representa um passo do algoritmo de Newton Raphson e é baseada na classe StandardNewtonRaphson, sendo que ela estende da classe abstrata Step. A classe que evoca a solução de cada passo da análise não linear, denominada StaticEquilibriumPath, não sofreu modificações.

A classe StandardNewtonRaphsonGlobalLocal possui duas diferenças significativas em relação a classe StandardNewtonRaphson: (1) os vetores de parâmetros nodais transferidos para os métodos de controle são vetores de deslocamentos nodais  $calculated)$  ao final de cada passo incremental convergido, um problema local  $\acute{e}$ solucionado. Este problema local é solucionado através de uma análise linear utilizando a rigidez aproximada por sua parcela secante. Uma nova classe denominada SteadyStateSecant foi criada para essa solução.

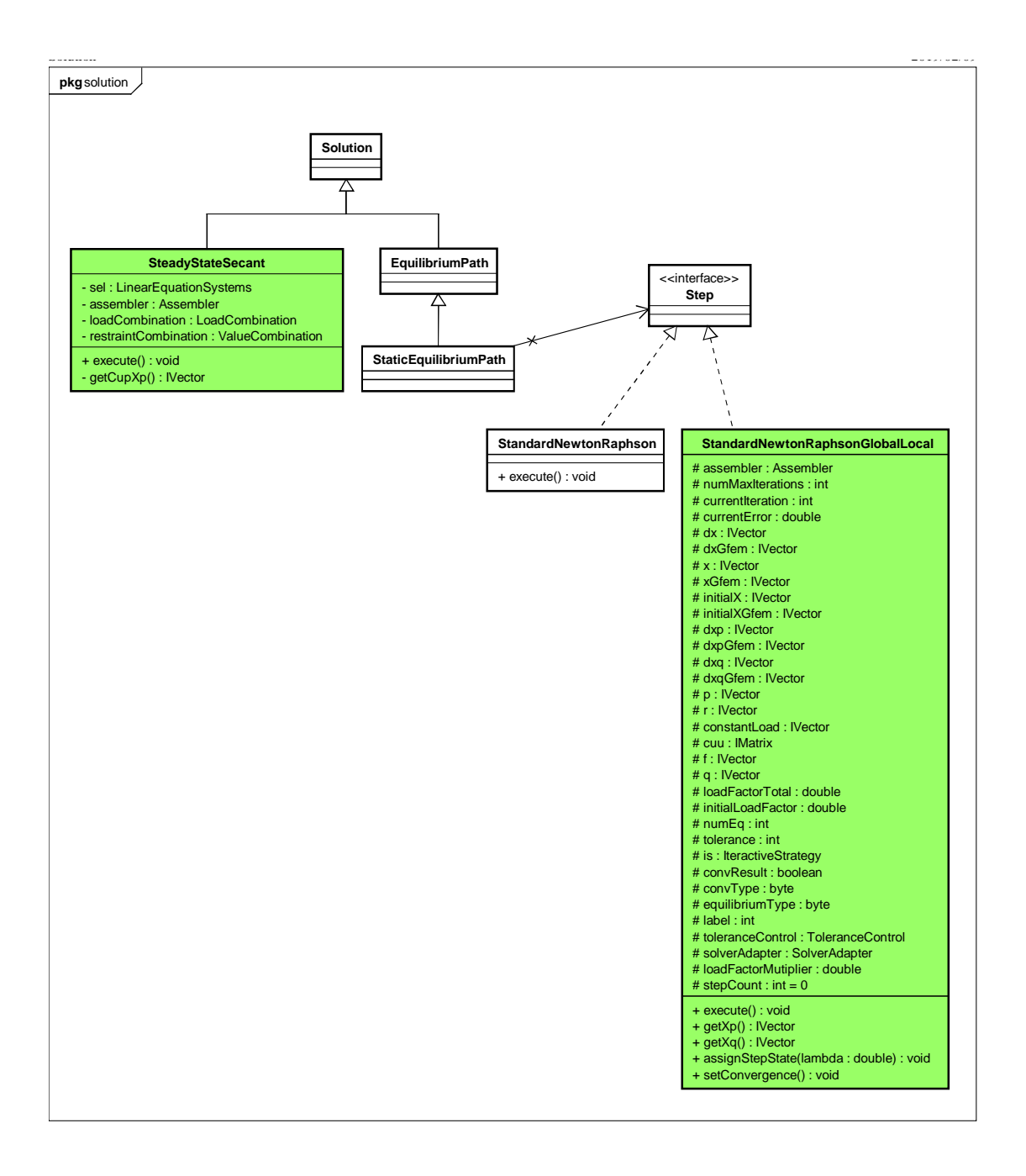

<span id="page-61-0"></span>Figura 4.10: Classes StandardNewtonRaphsonGlobalLocal e SteadyStateSecante inseridas no pacote solution.

#### <span id="page-61-1"></span>4.4.2 Pacote problemdriver

O primeiro passo do algoritmo de NewtonRaphson é a obtenção da matriz de rigidez incremental para os graus de liberdade livres do modelo. A tarefa de montagem desta matriz é realizada por uma instância da classe Assembler, neste caso da classe GfemAssembler. Esta classe realiza um"loop" por todos os elementos do modelo passando para cada elemento a função de montar sua matriz de rigidez, e cada elemento, por sua vez, recorre à classe ProblemDriver. Um método da classe ProblemDriver realiza um "loop" por todos os pontos de Gauss do elemento, obtendo a matriz por integração numérica. Na metodologia adotada, a integração é não aninhada, ou seja, os pontos de Gauss utilizados s˜ao os inicialmente definidos para o elemento global. Diferentemente da integração aninhada, onde ocorre a integração do modelo global usando os pontos de Gauss dos elementos do modelo local. Para a realização deste novo método de integração criou-se duas novas classes, GfemParametricNotNestedIntegration e GfemPhysicallyNonLinearNotNestedIntegration. Este mesmo processo é também adotado para a obtenção do vetor de forças internas.

A classe GfemParametricNotNestedIntegration possui métodos para a obtenção da matriz de rigidez (getC(Element e)), do vetor de forças internas (getF(Element  $(e)$ ) e do vetor de forças equivalentes ( $getE(Element e)$ ). Ela possui também os métodos getCpm(Element e) e getRpm(Element e). Eles são utilizados para a obtenção da parcela da matriz de rigidez e das forças nodais, quando se tratam de elementos do problema local que possuem condições de contorno oriundas do problema global. Esta tarefa, por sua vez, é passada para a classe EquivalentNodalGeneralValue.

Já a classe GfemPhysicallyNonLinearNotNestedIntegration possui um método para obtenção da matriz de rigidez incremental aproximada por sua parcela tangente (getIncrementalC(Element e)) e outro por sua parcela secante (getTo $talC(Element e)$ . A Figura  $4.11$  apresenta o diagrama UML das classes.

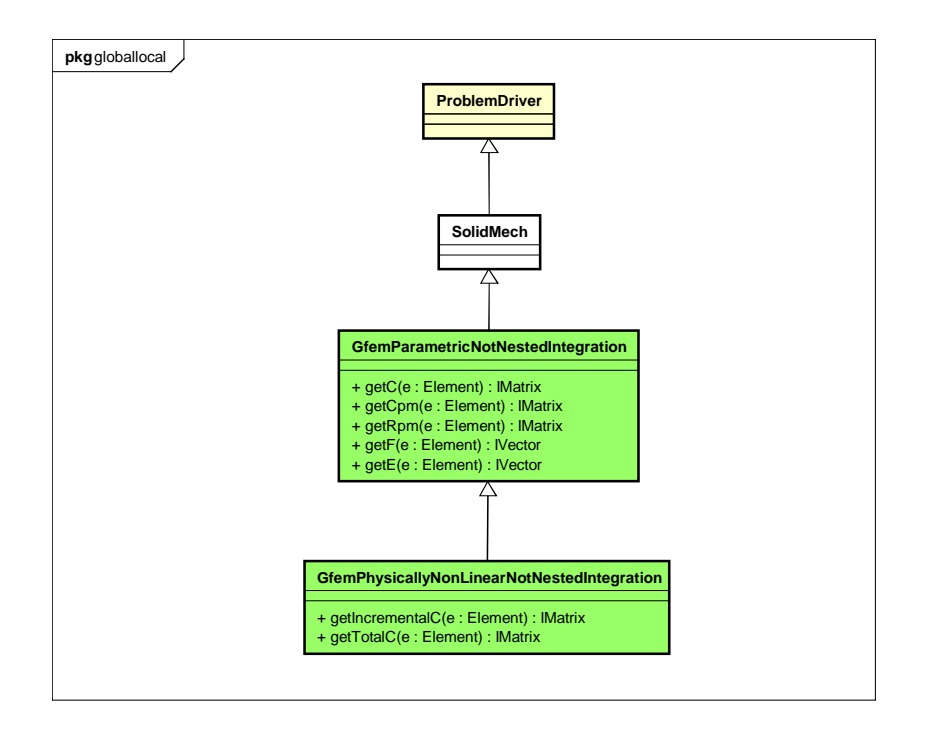

<span id="page-63-1"></span>Figura 4.11: Intervenções realizadas no pacote problemdriver.

#### <span id="page-63-0"></span>4.4.3 Pacote degeneration

O pacote degeneration contém as diferentes classes que representam os tipos de degenerações. Uma degeneração armazena os dados referentes ao ponto de integração, suas propriedades geométricas, o material, o tipo de análise e o modelo constitutivo. A classe abstrata Degeneration (Figura  $(4.12)$ ), da qual todas as outras estendem, contém uma representação que é um objeto da classe Representation e pontos materiais que são objetos da classe MaterialPoint.

na equação <mark>3.6</mark>, este deslocamento é o próprio enriquecimento da função de forma. Ao realizar-se a integração pelos pontos de Gauss do elemento global, necessitase do cálculo da função de forma do elemento para o ponto de Gauss específico. Quando se utiliza a estratégia global-local, para o cálculo das funções de forma, precisa-se conhecer a solução do modelo local para aquele ponto. Como apresentado Assim, necessita-se determinar em qual elemento local aquele ponto de gauss, em coordenadas cartesianas, está localizado. Concluindo, cada ponto de Gauss da integração precisa da informação de qual elemento global ele pertence e a qual elemento local ele equivale. A partir disso, criou-se uma nova classe de degeneração chamada GlobalLocalDegeneration (Figura  $4.12$ ). Ela estende a classe PrescribedDegeneration e possui um novo mapa (instância da classe  $HashMap$  de Java) que armazena o elemento global, o elemento local e uma nova representação. Esta nova representação contém as coordenadas naturais do ponto de integração do modelo local no modelo global.

Conhecer as coordenadas naturais em outro modelo é necessário para a atualiza-¸c˜ao das vari´aveis constitutivas dos pontos de Gauss do modelo local. Como deseja-se solucionar o problema local ao final de cada passo convergido, é necessário acompanhar o estado atual das propriedades do material. Para isso, os pontos de integração do problema local são mapeados para o problema global e as variáveis constitutivas são atualizadas para a representação deste ponto no modelo global. Essa atualização das variáveis constitutivas é realizada ao final de cada iteração ao se calcular o vetor de forças internas, assim, quando o passo incremental do problema global converge, as variáveis constitutivas estão atualizadas. Isso é realizado pelo método  $getF(Element e)$  presente na classe  $GfemParametricNotNestedIntegration.$  Neste método adicionou-se um novo "loop" que percorre as degenerações adicionais do elemento.

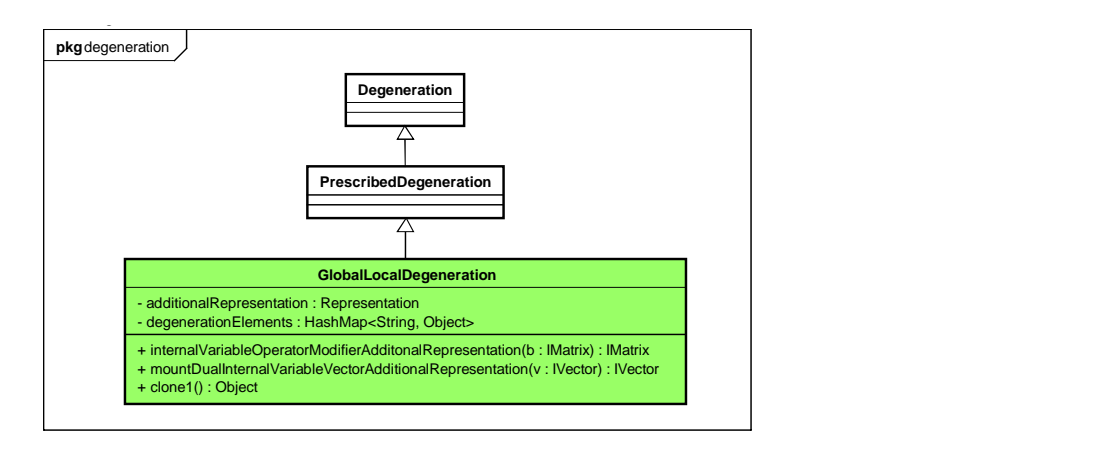

<span id="page-64-0"></span>Figura 4.12: Classe GlobalLocalDegeneration inserida no pacote degeneration.

#### 4.4.4 Pacotes shape e enrichmenttype

Como apresentado na Seção  $4.4.2$ , na metodologia proposta utilizou-se a integração não aninhada para solução do problema global. Nesse tipo de integração, para obtenção da função de forma enriquecida com a solução local, deve-se determinar qual elemento local a degeneração específica pertence. Para isso, criou-se uma nova classe chamada EnrichedShapeGlobalLocalNL que calcula as funções de forma e as derivadas das funções de forma, e cujos métodos recebem como parâmetro o ele-mento local associado à degeneração em que a função será calculada. A Figura [4.13](#page-65-0) apresenta o diagrama de classes envolvendo a nova classe criada, com seus m´etodos e atributos.

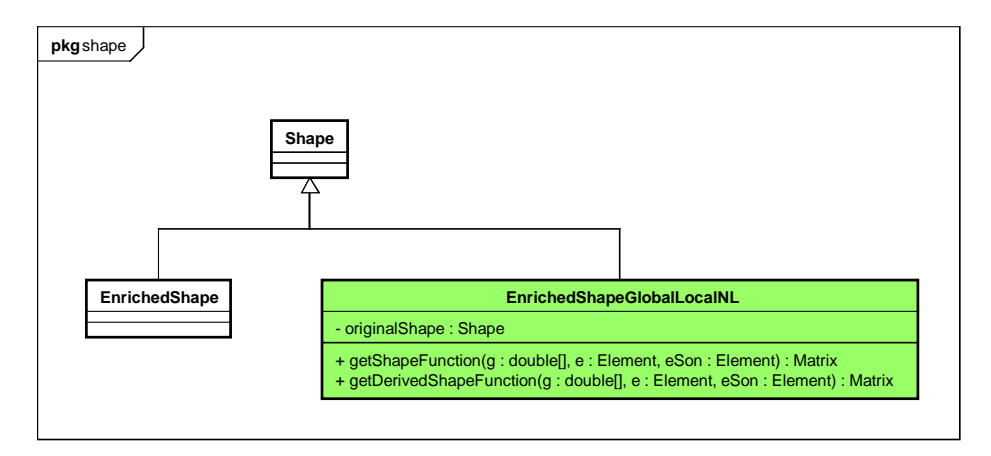

<span id="page-65-0"></span>Figura 4.13: Classe EnrichedShapeGlobalLocalNL inserida no pacote shape.

Da mesma forma que foi necessário criar uma nova classe derivada de Shape, precisou-se também criar uma nova classe que estende a classe EnrichmentType. A classe EnrichmentType é responsável por calcular o valor do enriquecimento propriamente dito em uma posição a ela atribuída. Para isso, obtém-se os deslocamentos nodais do elemento local e as funções de forma para a coordenada natural correspondente à posição de cálculo do modelo global, determinando-se, então, os deslocamentos para este ponto. A nova classe criada foi denominada GlobalLoca-lEnrichmentNL e é apresentada na Figura [4.14.](#page-66-0)

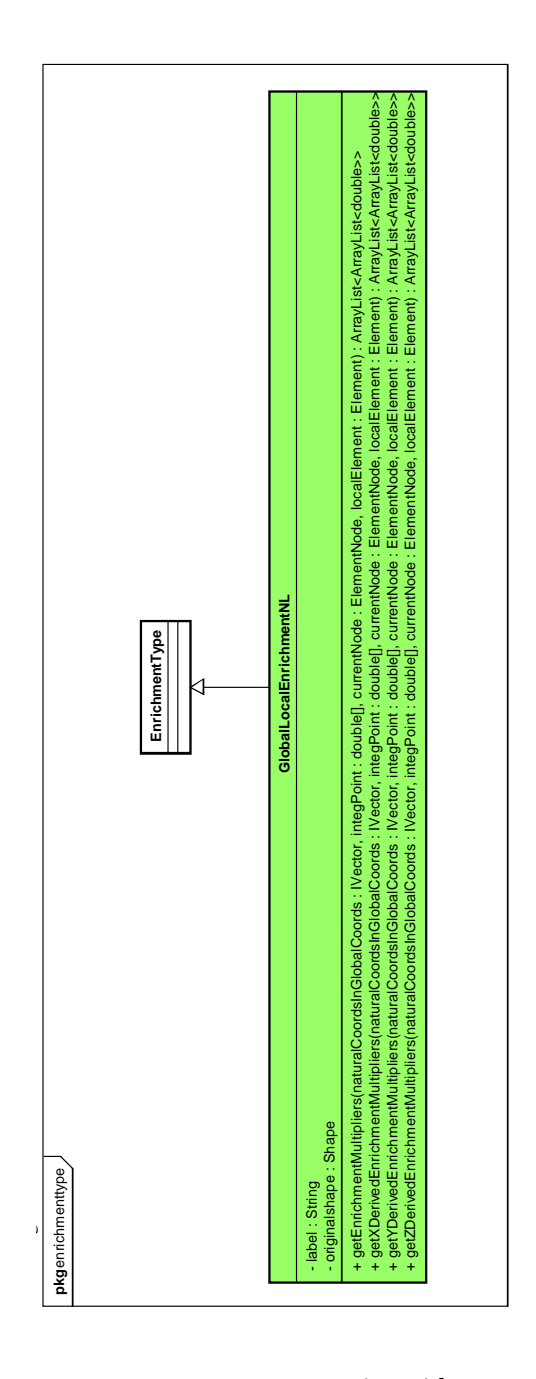

<span id="page-66-0"></span>Figura 4.14: Classe GlobalLocalEnrichmentNL inserida no pacote enrichmenttype.

### 4.4.5 Pacote generalvalueNL

O pacote generalvalueNL possui a classe principal, EquivalentNodalGeneralvalueNL, que contém os métodos para o cálculo das parcelas da matriz de rigidez e do vetor de forças nodais, mostrados na equação [3.5.](#page-46-1) Nestes métodos é solicitado o cálculo das funções de forma, para pontos do contorno do modelo local, invocando

a classe EnrichedShapeGlobalLocalNL. Seu diagrama está apresentado na Figura [4.15.](#page-67-0)

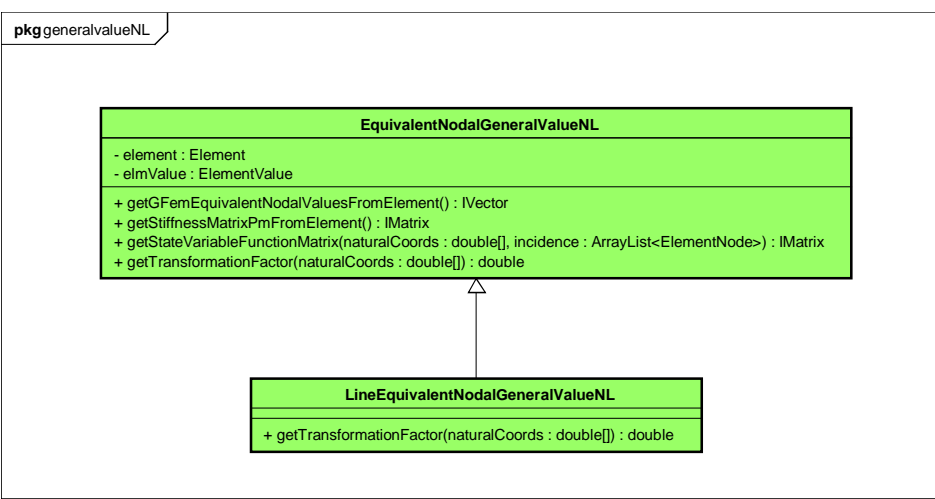

<span id="page-67-0"></span>Figura 4.15: Diagramas de classes do pacote generalvalueNL.

Como mostrado na Equação [3.5,](#page-46-1) a integração em um modelo local pode ser dividida em cinco parcelas, sendo elas:

<span id="page-67-1"></span>
$$
\int_{\Omega_L} \boldsymbol{\sigma}(\tilde{\boldsymbol{u}}_L^k) : \boldsymbol{\varepsilon}(\boldsymbol{v}_L^k) d\boldsymbol{x}
$$
\n(4.1)

$$
\eta \int_{\partial \Omega_L \cap \partial \Omega_G^u} \tilde{\boldsymbol{u}}_L^k \cdot \boldsymbol{v}_L^k d\boldsymbol{s}
$$
\n(4.2)

<span id="page-67-2"></span>
$$
\eta \int_{\partial \Omega_L \setminus (\partial \Omega_L \cap \partial \Omega_G)} \tilde{\boldsymbol{u}}_L^k \cdot \boldsymbol{v}_L^k ds \tag{4.3}
$$

$$
\int_{\partial\Omega_L \cap \partial\Omega_G^{\sigma}} \bar{\boldsymbol{t}} \cdot \boldsymbol{v}_L^k ds \tag{4.4}
$$

$$
\eta \int_{\partial \Omega_L \cap \partial \Omega_G^u} \bar{\mathbf{u}} \cdot \mathbf{v}_L^k d\mathbf{s} \tag{4.5}
$$

<span id="page-67-3"></span>
$$
\eta \int_{\partial \Omega_L \setminus (\partial \Omega_L \cap \partial \Omega_G)} \tilde{\boldsymbol{u}}_G^k \cdot \boldsymbol{v}_L^k d\boldsymbol{s} \tag{4.6}
$$

A parcela dada na equação  $[4.1]$ é relativa a matriz de rigidez original, a parcela dada na equação  $\overline{4.3}$  é relativa a modificação da matriz de rigidez (integração realizada pelo método getStiffnessMatrixPmFromElement()) e a parcela dada na equação [4.6](#page-67-3) é relativa a modificação do vetor de forças (método getGFemEquivalentNodal-ValuesFromElement()).

O método getStateVariableFunctionMatrix(double|| naturalCoords, ArrayList<ElementNode> incidence) calcula a matriz de funções de forma do elemento para um determinado ponto do contorno.

#### 4.4.6 Pacote iterativestrategy

O pacote iterativestrategy contém todos os métodos de controle para a análise não linear. Como apresentado no capítulo  $\mathcal{B}_k$  estes métodos usam o vetor de deslocamentos nodais, tanto devido às cargas de referência quanto à carga residual. Entretanto, o índice que representa um deslocamento no vetor de parâmetros nodais não é correspondente à posição no vetor de deslocamentos calculados. Este fato influencia diretamente o m´etodo de controle direto de deslocamentos, que controla um determinado grau de liberdade de um nó específico. Para isso, criou-se uma classe denominada DisplacementControlGlobalLocal (Figura  $\overline{4.16}$ ), que é capaz de encontrar o deslocamento de controle, não através da indexação nodal, mas sim pela indexação obtida pelo método *getEquationControl(int directionControl, String*  $nodeControl$ ) da classe GlobalSetuperGfemNL. A Figura  $4.16$  apresenta o diagrama de classes incluindo a nova classe criada e as principais estratégias de iteração.

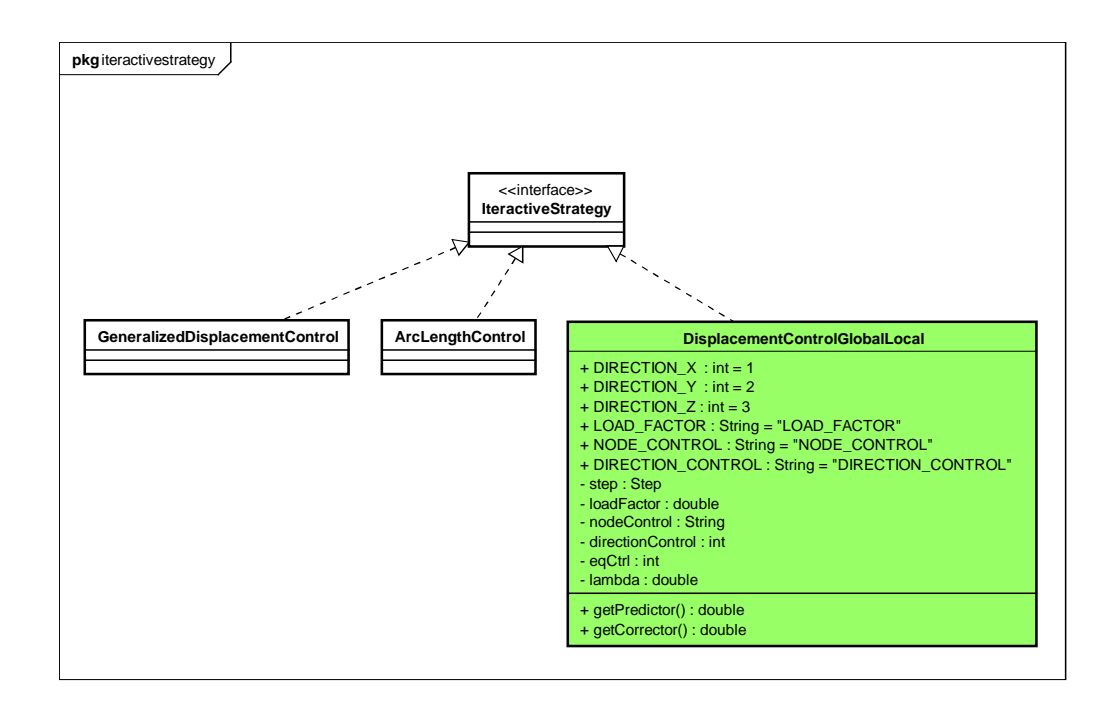

<span id="page-69-0"></span>Figura 4.16: Interferências no pacote iterativestrategy.

#### 4.4.7 Pacote element

O pacote element é responsável por armazenar classes que representam os diferentes tipos de elementos. Modificações em algumas classes tiveram que ser feitas para atender a nova metodologia (Figura  $\overline{4.17}$ ).

Na classe abstrata Element, modificou-se o método setProblemDriver() de modo a considerar o processo de integração não aninhada.

Nas classes Quadrilateral e Triangular foram adicionados ao método  $addDe$  $qenaration()$  a opção de se ter a nova degeneração do tipo GlobalLocalDegeneration.

local para o modelo global. Para a atualização dessas degenerações, inseriu-se no Na classe GFemElement adicionou-se um novo atributo, denominado additional-Degenerations, relativo às degenerações adicionais que foram mapeadas do modelo método  $update()$  um "loop" por esta lista. Implementou-se também três novos métodos. Nos métodos getPointInternalVariablesGLNL(double|] a, Element eSon) e getPointInternalVariablesGLNL(Degeneration dg, Element eSon), que calculam o vetor de variáveis internas em um ponto específico, considerou-se a nova classe EnrichedShapeGlobalLocalNL. Por fim, no método getPointInternalVariablesAdditio $nalRepresentation(Degeneration\ dg, Element\ eSon), realizou-se o cálculo do vetor de$ variáveis internas para um ponto utilizando a representação adicional. Este método é utilizado na atualização das variáveis constitutivas.

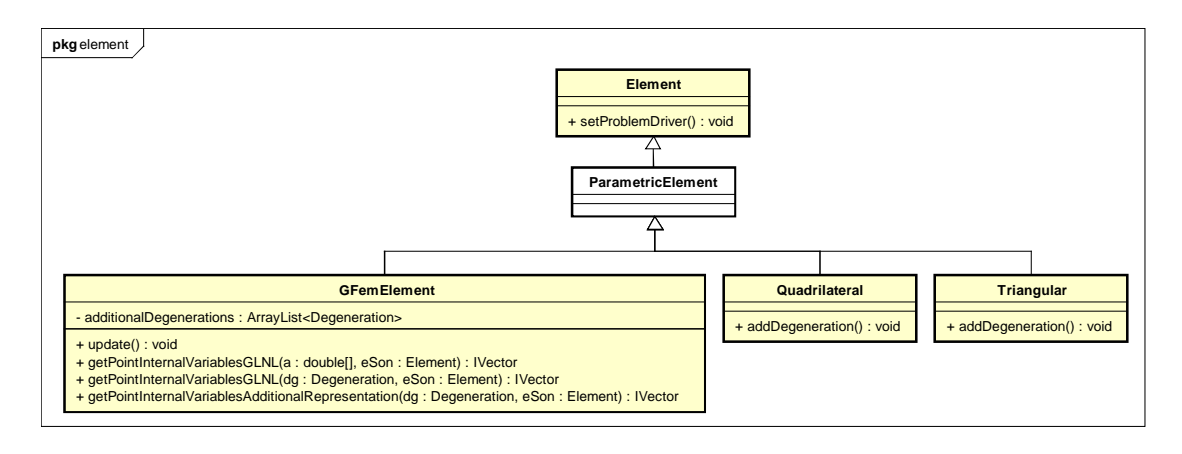

<span id="page-70-0"></span>Figura 4.17: Interferências no pacote element.

# Capítulo 5 SIMULAÇÕES NUMÉRICAS

Neste capítulo são apresentadas simulações numéricas para ilustrar e avaliar o desempenho da metodologia global-local proposta. Os parâmetros materiais utilizados nos modelos constitutivos são especificados no Apêndice **B.** As simulações estão divididas em cinco exemplos como mostrado a seguir:

- Seção [5.1:](#page-72-0) Flexão em três pontos Neste exemplo, objetivou-se demonstrar a generalidade da metodologia para os diferentes m´etodos de controle e leis materiais;
- Seção [5.2:](#page-81-0) Viga de Petersson Neste exemplo, objetivou-se demonstrar a influência do número de nós enriquecidos na região inelástica:
- Seção [5.3:](#page-85-0) Painel em "L" Neste exemplo, objetivou-se demonstrar a aplicacão da metodologia para o modelo de dano volumétrico e a convergência dos resultados conforme se aumenta o número de nós enriquecidos acompanhando o sentido de crescimento do dano;
- Seção [5.4:](#page-94-0) Cisalhamento em 4 pontos Neste exemplo, objetivou-se demonstrar a aplicação da metodologia para um modelo com modo misto de solicitação;
- Seção [5.5:](#page-99-0) Compressão diametral Neste exemplo, objetivou-se demonstrar a aplicação para um modelo de dano ortotrópico, como também a influência do tamanho do problema local e do número de pontos de integração do modelo global.
## 5.1 Flexão em três Pontos

O primeiro exemplo refere-se a uma viga submetida à flexão em três pontos cuja geometria é apresentada na Figura [5.1.](#page-72-0)

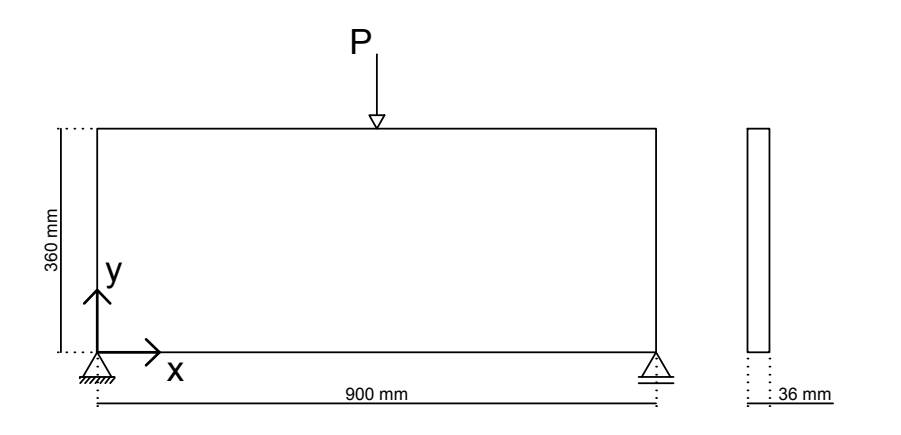

<span id="page-72-0"></span>Figura 5.1: Flexão em três pontos: Geometria [\(Penna, 2011\)](#page-122-0).

portamento à compressão proposto por <mark>Carreira e Chu</mark> (<mark>1985</mark>) com o comportamento P 360 mm Utilizou-se como modelo constitutivo o modelo de fissuração distribuída com direção fixa e duas leis materiais. Uma lei Carreira-Ingraffea, que combina o com-a tração proposto por [Boone et al.](#page-120-0) [\(1986\)](#page-120-0), além de uma lei bilinear. Os parâmetros foram retirados de [Penna](#page-122-0) [\(2011\)](#page-122-0), e estão apresentados na Tabela [5.1.](#page-72-1) Utilizou-se o módulo de elasticidade de 44000  $N/mm^2$  e coeficiente de Poisson de 0, 20.

| Carreira-Ingraffea                            | <b>Bilinear</b>        |  |
|-----------------------------------------------|------------------------|--|
| $f_t = 3.8 \ N/mm^2$                          | $f_t = 3.8 \ N/mm^2$   |  |
| $f_c = 40, 0 \ N/mm^2$                        | $f_c = 40, 0 \ N/mm^2$ |  |
| $G_f = 0,164 \ N/mm \quad G_f = 0,164 \ N/mm$ |                        |  |
| $h = 100$ mm.                                 | $h = 100$ mm           |  |
| $\varepsilon_c = 0,0018$                      | $E_2 = 4400 N/mm^2$    |  |
| $\beta_r=0.05$                                |                        |  |

<span id="page-72-1"></span>Tabela 5.1: Parâmetros das leis tensão-deformação

Para efeito de comparação utilizou-se duas malhas de referência, como mostrado na Figura [5.2.](#page-73-0) Uma malha com discretização grosseira (MEF-Malha Grosseira- $5.2(a)$  $5.2(a)$ , que possui 24 elementos quadrilaterais de 4 nós, e uma malha com discretização mais refinada (MEF-Malha Refinada- $5.2(b)$ ), com 96 elementos quadrilaterais de 4 nós.

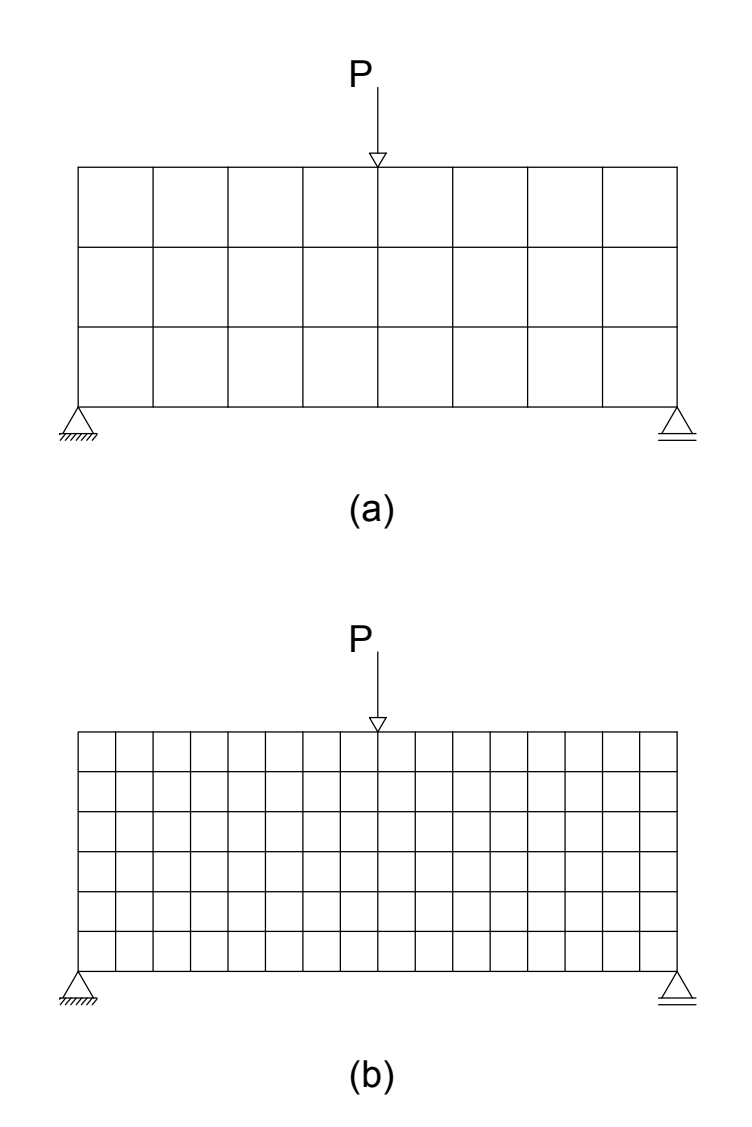

<span id="page-73-0"></span>Figura 5.2: Flexão em três pontos: Malhas.

Para a aplicação da metodologia global-local adotou-se a malha (MEF-Malha Grosseira) como a do problema global e enriqueceu-se 11 nós na região de maior concentração de deformações, como apresentado na Figura [5.3.](#page-74-0) Para a geração do problema local utilizou-se uma janela de 250 mm de largura, 370 mm de altura e ponto central (450, 180). Refinou-se os elementos globais dividindo-os duas vezes em cada direção, originando 4 elementos locais por elemento global. Assim, a malha local torna-se equivalente à malha MEF-Malha Refinada. Em todos os casos, os elementos possuem 4x4 pontos de integração e a análise é realizada em estado plano de tensão. Refinou-s<br>
c 4 elemente à malh<br>
pontos de<br>
P

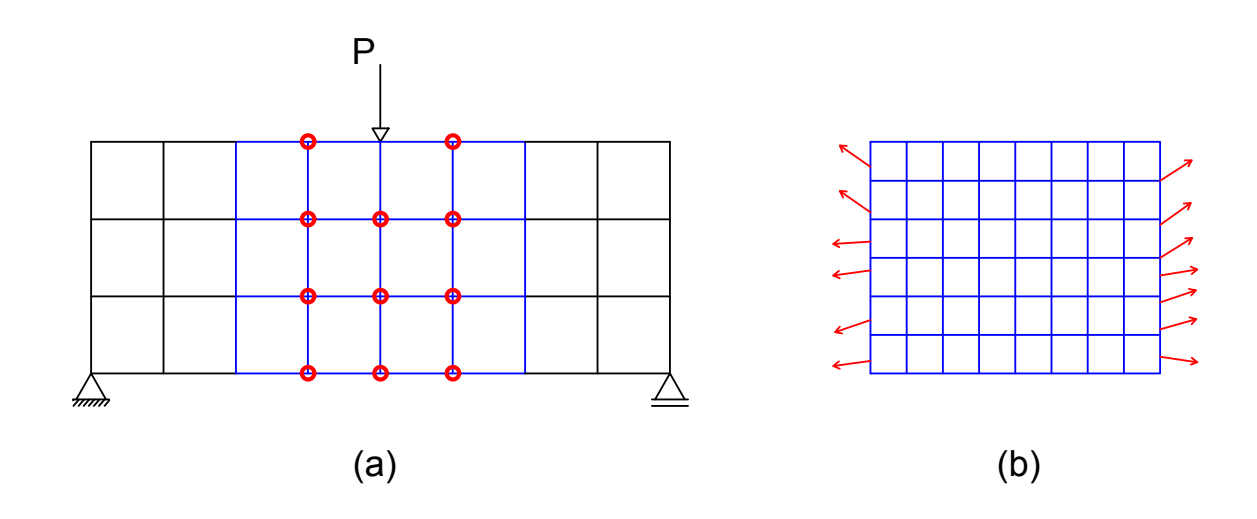

<span id="page-74-0"></span>Figura 5.3: Flexão em três pontos: Nós enriquecidos.

Para obtenção das trajetórias de equilíbrio utilizou-se três diferentes métodos de controle. O primeiro m´etodo foi de controle de deslocamento direto (CDD) com incremento de deslocamento de 0,0015mm na direção horizontal  $(\Delta X)$  do apoio direito. O segundo m´etodo foi de controle de deslocamento generalizado (CDG) com incremento do fator de carga inicial de 250. O terceiro método foi de controle de comprimento de arco (CCA) com incremento do fator de carga inicial de 250. Para todas as análises adotou-se a convergência por deslocamento com uma tolerância de 1x10<sup>-4</sup> e carga de referência de 1 N.

As trajetórias de equilíbrio obtidas para o deslocamento horizontal do apoio direito são apresentadas nas Figuras  $\overline{5.4}$  e  $\overline{5.5}$ . Ambas apresentam como referência as trajetórias para as malhas MEF-Malha Grosseira e MEF-Malha Refinada, obtidas pelo m´etodo de controle de deslocamento direto.

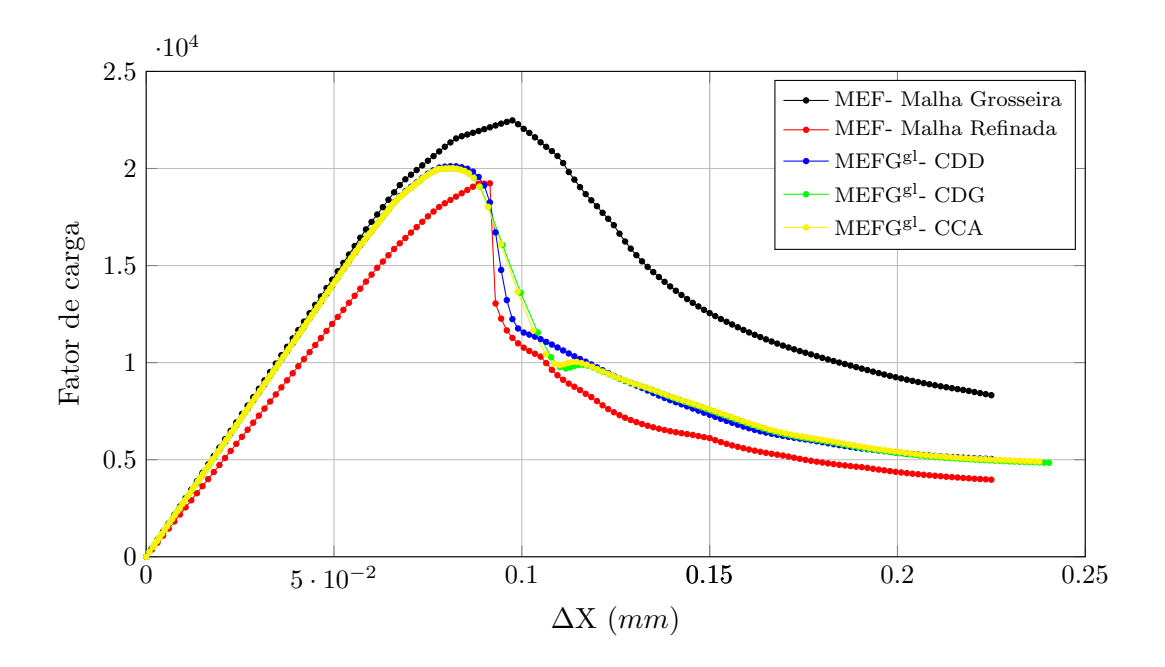

<span id="page-75-0"></span>Figura 5.4: Flexão em três pontos: Material com lei Carreira-Ingraffea.

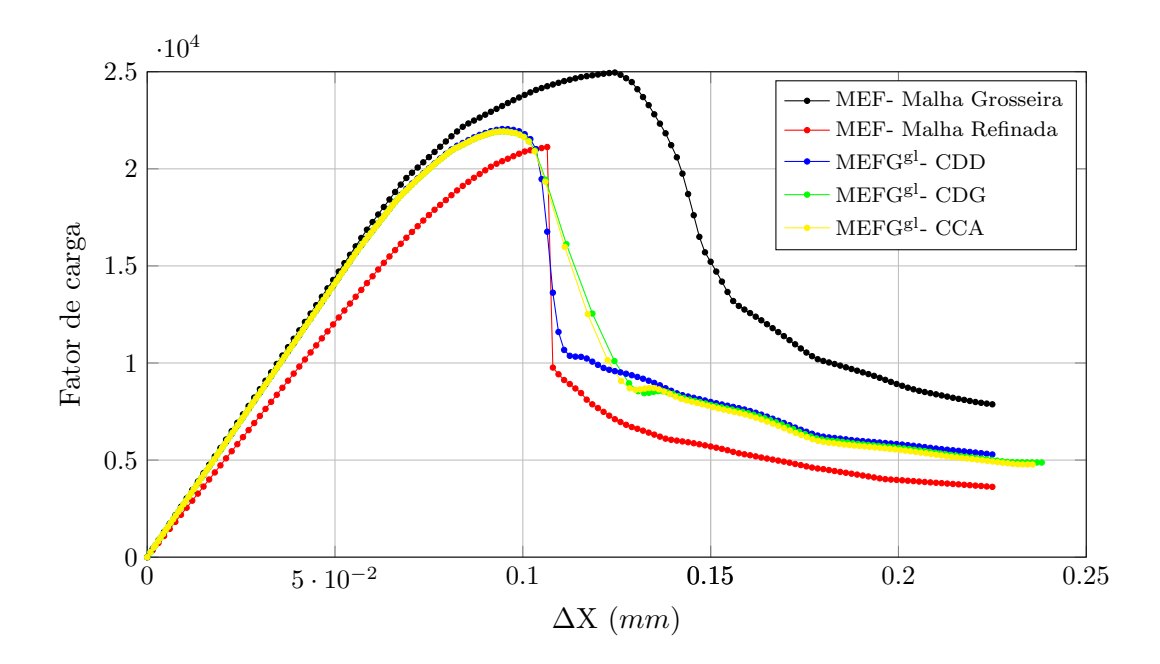

<span id="page-75-1"></span>Figura 5.5: Flexão em três pontos: Material com lei Bilinear.

 $\acute{E}$  possível observar que, para as duas leis materiais e os diferentes métodos de controle, ao se utilizar o enriquecimento global-local, as curvas obtidas se aproximaram da curva obtida com a malha mais refinada, além de não apresentarem as instabilidades encontradas na malha mais refinada.

A Tabela [5.2](#page-76-0) apresenta o número total de iterações processadas nas análises com as diferentes malhas. Para a an´alise global-local s˜ao apresentados os dados relativos ao controle direto de deslocamento, que foi o método de controle utilizado nas análises com o MEF. Pode se observar que o número total de iterações na análise global-local ´e consideravelmente menor que o da malha refinada e da malha grosseira, além do número de graus de liberdade também ser menor que o da malha refinada.

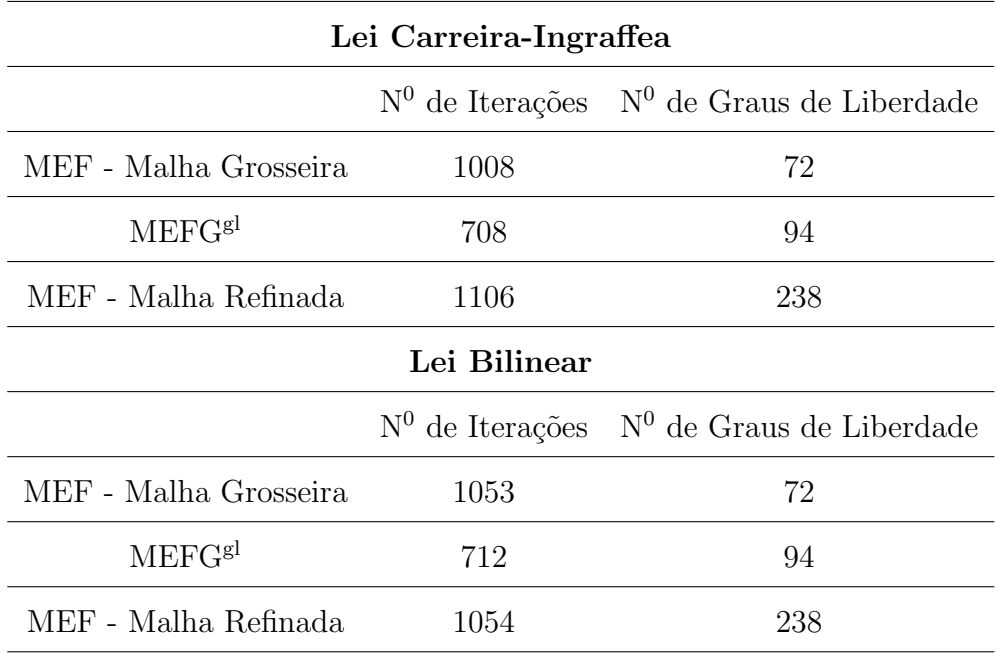

<span id="page-76-0"></span>Tabela 5.2: Número total de iterações das análises

As Figuras [5.6,](#page-77-0) [5.7,](#page-78-0) [5.8](#page-79-0) e [5.9](#page-80-0) apresentam as isofaixas de tensão, deformação, deslocamento e dano, respectivamente, todas para a análise realizada com a metodologia proposta, com material Carreira-Ingraffea e controle direto de deslocamento. São mostrados três passos da análise: o passo 35 (14385, 01 kN) corresponde a um ponto do ramo ascendente da curva, o passo 53 (20114, 03 kN) corresponde ao limite de carga e o passo 150 (5039, 63 kN) corresponde ao ponto final da análise.

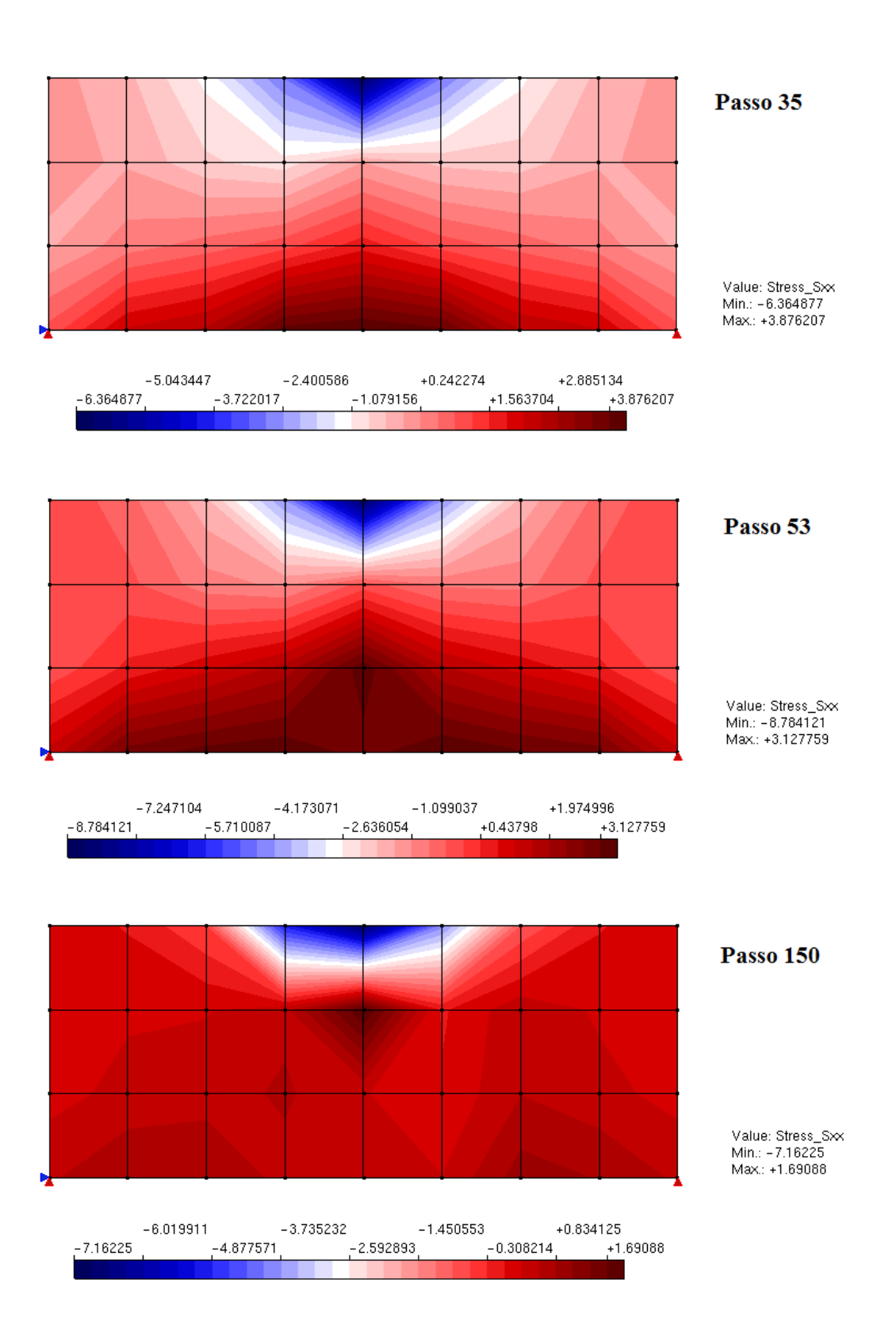

<span id="page-77-0"></span>Figura 5.6: Flexão em três pontos: Tensão  $\sigma_{xx}$ .

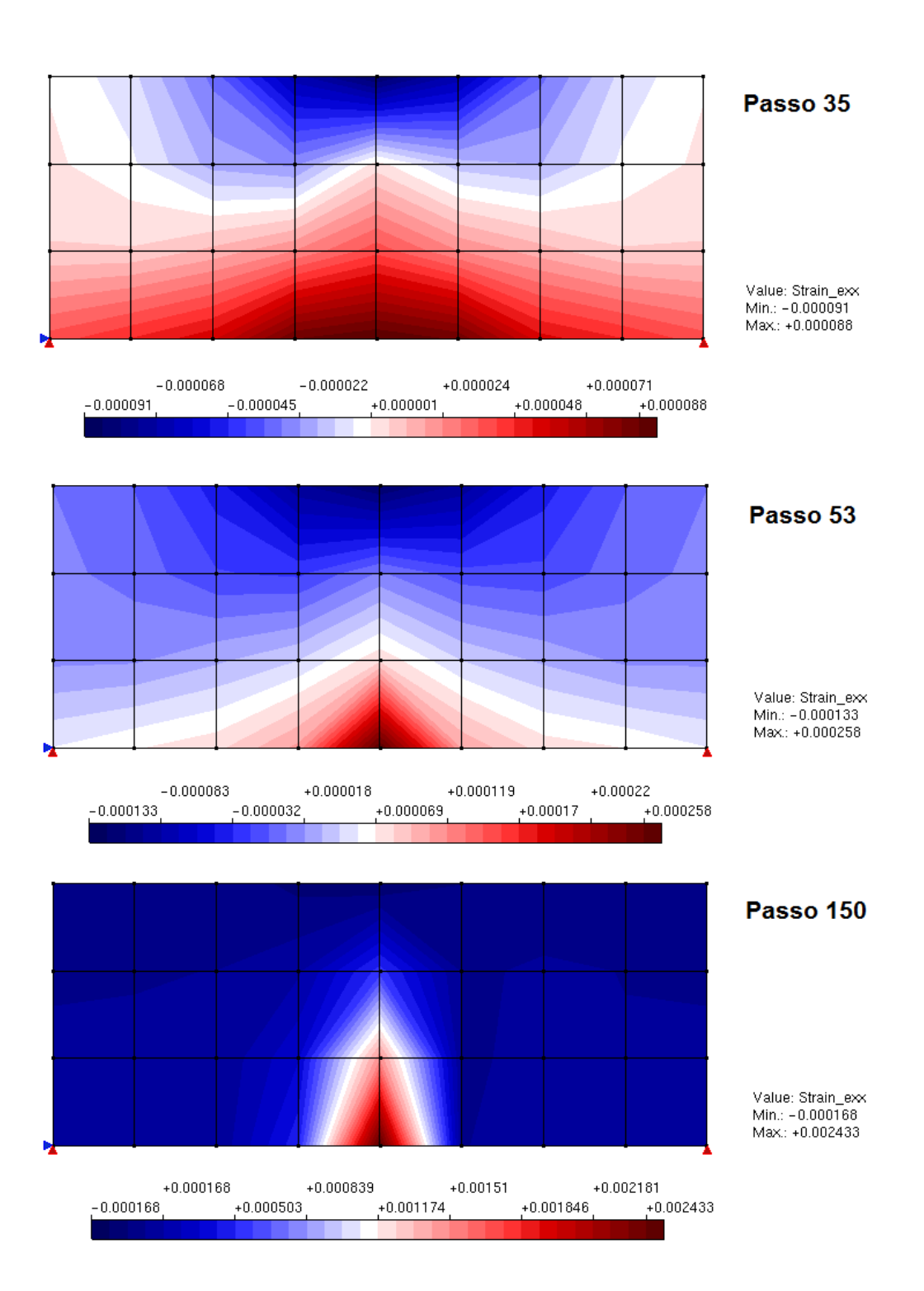

<span id="page-78-0"></span>Figura 5.7: Flexão em três pontos: Deformação  $\epsilon_{xx}$ .

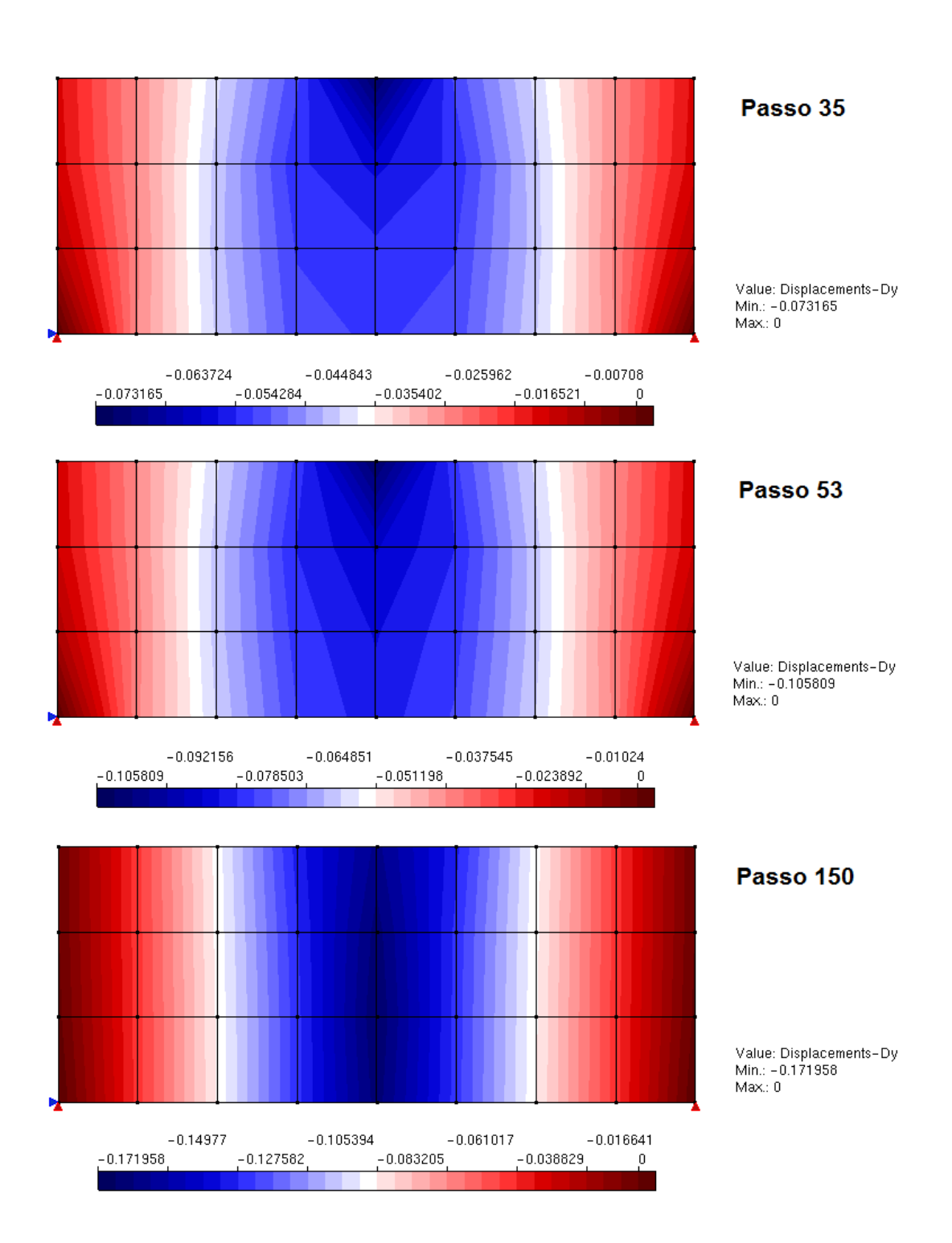

<span id="page-79-0"></span>Figura 5.8: Flexão em três pontos: Deslocamento  $dy$ .

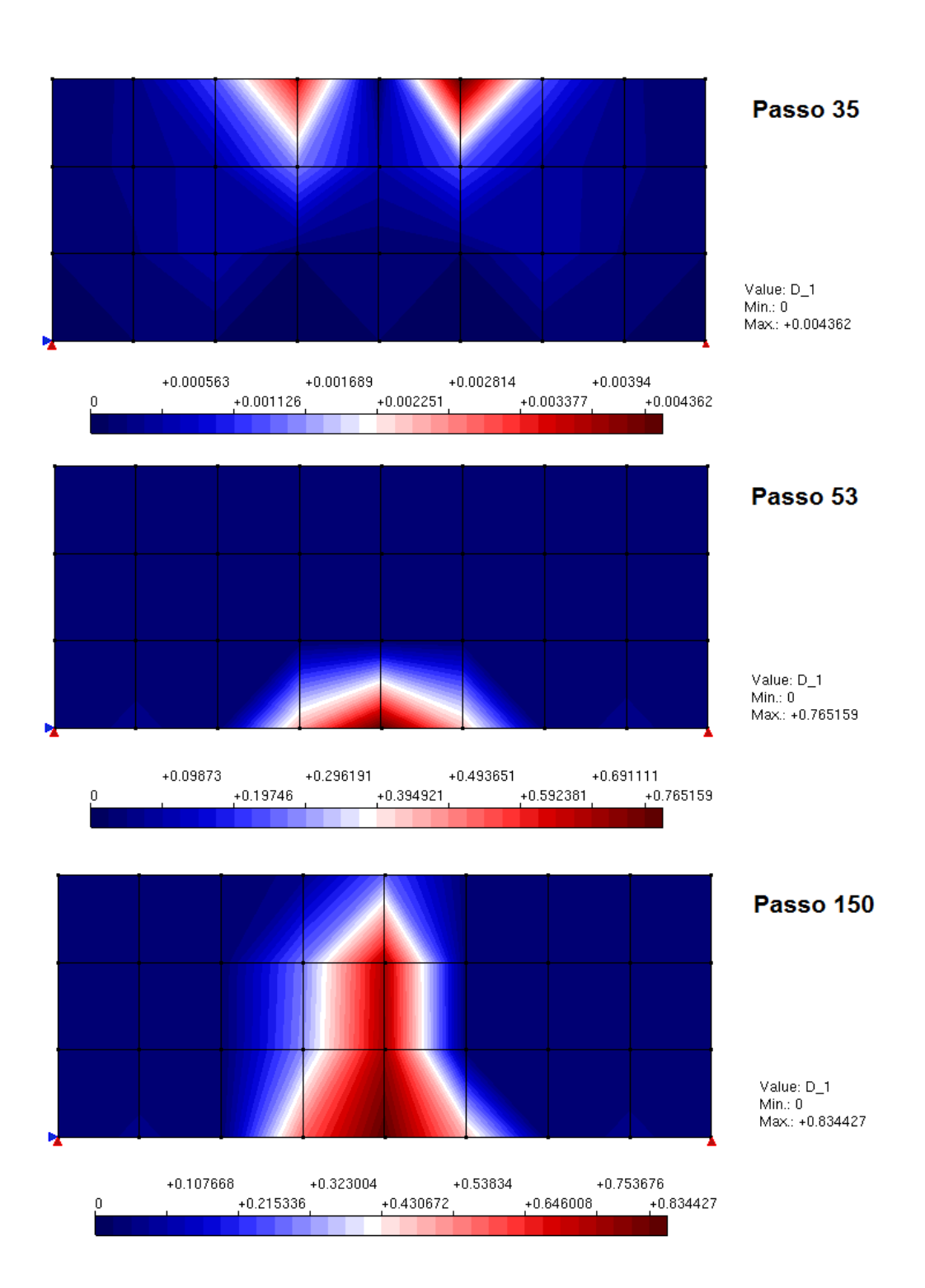

<span id="page-80-0"></span>Figura 5.9: Flexão em três pontos: Dano.

## <span id="page-81-2"></span>5.2 Viga de Petersson

Este exemplo apresenta uma viga de concreto submetida a flexão em três pontos estudada por [Petersson](#page-123-0) [\(1981\)](#page-123-0). Sua geometria é mostrada na Figura 5.10

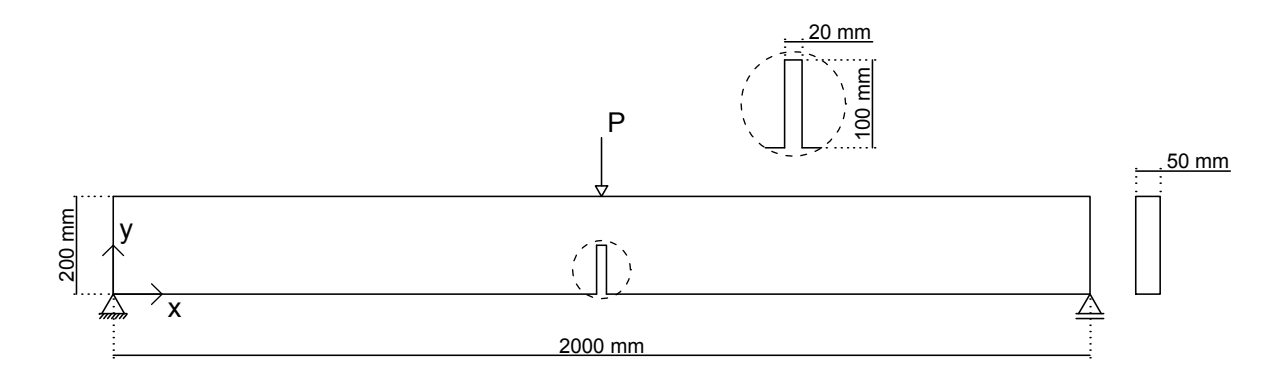

<span id="page-81-0"></span>Figura 5.10: Viga de Petersson: Geometria.

Utilizou-se o modelo constitutivo de fissuração distribuída e a lei material de [Car](#page-121-0)[reira e Chu](#page-121-0) [\(1985\)](#page-121-0) para tração e compressão. Os dados do material foram retirados de [Penna](#page-122-0) [\(2011\)](#page-122-0) e são apresentados na Tabela [5.3,](#page-81-1) sendo o módulo de elasticidade de 30000  $N/mm^2$  e o coeficiente de Poisson igual a 0, 2.

<span id="page-81-1"></span>

| Carreira-Carreira         |  |  |  |  |
|---------------------------|--|--|--|--|
| $f_t = 3,33 \ N/mm^2$     |  |  |  |  |
| $f_c = 33, 3 \ N/mm^2$    |  |  |  |  |
| $\varepsilon_t = 0,00022$ |  |  |  |  |
| $\varepsilon_c = 0,002$   |  |  |  |  |
| $\beta_r=0,0$             |  |  |  |  |

Tabela 5.3: Parâmetros da lei tensão-deformação

Buscou-se com este exemplo mostrar a influência do número de nós enriquecidos na direção de crescimento do dano. Assim, dividiu-se a análise em 5 casos, variando o número de nós enriquecidos na altura da viga. Todos os casos podem ser observados na Figura [5.11,](#page-82-0) que apresenta também a malha de elementos finitos do modelo global e do modelo local. Para ambos os modelos foram usados elementos quadrilaterais de 4 nós, com 4x4 pontos de integração. A malha do modelo local foi gerada pelo refinamento de cada elemento global em 4 locais, com janela de tamanho 210 mm de largura,  $210 \, mm$  de altura e ponto central  $(1000, 100)$ . Considerou-se a análise em estado plano de tensão.

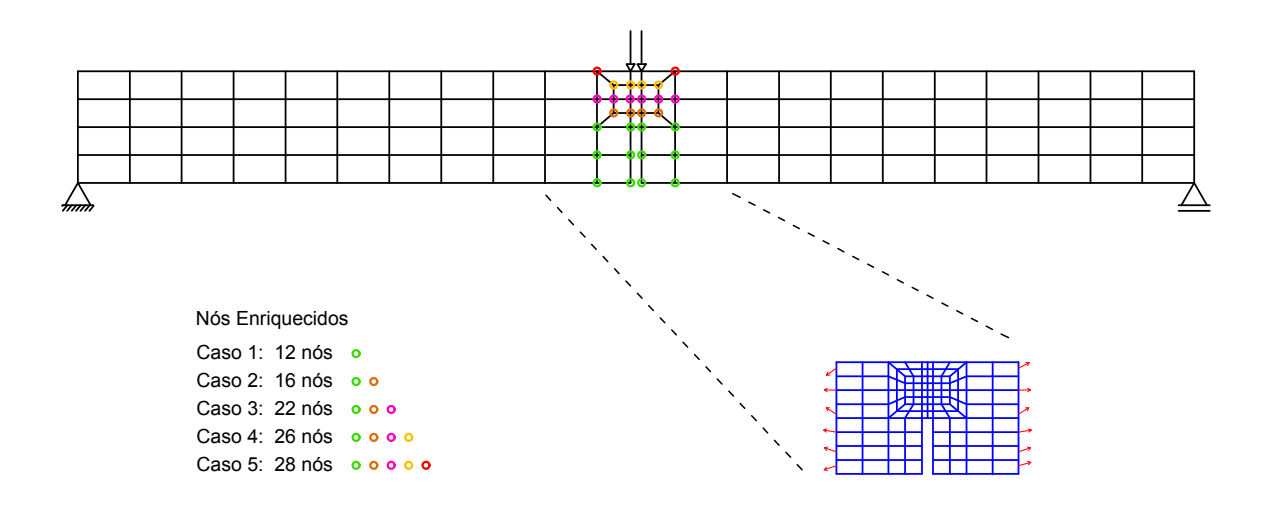

<span id="page-82-0"></span>Figura 5.11: Viga de Petersson: Malha com nós enriquecidos.

Para a obtenção das trajetórias de equilíbrio, adotou-se o método de controle de deslocamento generalizado (CDG) com fator de carga inicial de  $0, 02$ , tolerância para convergência de 1x10<sup>-4</sup> e a carga de referência de 800 N. Todas as trajetórias são obtidas para o deslocamento vertical do nó de aplicação da carga e estão mostradas na Figura [5.12,](#page-83-0) juntamente com a faixa experimental obtida por [Petersson](#page-123-0) [\(1981\)](#page-123-0).

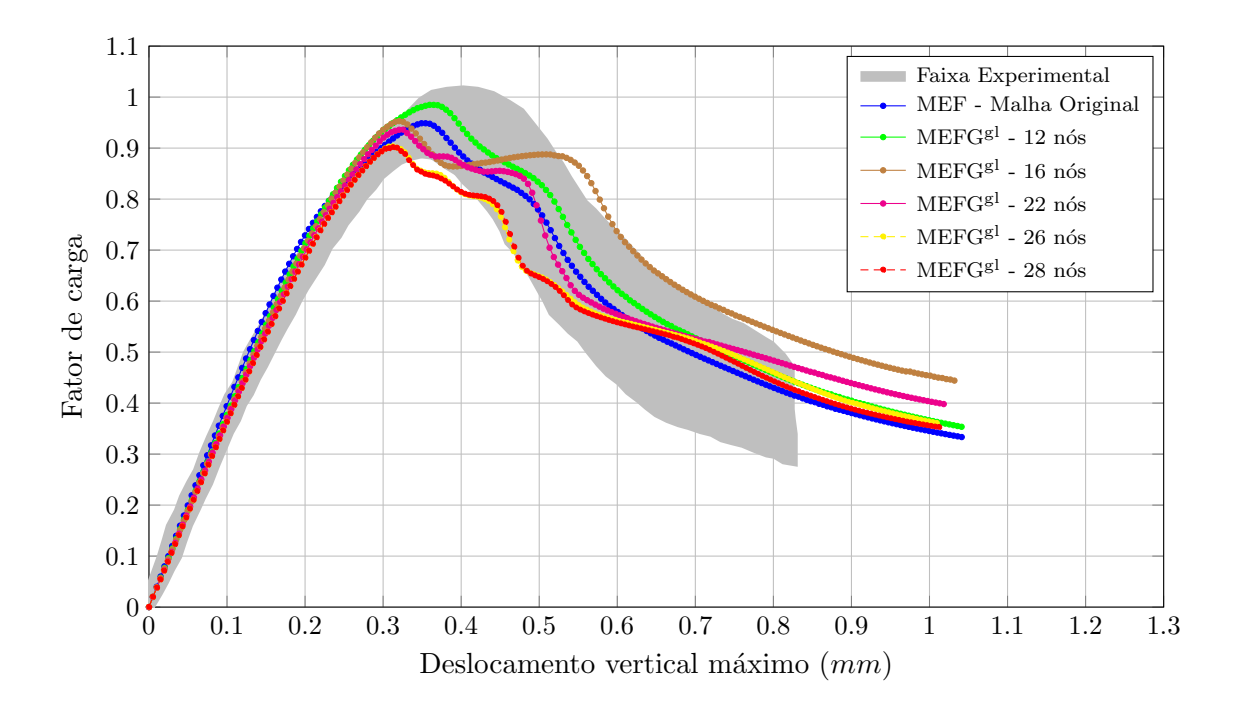

<span id="page-83-0"></span>Figura 5.12: Viga de Petersson: Trajetórias de equilíbrio do ponto de aplicação da carga.

Analisando-se as trajetórias, é possível observar uma convergência dos resultados, conforme aumenta-se o número de nós enriquecidos ao longo da altura da viga. No caso 2, que possui 16 nós enriquecidos, observa-se que a trajetória de equilíbrio apresenta um patamar. Analisando a evolução do dano durante a análise, constatase que este patamar inicia-se quando o dano ultrapassa a última linha de nós que estão enriquecidos, ou seja, a evolução do dano passa de uma região com malha refinada para uma com malha grosseira. Na Figura [5.13](#page-84-0) apresenta-se o dano no passo 74 que é referente ao início deste patamar. Para os casos 3, 4 e 5 as trajetórias também apresentam patamares, porém menos significativos. E nos casos 4 e 5 estes patamares são observados mais ao final da análise.

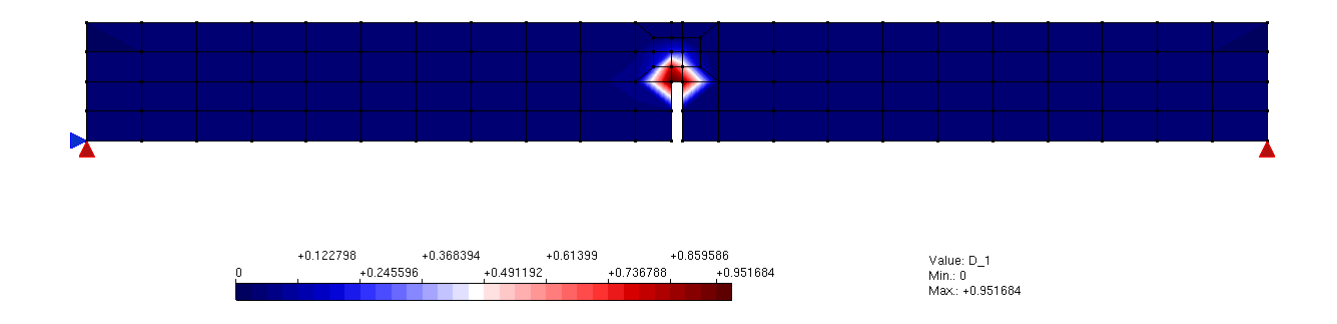

<span id="page-84-0"></span>Figura 5.13: Viga de Petersson: Dano do passo 74 (início do patamar) para o caso 2 (16 nós enriquecidos).

Na Figura [5.14](#page-84-1) são mostradas as isofaixas dos valores de deformação para a análise realizada com 28 nós enriquecidos. O passo apresentado é referente ao ponto de carga máxima.

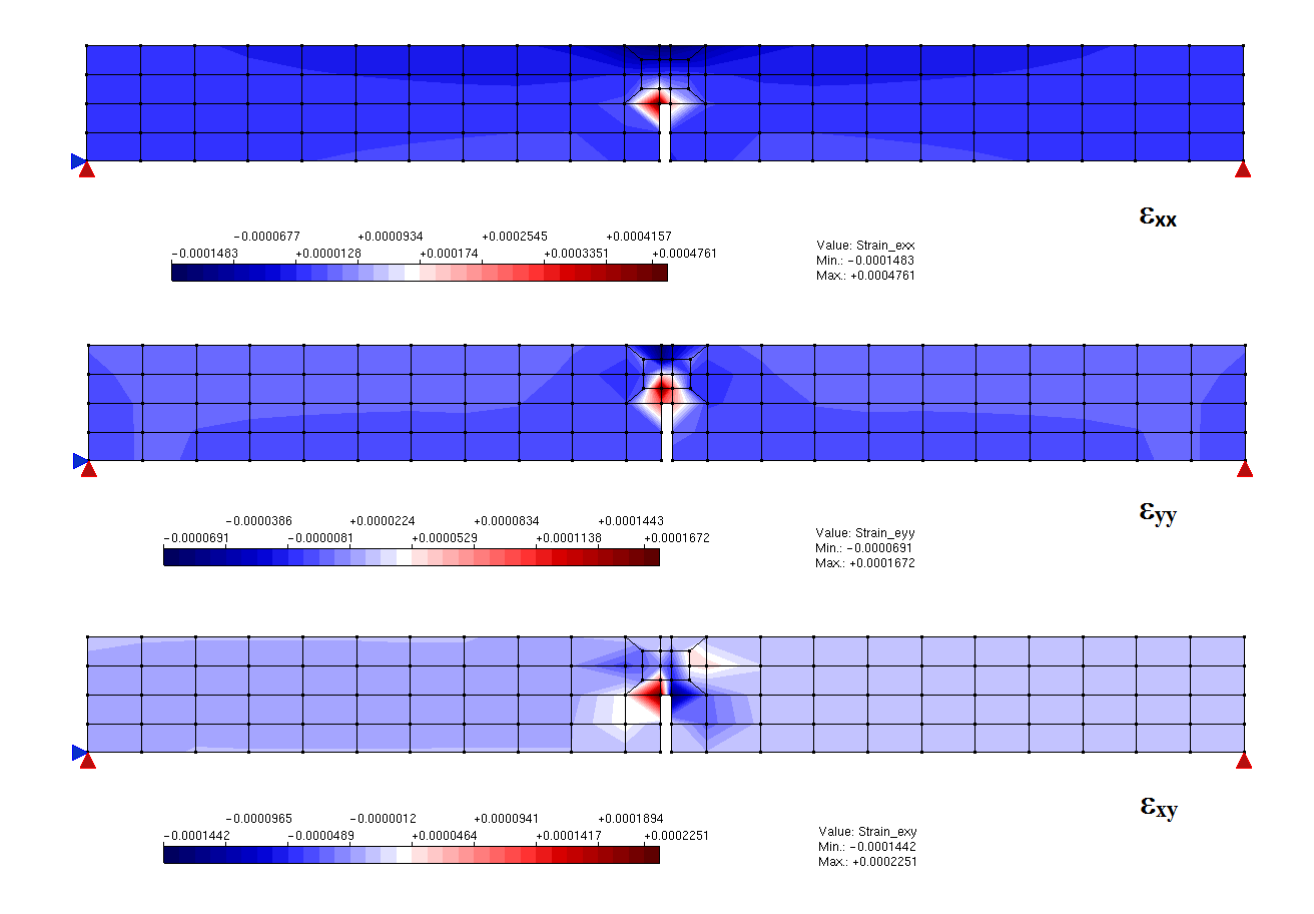

<span id="page-84-1"></span>Figura 5.14: Viga de Petersson: Isofaixas de deformação.

## 5.3 Painel em "L"

Este exemplo refere-se ao painel em "L" ensaiado por [Winkler et al.](#page-123-1) [\(2004\)](#page-123-1), cuja geometria e carregamento são apresentados na Figura [5.15.](#page-85-0)

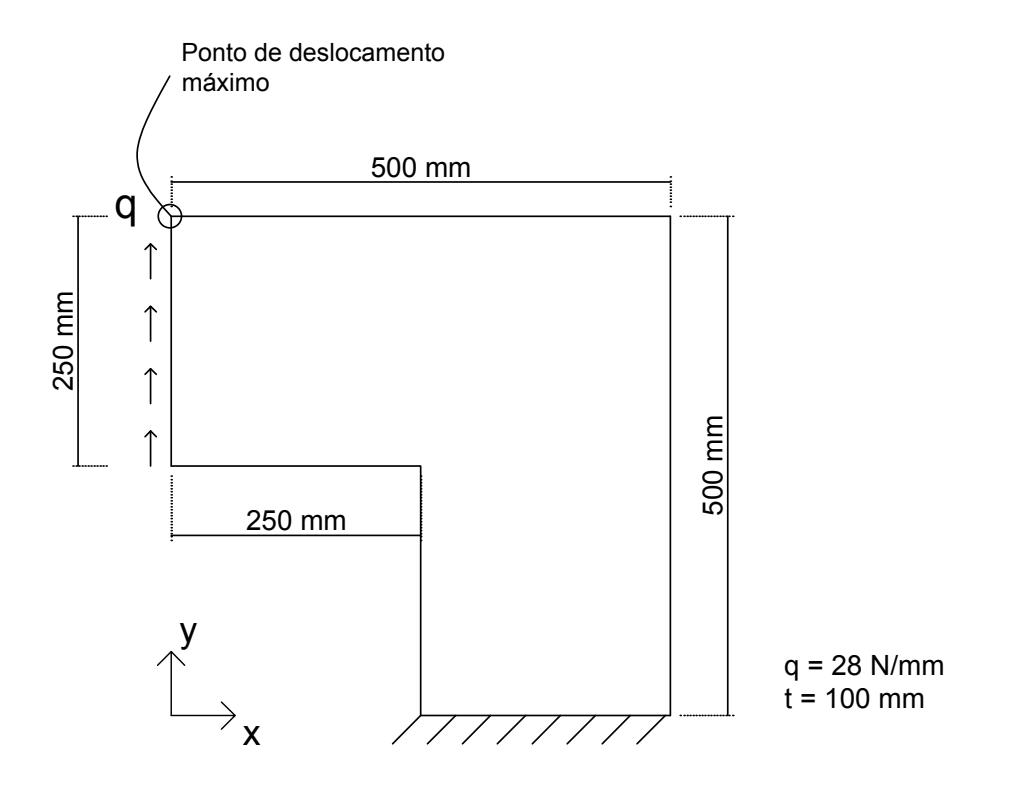

<span id="page-85-0"></span>Figura 5.15: Painel em "L": Geometria [\(Winkler et al., 2004\)](#page-123-1).

#### 5.3.1 Malha do modelo global com 48 elementos

A primeira malha usada para este exemplo possui 48 elementos quadrilaterais de 4 nós, com 4x4 pontos de integração, considerando estado plano de tensão. Para esta malha, enriqueceu-se 45 nós. A malha do modelo global com os nós enriquecidos e a malha do modelo local adotadas são mostradas na Figura [5.16.](#page-86-0) Para geração da malha do modelo local utilizou-se uma janela de 400 mm de altura, 400 mm de largura e ponto central (312.5, 312.5).

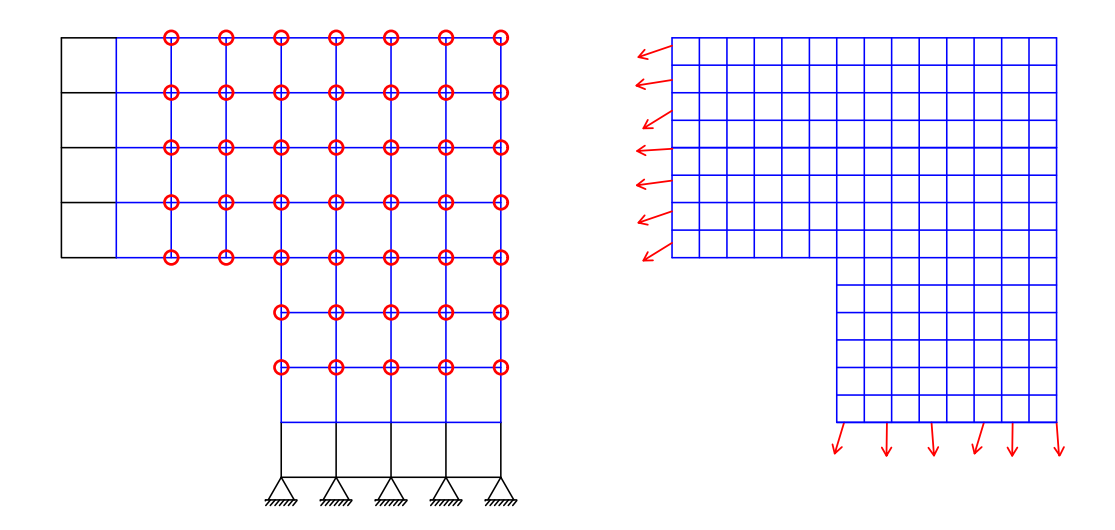

<span id="page-86-0"></span>Figura 5.16: Painel em "L": Malha de 48 elementos e nós enriquecidos.

Realizou-se 4 análises. Nas duas primeiras, utilizou-se o modelo constitutivo de dano volumétrico formulado por [Penna](#page-122-0) [\(2011\)](#page-122-0), com leis de dano polinomial e exponencial. Nas outras duas análises, utilizou-se o modelo de fissuração distribuída com leis materiais Carreira-Ingraffea e Carreira-Carreira. Todos os dados materiais foram baseados em [Penna](#page-122-0) [\(2011\)](#page-122-0) e estão apresentados nas Tabelas [5.4](#page-86-1) e [5.5,](#page-87-0) sendo o módulo de elasticidade de 25850  $N/mm^2$  e o coeficiente de Poisson igual a 0, 18.

| <b>Tabela 5.4:</b> Parametros das leis de dano |                   |  |  |  |
|------------------------------------------------|-------------------|--|--|--|
| Polinomial                                     | Exponencial       |  |  |  |
| Tração                                         | Tração            |  |  |  |
| $f_e = 1,43 \ N/mm^2$                          | $\alpha = 0.97$   |  |  |  |
| $K_0 = 0,000215$                               | $\beta = 1000, 0$ |  |  |  |
| $E = 13463, 0 \ N/mm$                          | $K_0 = 0,00011$   |  |  |  |
| Compressão                                     | Compressão        |  |  |  |
| $f_e = 16,0 \; N/mm^2$                         | $\alpha=1,0$      |  |  |  |
| $K_0 = 0,0022$                                 | $\beta = 500, 0$  |  |  |  |
| $E = 13463, 0 \ N/mm$                          | $K_0 = 0,001$     |  |  |  |

<span id="page-86-1"></span>Tabela 5.4: Parâmetros das leis de dano

| Carreira-Ingraffea Carreira-Carreira |                             |
|--------------------------------------|-----------------------------|
| $f_t = 2,7 \; N/mm^2$                | $f_t = 2,7 \; N/mm^2$       |
| $f_c = 31,0 \ N/mm^2$                | $f_c = 31,0 \ N/mm^2$       |
| $G_f = 0,065 \; N/mm$                | $\varepsilon_t = 0,0001925$ |
| $h=28$ mm                            | $\varepsilon_c = 0,0022$    |
| $\varepsilon_c = 0,0022$             | $\beta_r=0,0$               |

<span id="page-87-0"></span>Tabela 5.5: Parâmetros das leis tensão-deformação

O m´etodo de controle utilizado nas an´alises foi de controle de deslocamento generalizado (CDG) com incremento do fator de carga inicial de 0,02 e critério de convergência por deslocamento com tolerância de 1x10<sup>-4</sup>. A carga de referência está indicada na Figura [5.15.](#page-85-0)

As trajetórias de equilíbrio obtidas são mostradas nas Figuras [5.17,](#page-88-0) [5.18,](#page-88-1) [5.19](#page-89-0) e  $5.20$ , e todas se referem ao ponto de deslocamento vertical máximo, mostrado na Figura [5.15.](#page-85-0) Para comparação dos resultados obtidos, as figuras apresentam também a trajetória referente ao enriquecimento polinomial de todos os nós com polinômios lineares (P1), a trajetória referente a uma malha de 192 elementos quadrilaterais (malha equivalente `a adotada no modelo local) e a faixa experimental obtida por [Winkler et al.](#page-123-1) [\(2004\)](#page-123-1).

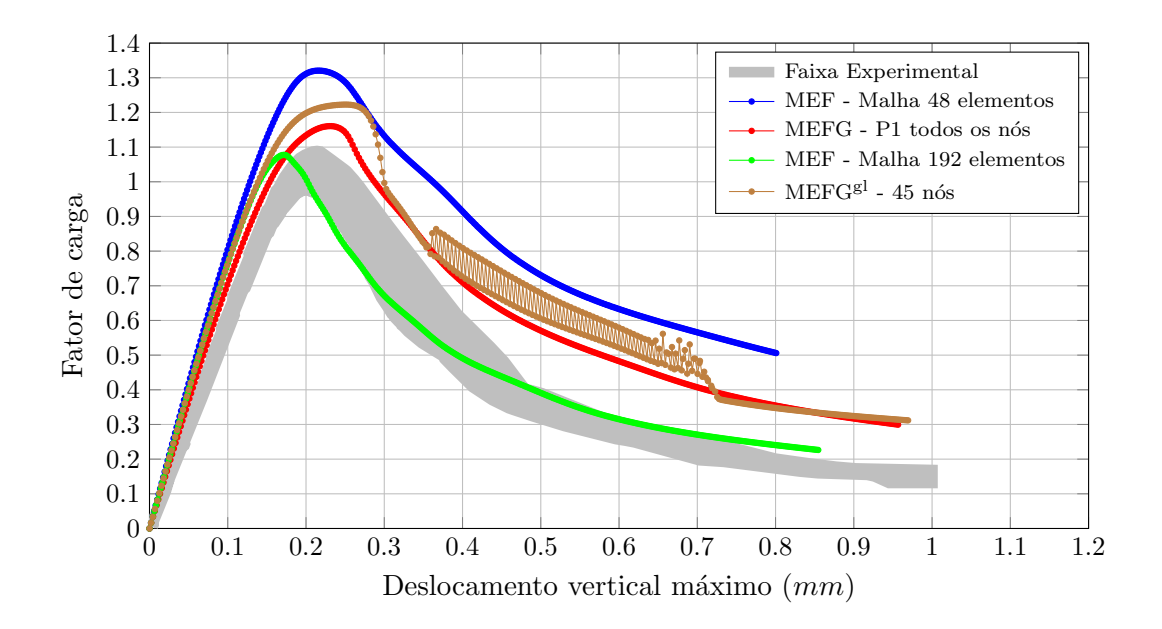

<span id="page-88-0"></span>Figura 5.17: Painel em L: Dano Polinomial.

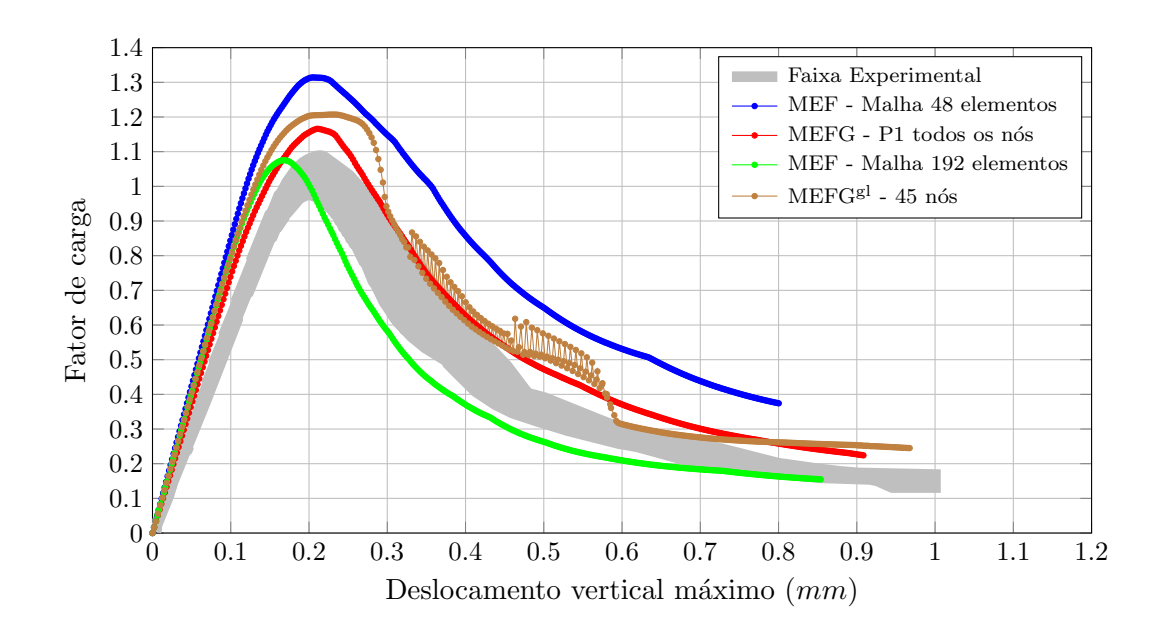

<span id="page-88-1"></span>Figura 5.18: Painel em L: Dano Exponencial.

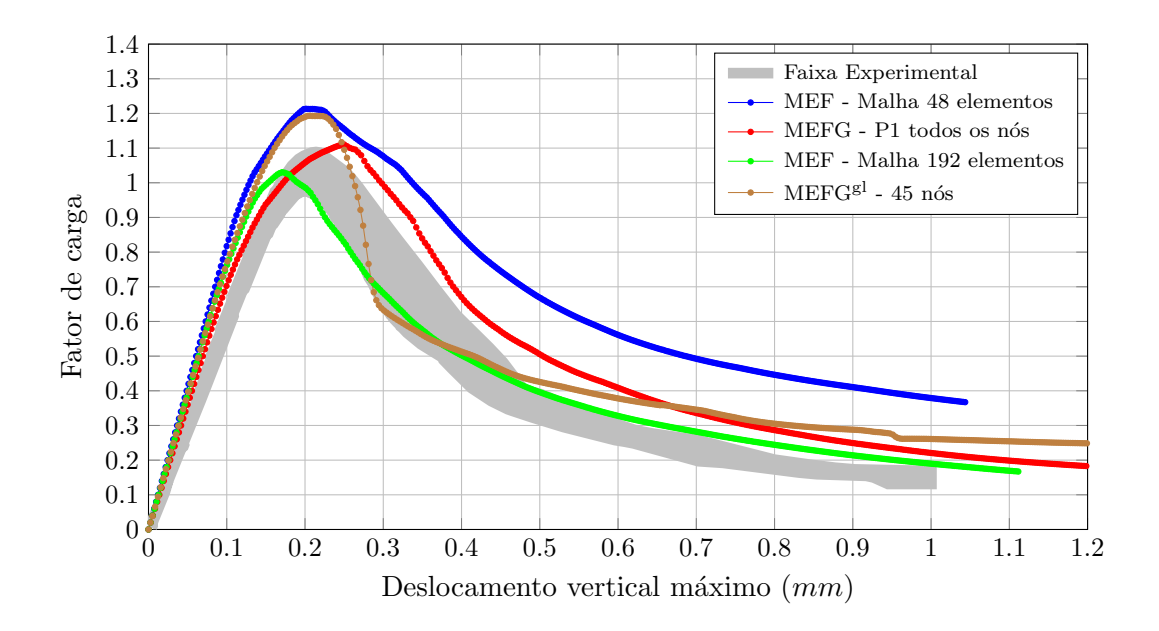

<span id="page-89-0"></span>Figura 5.19: Painel em L: Carreira-Ingraffea.

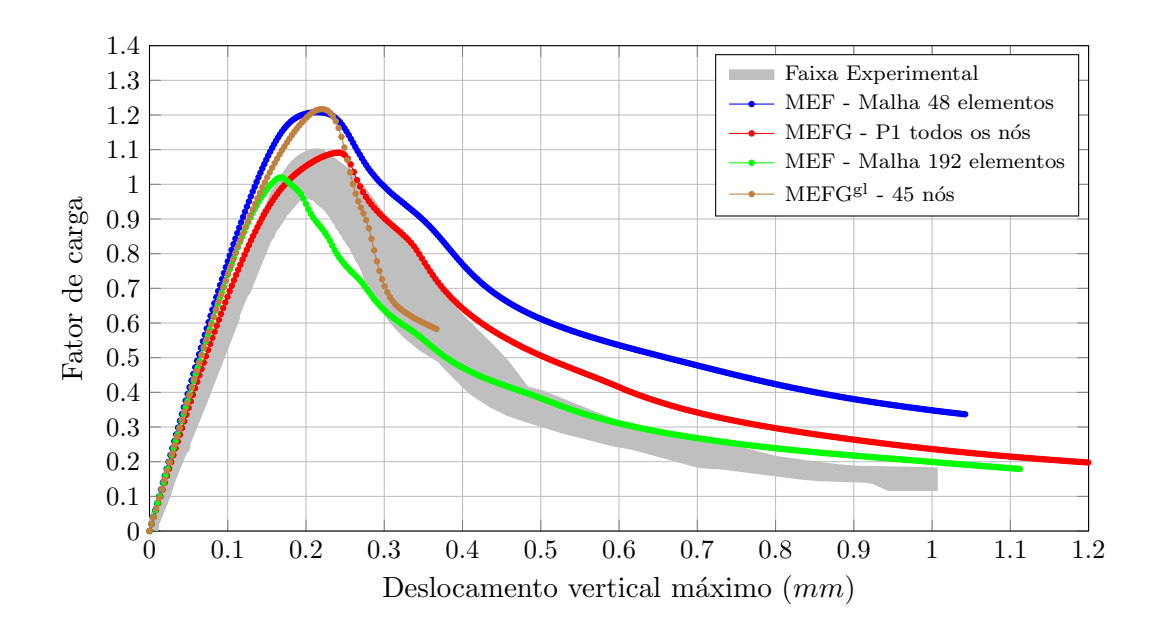

<span id="page-89-1"></span>Figura 5.20: Painel em L: Carreira-Carreira.

Nas 4 análises realizadas, as trajetórias obtidas utilizando a metodologia globallocal apresentaram, em geral, um comportamento equivalente ao refinamento da malha global na região de dano e também ao enriquecimento polinomial.

Pode-se observar que para os modelos de dano volumétrico, ambas as curvas

apresentaram uma instabilidade no ramo descendente, porém mantendo o comportamento esperado. Já para os modelos de fissuração distribuída, o que se observa é que, para ambas as leis materiais, as curvas não apresentaram uma redução do valor máximo de carga, além de a análise utilizando o material Carreira-Carreira não ser concluída por ultrapassar o número de iterações.

Isofaixas da evolução do dano são mostradas na Figura [5.21,](#page-90-0) relativas ao modelo com dano polinomial.

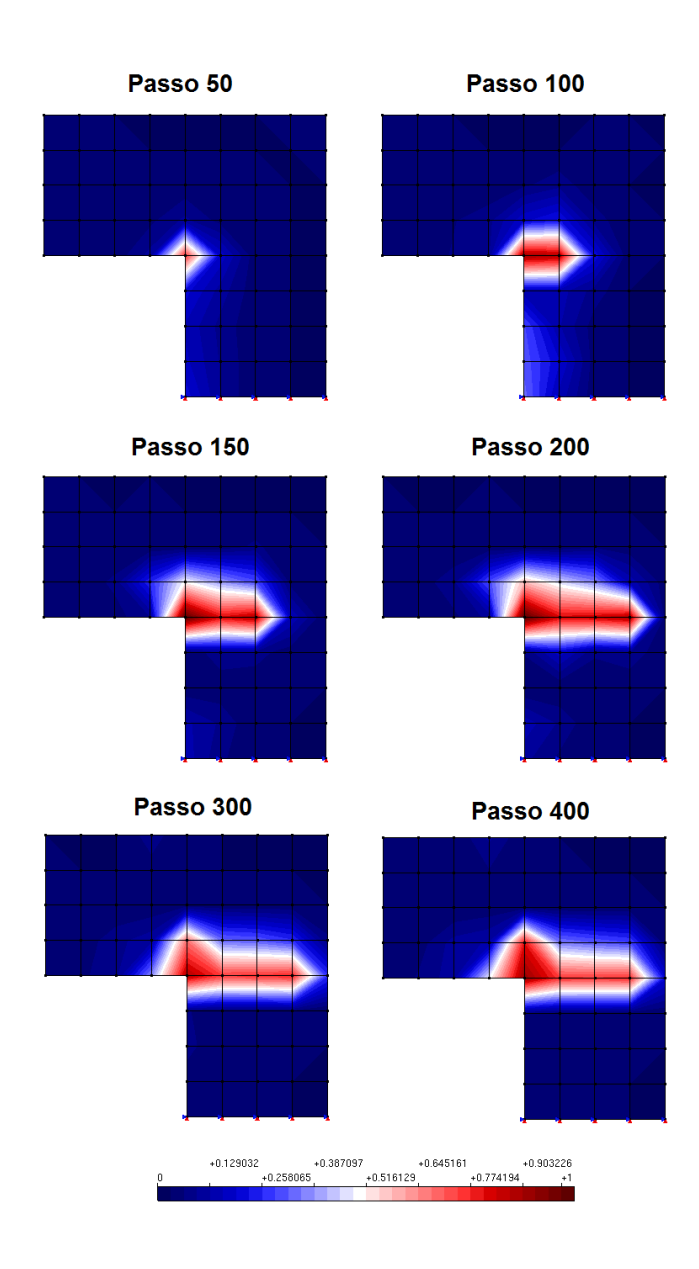

<span id="page-90-0"></span>Figura 5.21: Painel em "L": Evolução do dano na direção principal.

#### 5.3.2 Malha do modelo global de [Penna](#page-122-0) [\(2011\)](#page-122-0)

A segunda malha adotada para o painel em "L" é a mesma usada em [Penna](#page-122-0) [\(2011\)](#page-122-0). Conforme mostra a Figura [5.22,](#page-91-0) esta malha apresenta um refinamento na região de maior concentração de deformações. Seus elementos são quadrilaterais de 4 nós com 4x4 pontos de integração.

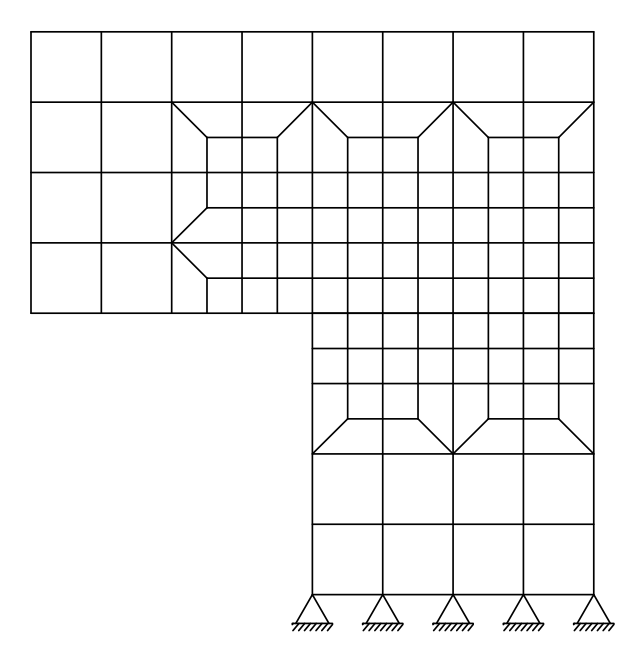

<span id="page-91-0"></span>Figura 5.22: Painel em "L": Malha de [Penna](#page-122-0) [\(2011\)](#page-122-0).

Buscou-se com esta malha mostrar a influência do número de nós enriquecidos nas direções vertical e horizontal. Adotou-se o modelo de fissuração distribuída com lei material Carreira-Carreira e os dados mostrados na Tabela [5.5.](#page-87-0) Utilizou-se o m´etodo de controle de deslocamento generalizado (CDG) com incremento do fator de carga inicial de  $0,02$  e tolerância de 1x10<sup>-4</sup>.

Para geração da malha local utilizou-se uma janela de 260 mm de altura, 320 mm de largura e ponto central (312.5, 281.25).

A Figura  $5.23$  expõe os diferentes casos referentes ao número de nós enriquecidos na direção vertical do problema local.

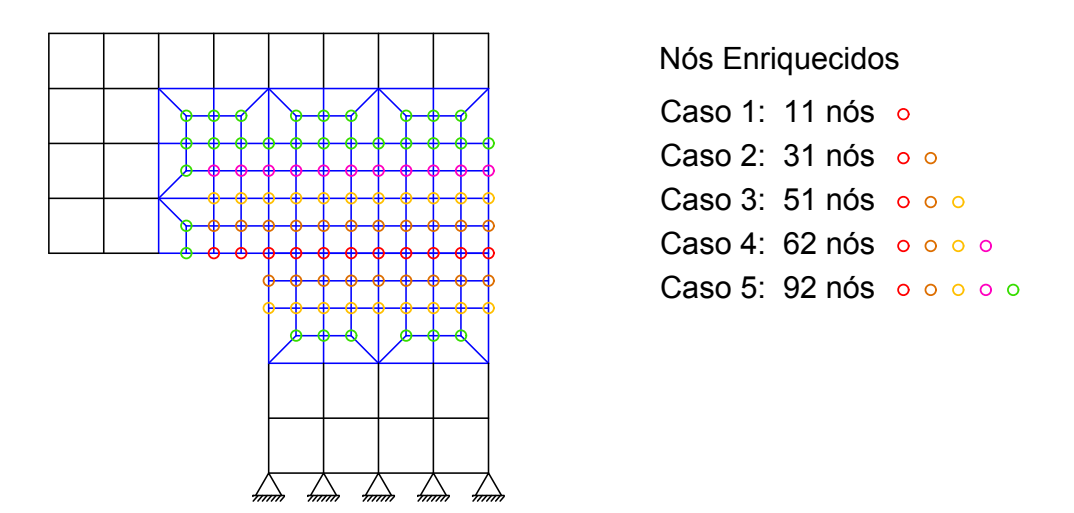

<span id="page-92-0"></span>Figura 5.23: Painel em "L": Enriquecimento vertical.

As trajetórias de equilíbrio para os diferentes casos estão apresentadas no gráfico da Figura [5.24.](#page-92-1)

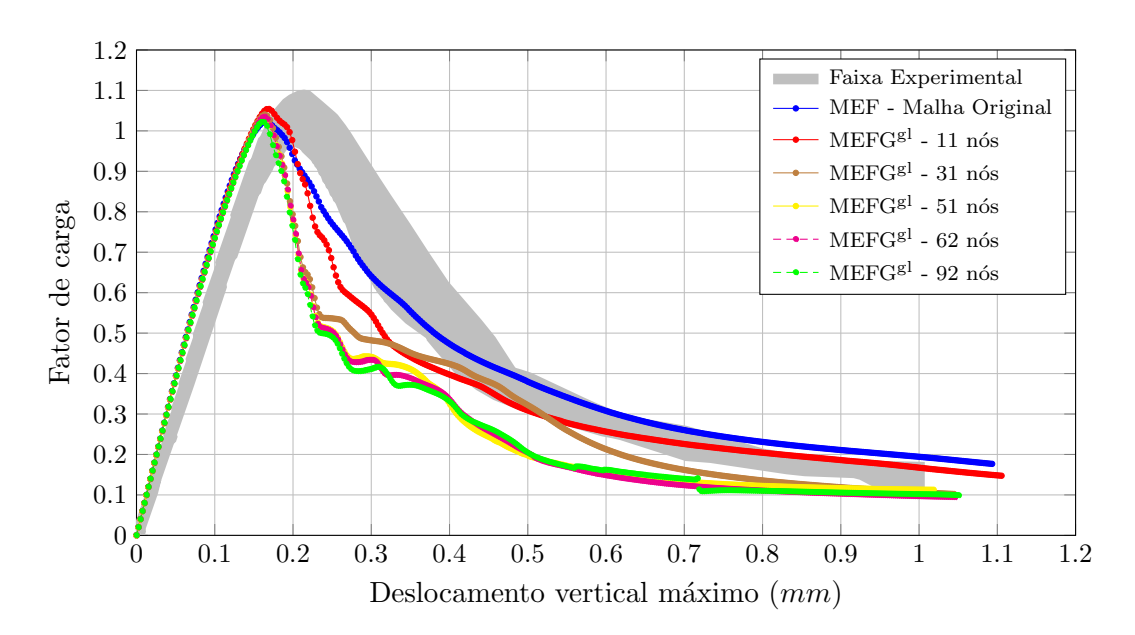

<span id="page-92-1"></span>Figura 5.24: Painel em L: Comparação do número de nós enriquecidos na direção vertical.

A Figura  $5.25$  expõe diferentes casos referentes ao número de nós enriquecidos na direção horizontal, que é a direção de crescimento do dano ao longo dos passos da análise.

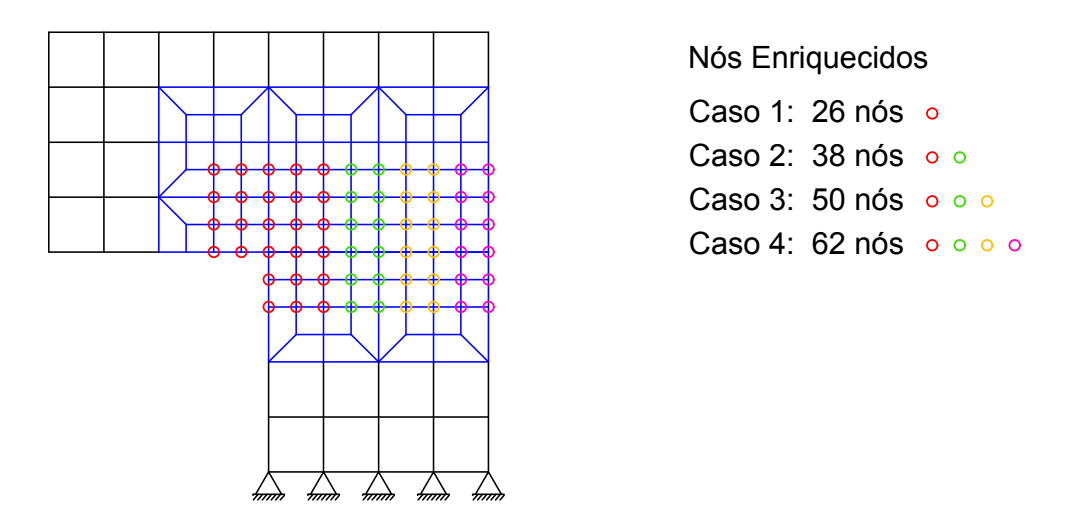

<span id="page-93-0"></span>Figura 5.25: Painel em "L": Enriquecimento horizontal.

A Figura [5.26](#page-93-1) apresenta as trajetórias de equilíbrio para os diferentes casos de nós enriquecidos.

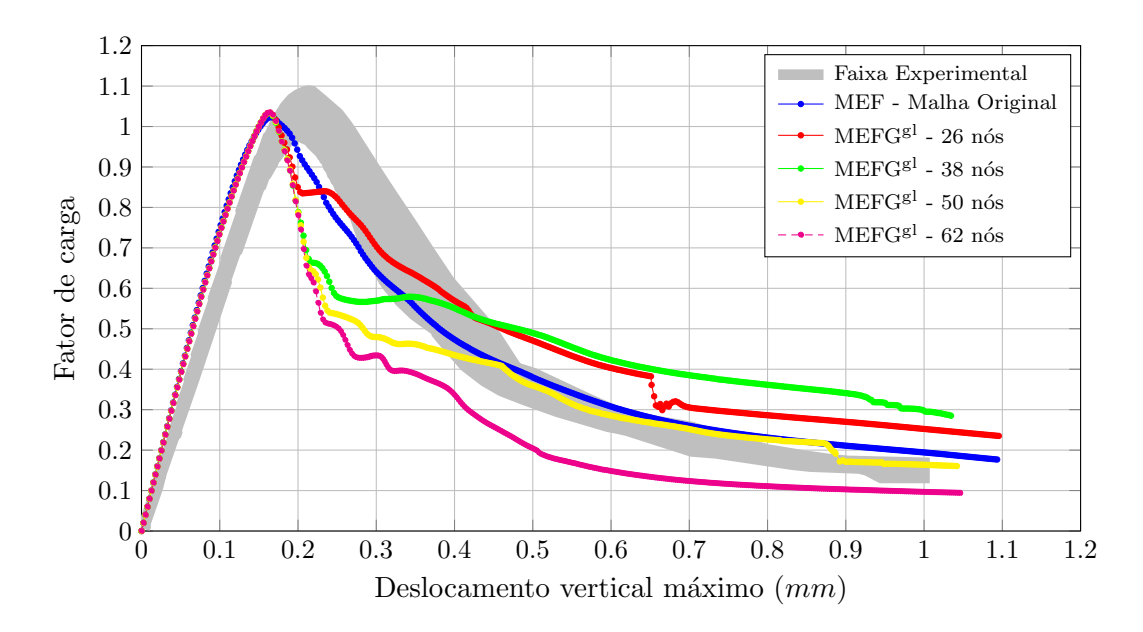

<span id="page-93-1"></span>Figura 5.26: Painel em L: Comparação do número de nós enriquecidos na direção horizontal.

É possível observar neste exemplo que o número de nós enriquecidos na direção de crescimento do dano (Figura  $\overline{5.26}$ ), influencia significamente no resultado da análise. Semelhante ao que foi mostrado no exemplo da seção [5.2,](#page-81-2) quando o dano ultrapassa a região de nós enriquecidos a curva apresenta um patamar.

## 5.4 Cisalhamento em quatro pontos

Este exemplo é referente a uma viga submetida ao cisalhamento em 4 pontos, onde é possível investigar o modo misto de solicitação.

O modelo adotado foi estudado por [Arrea e Ingraffea](#page-120-1) [\(1982\)](#page-120-1) e é apresentado na Figura [5.27.](#page-94-0) O resultado experimental mostrado é referente ao deslocamento relativo das extremidades da trinca. Essa medida é chamada CMSD ("Crack Mouth Sliding") Displacement").

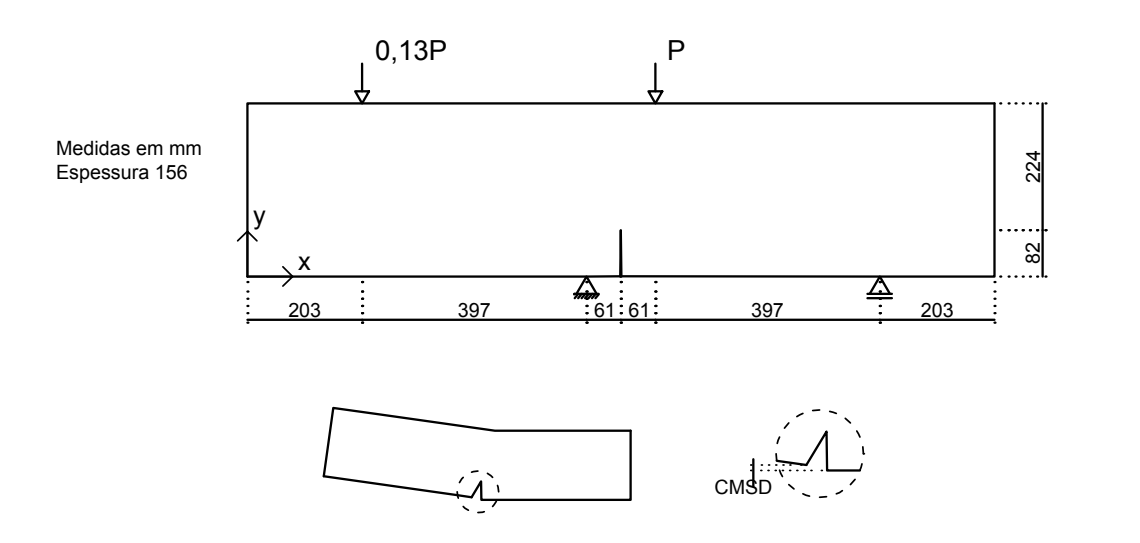

<span id="page-94-0"></span>Figura 5.27: Cisalhamento em quatro pontos: Geometria.

Para as análises adotou-se o modelo constitutivo de fissuração distribuída com direção fixa e lei material de Carreira-Ingraffea, que assume a relação proposta por [Carreira e Chu](#page-121-0) [\(1985\)](#page-121-0), para compressão, e por [Boone et al.](#page-120-0) [\(1986\)](#page-120-0), para tração. O módulo de elasticidade é de 24800  $N/mm^2$ , o coeficiente de Poisson é 0, 18 e os parâmetros da lei tensão-deformação são mostrados na Tabela [5.6.](#page-95-0)

Tabela 5.6: Parâmetros da lei tensão-deformação

<span id="page-95-0"></span>

| Carreira-Ingraffea      |  |  |
|-------------------------|--|--|
| $f_t = 3, 4 \ N/mm^2$   |  |  |
| $f_c = 34,0 \; N/mm^2$  |  |  |
| $\varepsilon_c = 0,002$ |  |  |
| $G_f = 0, 12 \ N/mm$    |  |  |
| $h=40$ mm               |  |  |
| $\beta_r=0.02$          |  |  |

Utilizou-se o método de controle de deslocamento direto (CDD), incrementandose o deslocamento horizontal do apoio direito de 0, 0004 mm. Adotou-se a convergência por deslocamento com uma tolerância de 1x10<sup>-4</sup> e carga de referência é 130000, 0 N.

A malha adotada, composta por elementos quadrilaterais Q4 em estado plano de tensão, foi retirada de [Penna](#page-122-0) [\(2011\)](#page-122-0) e é mostrada na Figura [5.28.](#page-95-1)

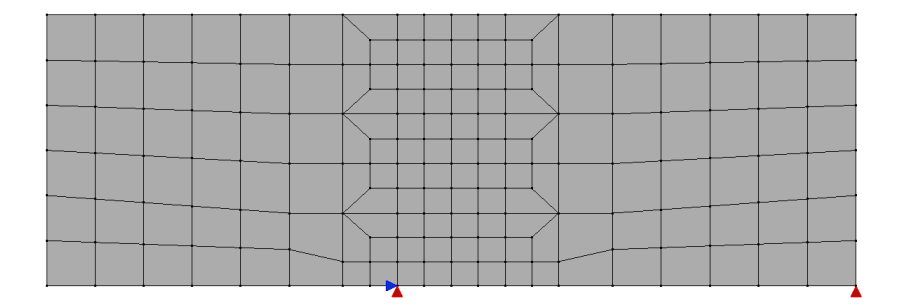

<span id="page-95-1"></span>Figura 5.28: Cisalhamento em 4 pontos: Malha de elementos quadrilaterais [\(Penna,](#page-122-0) [2011\)](#page-122-0).

Analisando esta malha com MEF, sem nenhum enriquecimento, obtêm-se o dano para o último passo incremental como mostrado na Figura [5.29.](#page-96-0) Observa-se uma concentração do dano na região que liga a ponta da trinca ao ponto de aplicação da carga. Assim, na região central da viga, gerou-se o problema local a partir de uma janela de tamanho 310 mm de altura, 310 mm de largura, ponto central (458, 153) e um refinamento de 4 elementos locais por elemento global. Enriqueceu-se todos os nós dos elementos danificados, totalizando 18 nós.

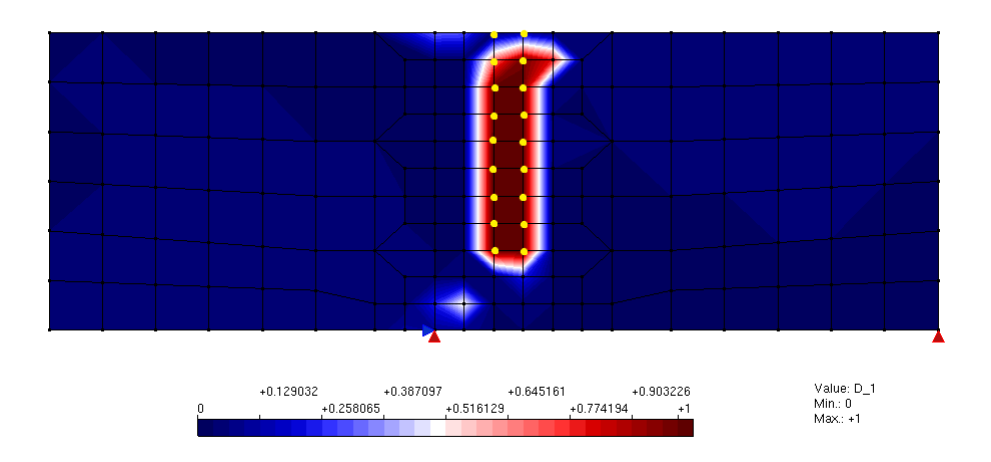

<span id="page-96-0"></span>Figura 5.29: Cisalhamento em quatro pontos: Nós enriquecidos.

A análise foi realizada para duas aproximações da matriz de rigidez: uma que utiliza a matriz de rigidez aproximada por sua parcela secante e o outra que utiliza a matriz de rigidez tangente.

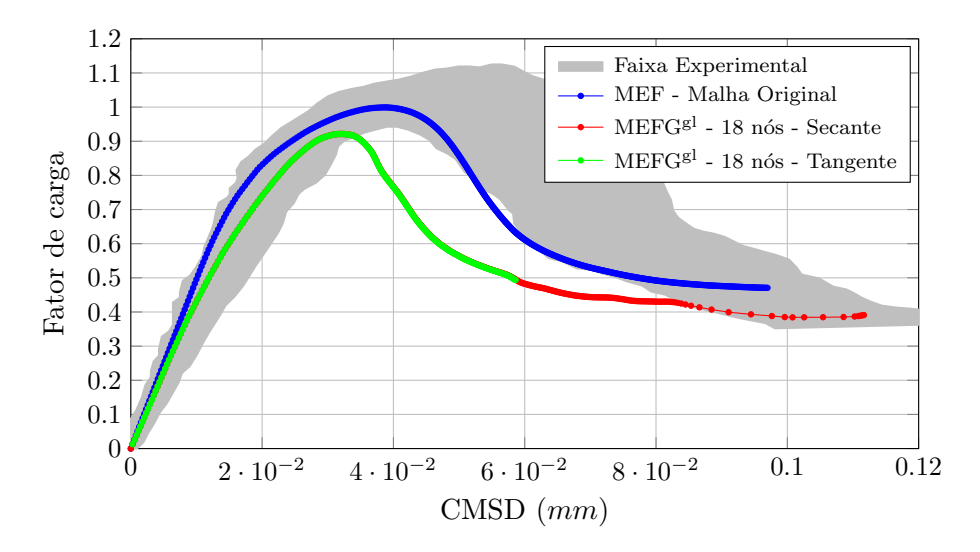

Figura 5.30: Cisalhamento em 4 Pontos: Trajetória de equilíbrio do deslocamento relativo das extremidades da trinca (CMSD).

A Figura [5.31](#page-97-0) mostra a deformada utilizando a matriz de rigidez aproximada por sua parcela secante, adotando um fator de escala de 200, para os passos 100 (0.92

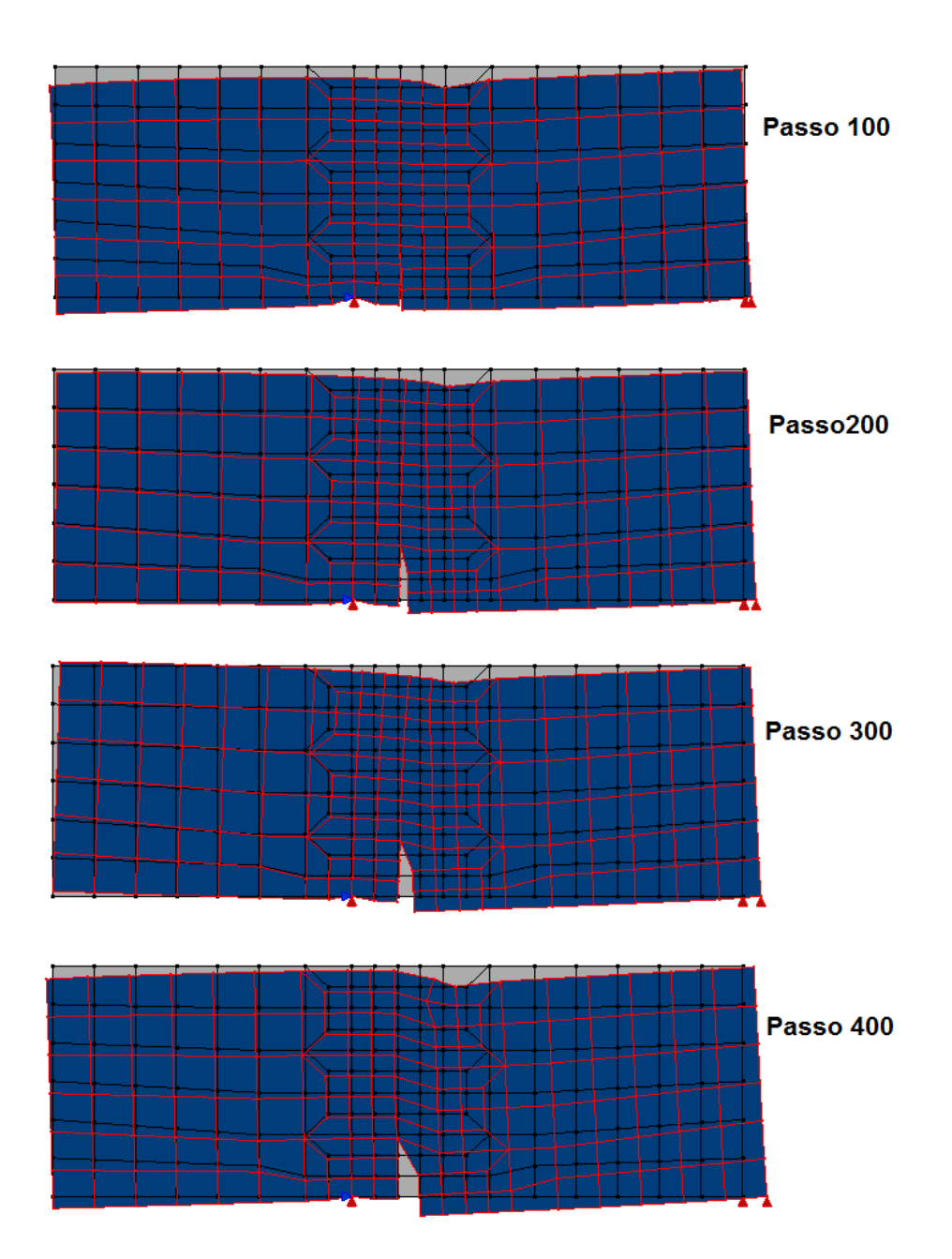

<span id="page-97-0"></span>Figura 5.31: Cisalhamento em quatro pontos: Deformadas (Secante).

A Figura [5.32](#page-98-0) apresenta a tensão de cisalhamento para o passo 97 que é relativo ao valor de carga máxima (0.921  $\lambda$ P). Esta figura mostra que a banda de cisalhamento está localizada entre o apoio e a carga do centro da viga, como esperado.

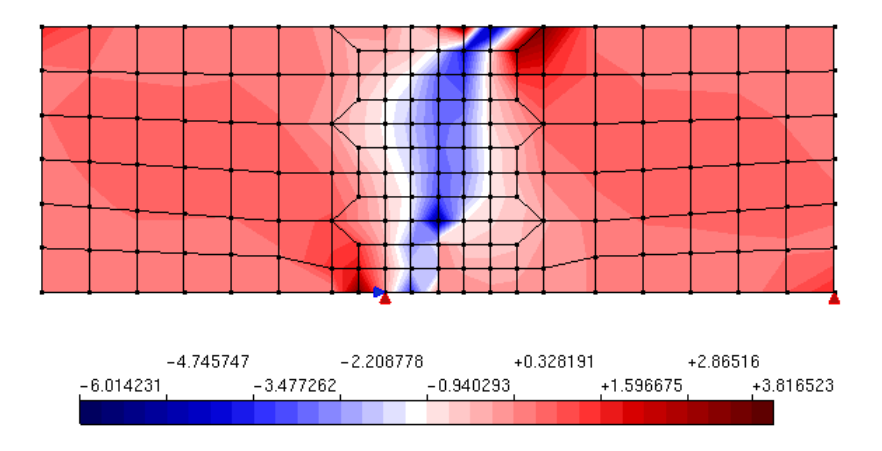

<span id="page-98-0"></span>Figura 5.32: Cisalhamento em quatro pontos: Tensão de cisalhamento para passo de carga limite.

Conforme [Penna](#page-122-0) [\(2011\)](#page-122-0), é importante observar também a trajetória de equilíbrio para o ponto de aplicação da carga central, na direção vertical  $(\Delta Y)$ . O gráfico contendo esta trajetória é mostrado na Figura [5.33.](#page-98-1)

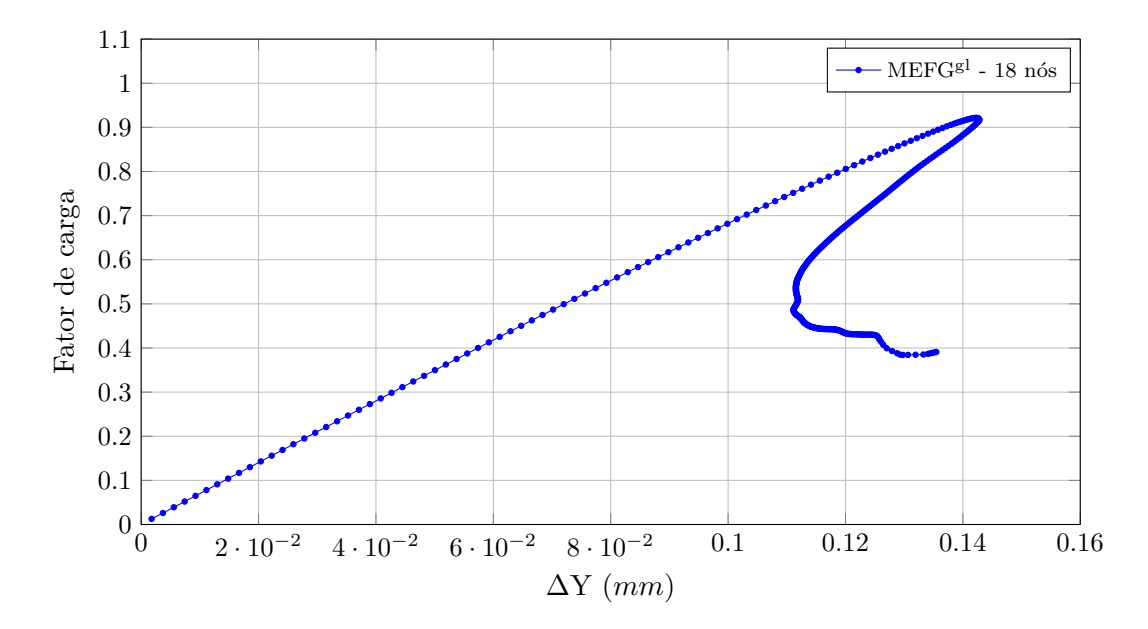

<span id="page-98-1"></span>Figura 5.33: Cisalhamento em 4 Pontos: Trajetória de equilíbrio do deslocamento vertical do ponto de aplicação da carga central.

Observa-se que a curva possui um acentuado "snap-back", como apresentado nas simulações mostradas na Figura [5.34](#page-99-0) extraída de [Penna](#page-122-0) [\(2011\)](#page-122-0).

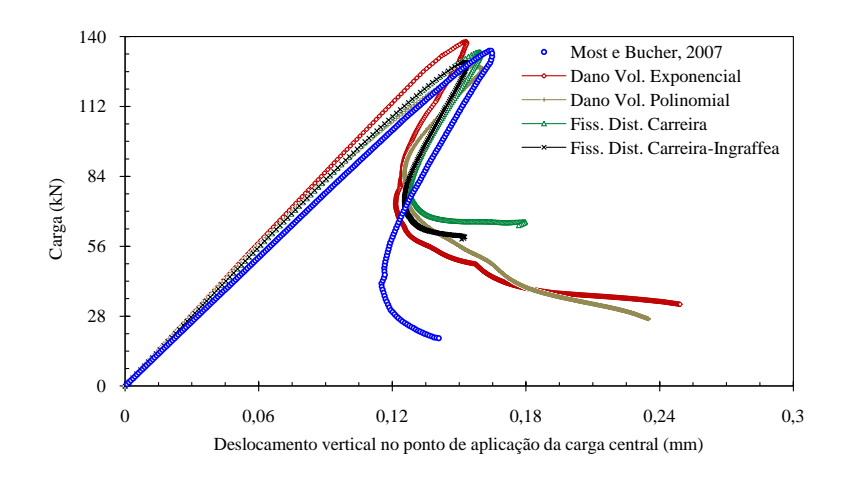

<span id="page-99-0"></span>do deslocamento vertical do ponto de aplicação da carga central (<mark>Penna, 2011</mark>). a 5.34: Cisalhamento em quatro pontos: Comparação das trajetórias de eq Figura 5.34: Cisalhamento em quatro pontos: Comparação das trajetórias de equilíbrio

# $\frac{1}{10}$  $5.5$  Compressão Diametral

O último exemplo é referente ao ensaio de compressão diametral. Neste tipo de objects to access out one only the instant of  $\lambda$  the  $\tilde{\alpha}$  of  $\tilde{\beta}$ ensaio é possível analisar o comportamento do material à tração de forma indireta. A geometria do modelo é mostrada na Figura  $\overline{5.35}$ , sendo a medida c referente a uma fissura.

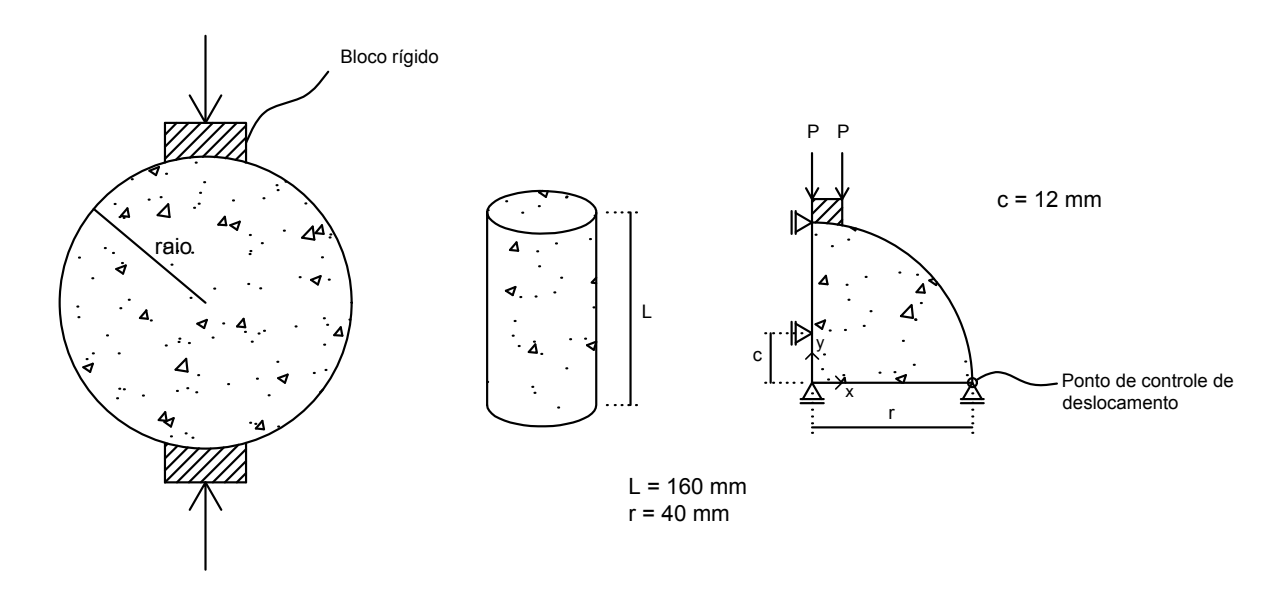

<span id="page-99-1"></span>Figura 5.35: Compressão diametral: Geometria [\(Penna, 2011\)](#page-122-0).

Para este exemplo realizou-se análises com dois modelos constitutivos diferentes. O primeiro é de fissuração distribuída com lei material de Carreira-Ingraffea regido pela lei de [Carreira e Chu](#page-121-0) [\(1985\)](#page-121-0), para compressão, e por [Boone et al.](#page-120-0) [\(1986\)](#page-120-0), para tração. O segundo é o modelo de dano ortotrópico proposto por [de Borst e](#page-121-1) [Gutierrez](#page-121-1) [\(1999\)](#page-121-1). Os dados dos materiais são mostrados nas Tabela [5.7](#page-100-0) e [5.8,](#page-100-1) sendo o módulo de elasticidade de 20000  $N/mm^2$  e o coeficiente de Poisson de 0,2. Para o bloco rígido, no qual a carga é aplicada, o material é considerado elástico linear com módulo de elasticidade de 210000  $N/mm^2$  e o coeficiente de Poisson de 0, 15.

<span id="page-100-0"></span>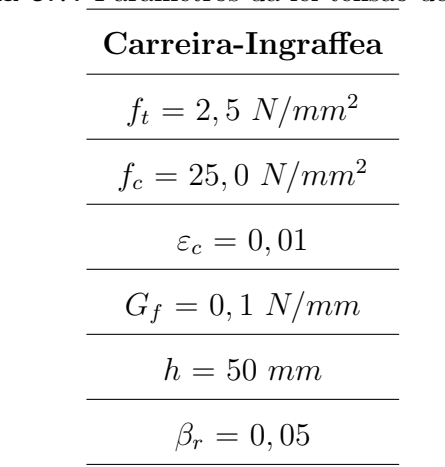

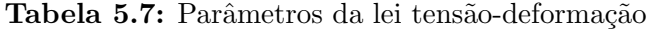

<span id="page-100-1"></span>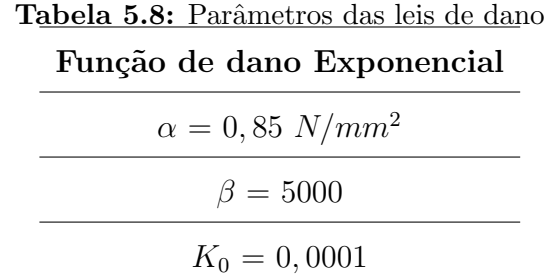

Adotou-se, para o modelo global, uma malha de 156 elementos triangulares de 3 nós, conforme mostrada na Figura [5.36.](#page-101-0) Nesta figura, são mostrados também os três casos de enriquecimento, sendo o caso 1 com 19 nós, o caso 2 com 30 nós e o caso 3 com 41 nós.

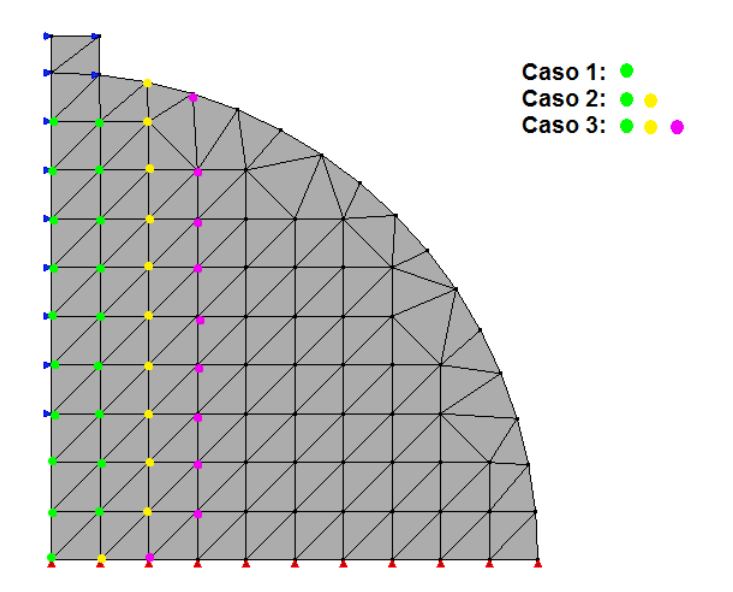

<span id="page-101-0"></span>Figura 5.36: Compressão diametral: Malha global do modelo.

Para posterior comparação dos resultados das análises, analisou-se também uma malha refinada com 625 elementos, mostrada na Figura [5.37.](#page-101-1)

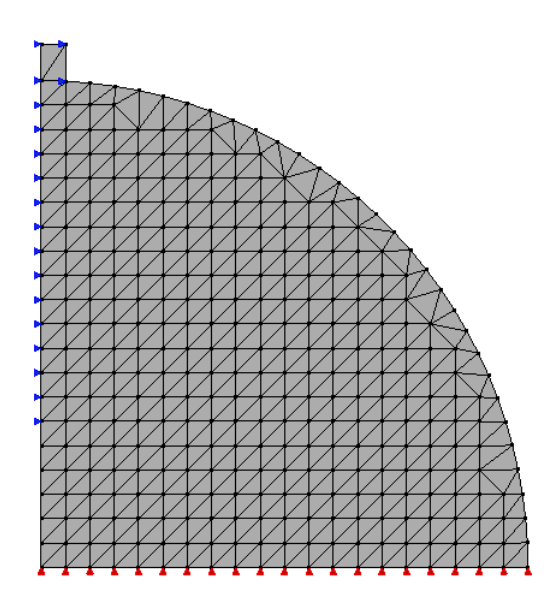

<span id="page-101-1"></span>Figura 5.37: Compressão diametral: Malha refinada.

Nas Figuras [5.39](#page-103-0) e [5.40](#page-103-1) são apresentadas as análises realizadas para os diferentes casos de enriquecimento, considerando o modelo de fissuração distribuída e dano ortotr´opico, respectivamente. Os elementos dos modelos global e locais possuem

3 pontos de integração. Utilizou-se o método de controle de deslocamento direto, incrementando deslocamento do apoio direito, mostrado na Figura [5.35,](#page-99-1) de 0.00005 mm. Adotou-se a convergência por deslocamento com uma tolerância de 1x10<sup>-4</sup> e carga de referência  $0,25N$ .

Foram gerados três modelos locais diferentes, variando-se o tamanho da janela para cada caso de enriquecimento. Dados referentes ao ponto central, largura e altura das janelas são mostrados na Tabela [5.9](#page-102-0) e a localização das janelas com referência à malha global é mostrada na Figura [5.38.](#page-102-1) Para todos os modelos utilizou-se um refinamento de 2 vezes, assim cada elemento global gerou 4 elementos locais, sendo malha local equivalente à refinada (Figura  $5.37$ ).

| <b>Labela 5.9:</b> Farametros dos problemas locais |                                                          |    |    |  |  |
|----------------------------------------------------|----------------------------------------------------------|----|----|--|--|
|                                                    | Local Ponto Central $(x,y)$ Altura $(nm)$ Largura $(nm)$ |    |    |  |  |
|                                                    | (0, 20)                                                  | 36 | 10 |  |  |
| $\overline{2}$                                     | (4, 20)                                                  | 36 | 10 |  |  |
|                                                    | (6, 20)                                                  | 36 | 14 |  |  |

<span id="page-102-0"></span>Tabela 5.0: Parâmetros dos problemas locais

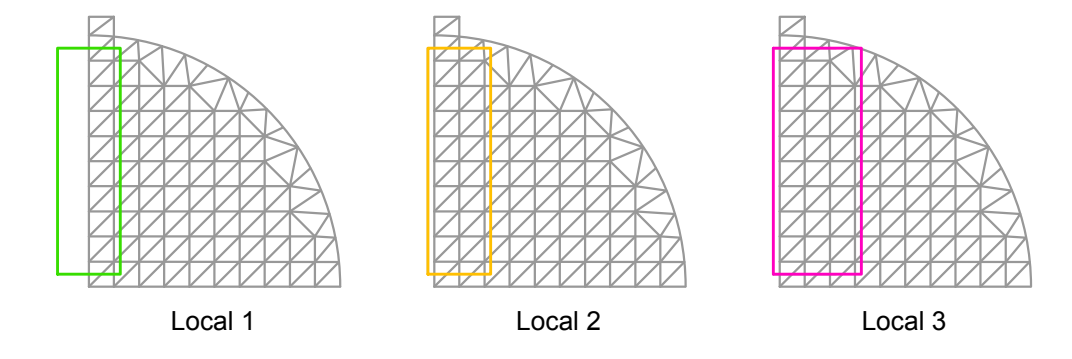

<span id="page-102-1"></span>Figura 5.38: Compressão diametral: Janelas geradoras dos problemas locais.

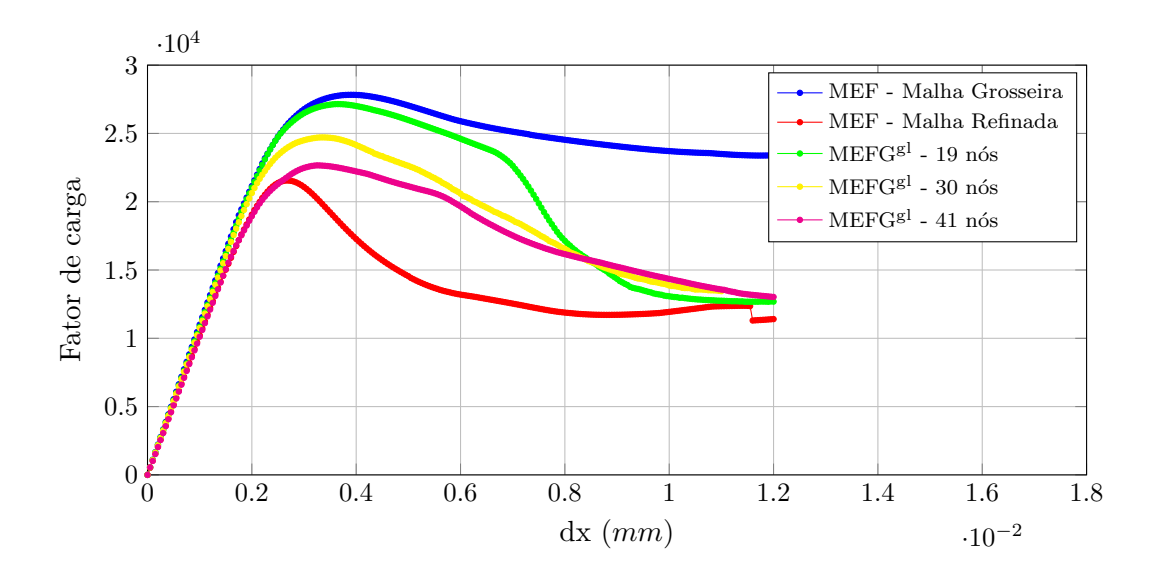

<span id="page-103-0"></span>Figura 5.39: Compressão Diametral: Comparação dos casos de enriquecimento para o modelo de fissuração distribuída.

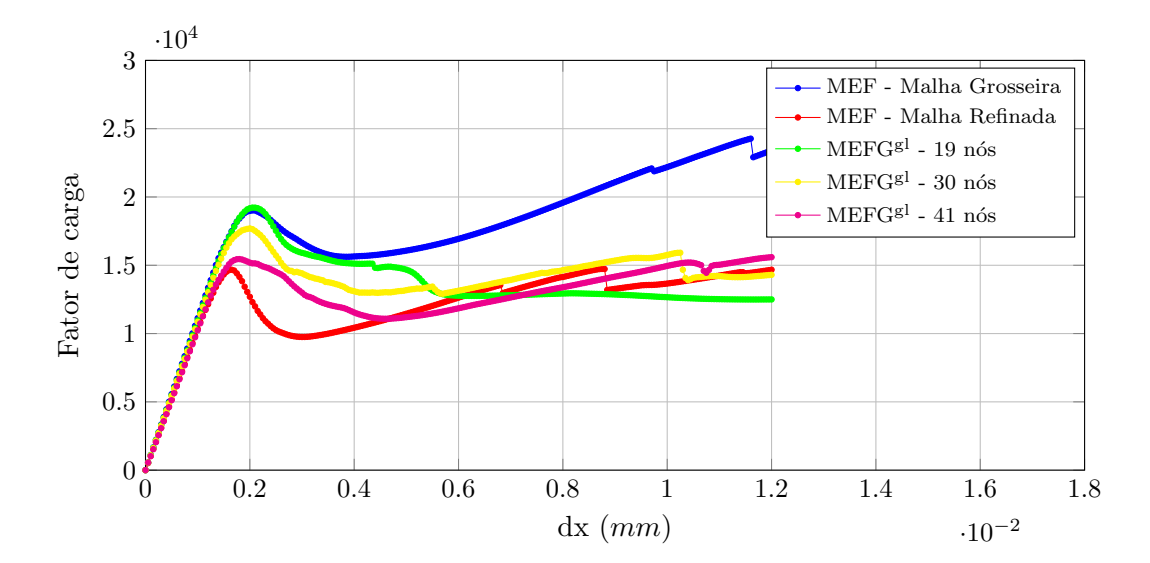

<span id="page-103-1"></span>Figura 5.40: Compressão Diametral: Comparação dos casos de enriquecimento para o modelo de dano ortotrópico.

Tendo como base os três diferentes problemas locais, resolveu-se analisar a influência do tamanho do problema local para os resultados. Assim, realizou-se análises global-local considerando somente 19 nós enriquecidos e variando o tamanho do problema local. Os resultados são apresentados nos gráficos da Figura [5.41,](#page-104-0) sendo o modelo de fissuração distribuída adotado.

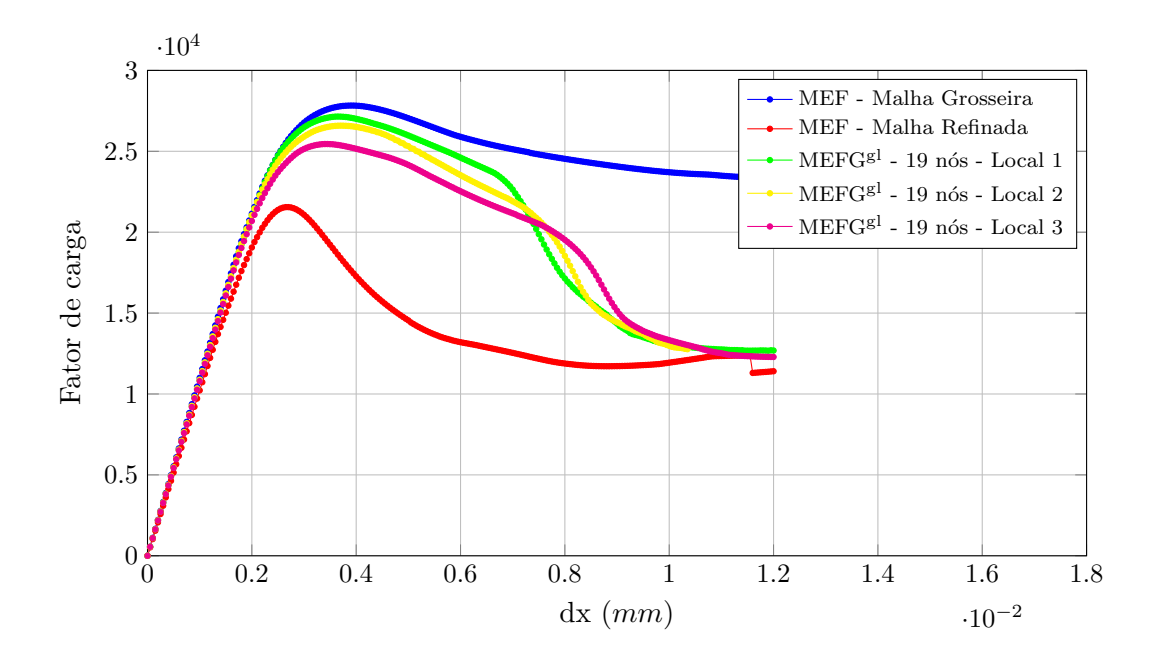

<span id="page-104-0"></span>Figura 5.41: Compressão Diametral: Comparação do tamanho do problema local.

Como pode ser observado, apesar de todas as análises serem realizadas com um número fixo de nós enriquecidos, conforme aumenta-se o tamanho do problema local o comportamento torna-se mais flexível.

Foram feitas também análises para a comparação do número de pontos de integração do problema global. Elas foram realizadas para o caso de 30 nós enriquecidos considerando 1 ponto de integração e 3 pontos de integração por elemento. Os resul-tados são mostrados nas Figuras [5.42](#page-105-0) e [5.43,](#page-105-1) para o modelo de fissuração distribuída e dano ortotrópico, respectivamente.

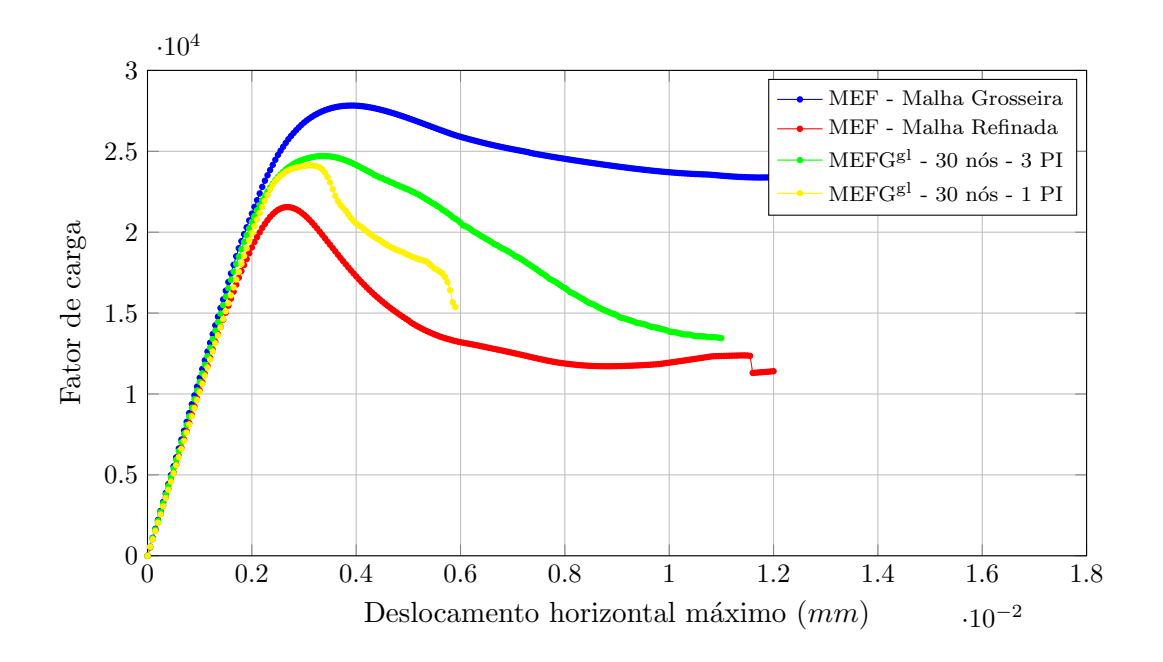

<span id="page-105-0"></span>Figura 5.42: Compressão Diametral: Comparação do número de pontos de integração para o modelo de fissuração distribuída.

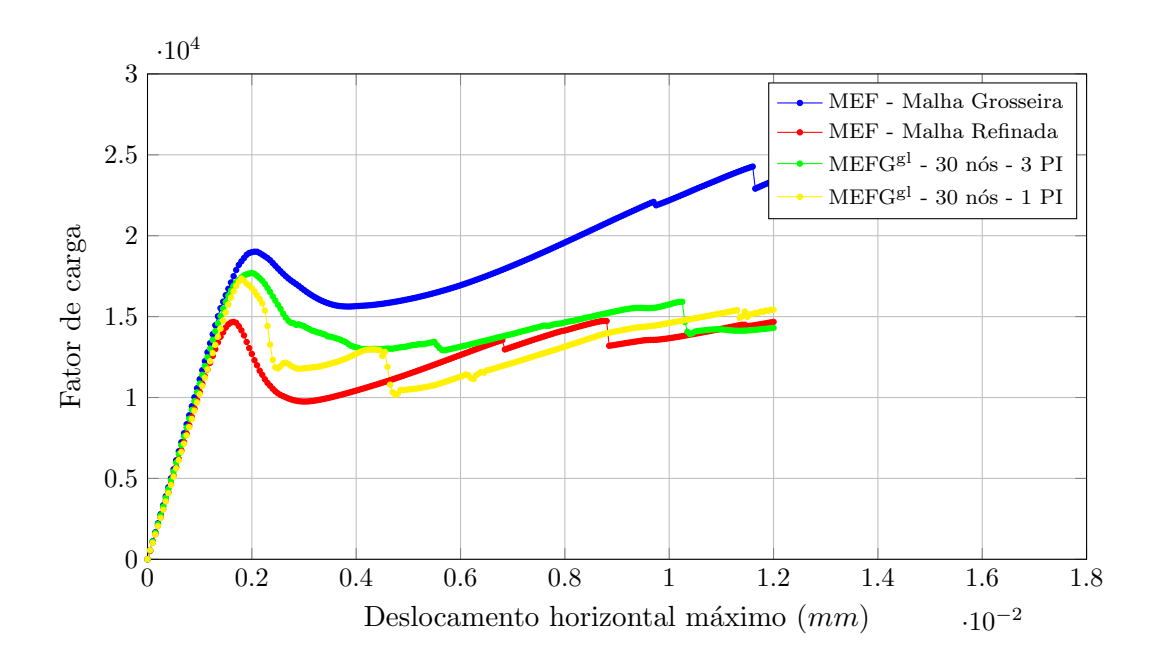

<span id="page-105-1"></span>Figura 5.43: Compressão Diametral: Comparação do número de pontos de integração para o modelo de dano ortotrópico.

Observa-se que, quando se utiliza apenas 1 ponto de integração por elemento global, a análise não apresenta bons resultados. Esse fato é devido ao enriquecimento do problema global. Quando se enriquece os nós com a solução do problema local, ela traz consigo uma aproximação linear. Assim, as funções de forma do problema global deixam de ser polinômios de primeira ordem, surgindo a necessidade de aumentar a ordem de integração.

Por fim, as Figuras  $\overline{5.44}$  e  $\overline{5.45}$  apresentam gráficos contendo o número de itera-¸c˜oes necess´arias para cada passo da an´alise. Comparando os resultados das malhas grosseira, refinada e com enriquecimento global-local para o caso 3.

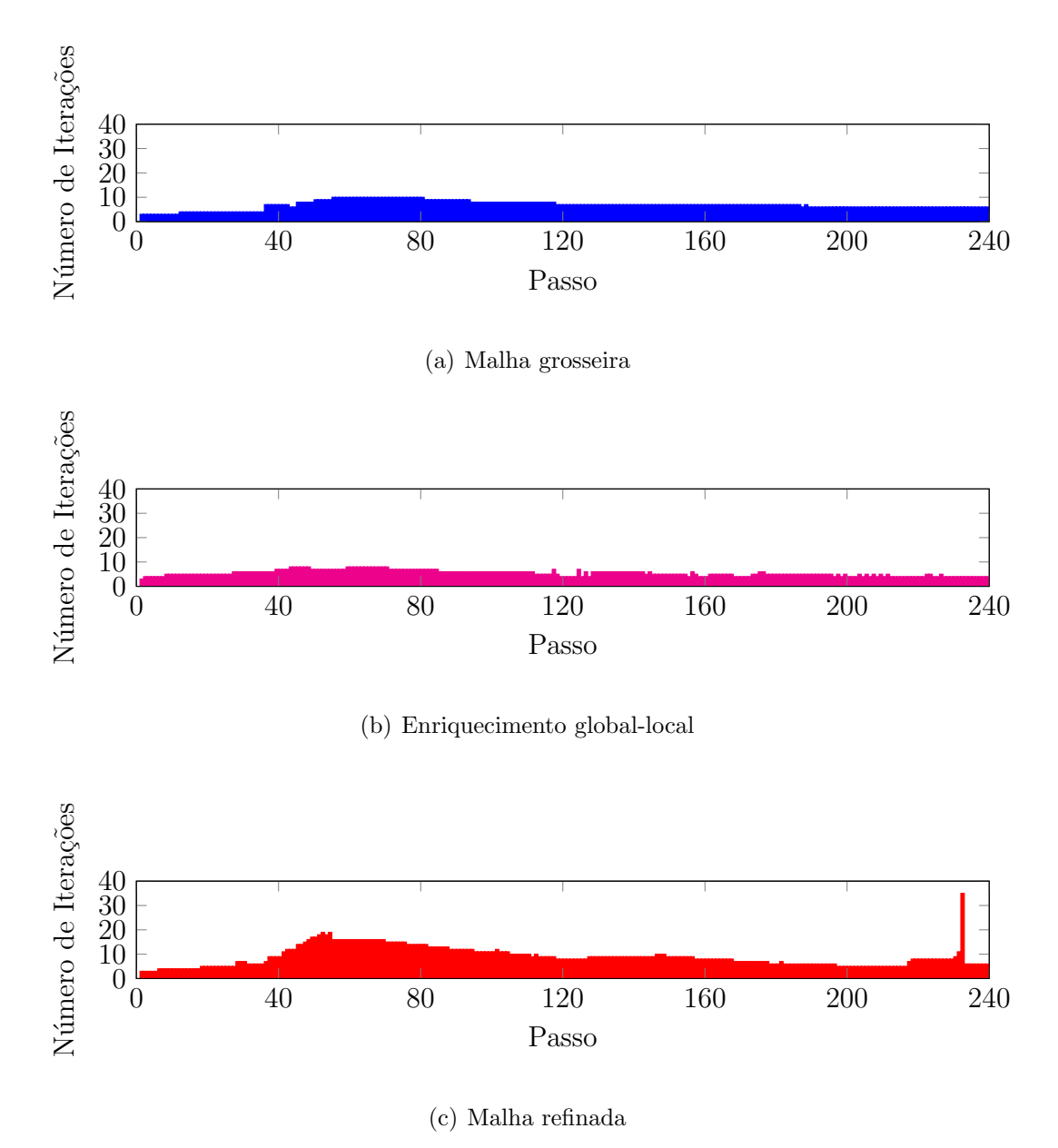

<span id="page-106-0"></span>Figura 5.44: Compressão Diametral: Número de iterações para o modelo de fissuração distribuída.

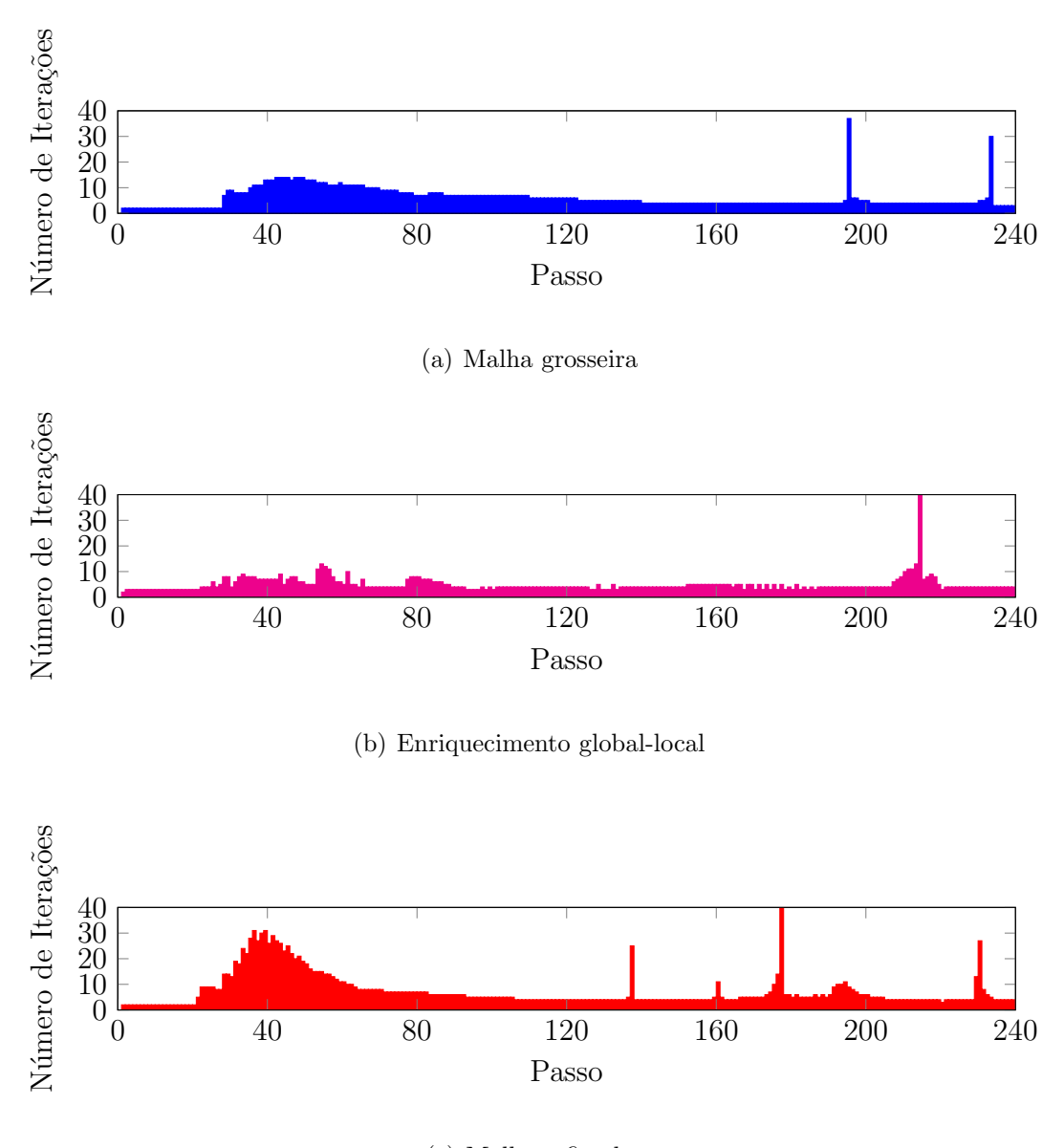

(c) Malha refinada

<span id="page-107-0"></span>Figura 5.45: Compressão Diametral: Número de iterações para o modelo de dano ortotrópico.

Através dos gráficos apresentados, é possível observar que ao se utilizar a análise com enriquecimento global-local o número de iterações necessárias é consideravelmente menor se comparado a análise realizada com a malha completamente refinada. Este fato é verificado em ambos os modelos constitutivos, destacando-se que o número de iterações é bastante maior para o modelo de dano ortotrópico.
# Capítulo 6 CONSIDERAÇÕES FINAIS

#### 6.1 Contribuições deste Trabalho

Neste trabalho, foi proposta e implementada no sistema INSANE uma nova metodologia para análise de modelos fisicamente não lineares utilizando a estratégia global-local. Nela, a solução não linear é processada no modelo global, que possui uma malha grosseira, e, ao final de cada passo convergido, ´e resolvido um problema local linear, cuja rigidez é aproximada por sua parcela secante correspondente às variáveis constitutivas. Este processo de solução difere do proposto por [Gupta et al.](#page-121-0) [\(2013\)](#page-121-0), no qual a análise não linear é realizada no modelo local, não considerando a degradação do material do modelo global fora da região inelástica. A solução do modelo local, com malha mais refinada, é utilizada como enriquecimento do problema global para todas as itera¸c˜oes do passo seguinte. Para este enriquecimento global, utiliza-se o MEFG combinado com a estratégia de enriquecimento globallocal.

A geração do modelo local é realizada de forma automática durante o processamento, a partir de dados de sua localização, tamanho e grau de refinamento desejados, sendo todos estes dados informados pelo usuário no arquivo de entrada do programa. Este recurso possui grande valia, pois o problema local pode ser gerado a partir de qualquer região do modelo global, sem a necessidade da utilização de elementos de transição. Para a solução do problema local, a solução do problema global é transferida como condição de contorno para o problema local. Além disso,

ocorre o mapeamento do estado atual do material, sendo este estado obtido atrav´es da atualização das variáveis constitutivas durante a análise do problema global.

Toda a implementação foi realizada de forma genérica, visando a utilização de quaisquer modelos constitutivos e leis materiais no processo n˜ao linear. Esta generalização foi possível, graças a unificação teória e computacional dos modelos constitutivos, implementada por [Penna](#page-122-0)  $(2011)$ . A generalidade se estendeu também para o tipo de elemento plano utilizado, podendo ser elementos quadrilaterais ou triangulares. Sendo que a estratégia de refinamento funciona para ambos os tipos de elementos.

Em relação aos métodos de controle da análise não linear, a metodologia foi implementada de forma a permitir a utilização de todos os métodos de controle presentes no sistema INSANE. Destaca-se que, para o m´etodo de controle direto de deslocamentos, foi implementado um novo método que considera a posição de controle referente ao vetor de deslocamentos nodais calculados.

A integração numérica foi realizada de forma não aninhada, ou seja, os pontos de integração utilizados são os inicialmente definidos para o elemento global. Diferentemente, da integração aninhada, onde utiliza-se os pontos de integração dos elementos locais e que é o padrão observado na literatura [\(Kim et al.](#page-122-1) [\(2009\)](#page-122-1), [Gupta](#page-121-0) [et al.](#page-121-0)  $(2013)$  e [Kim e Duarte](#page-122-2)  $(2015)$ .

As simulações numéricas permitem concluir que o enriquecimento dos nós do problema global equivalem, em geral, a um refinamento da malha na região inelástica. As trajetórias de equilíbrio assim obtidas indicam, em geral, um modelo mais flexível e com menor valor de carga limite.

E importante ressaltar a influência do número de nós enriquecidos do problema global, devendo o problema local conter toda a região inelástica do problema global e os nós enriquecidos abrangerem toda essa região.

Com a nova estratégia apenas alguns graus de liberdade são adicionados ao modelo global, comparado a uma malha global com o mesmo grau de refinamento da local, levando a um menor custo computacional.

#### 6.2 Sugestões para Trabalhos Futuros

Com base neste trabalho, sugerem-se as seguintes implementações para os futuros trabalhos no sistema INSANE:

- 1. Geração de mais de um problema local, podendo englobar variadas regiões inelásticas no problema global.
- 2. Implementação de problemas locais que aumentem de tamanho durante a análise não linear, seguindo o crescimento da região inelástica.
- 3. Surgimento de problemas locais automáticos durante o processo não linear do problema global, partindo da detecção de pontos de localização de deforma-¸c˜oes.
- 4. Implementação de uma metodologia que considere a existência de trincas discretas.

# Apêndice A

# Estudo das Condições de Contorno do Problema Local

Como visto no capítulo  $\overline{\mathcal{B}}_k$  durante a estratégia global-local é necessária a transferência das condições de contorno do domínio global para o domínio local. Existem três tipos diferentes de condições de contorno:

- Condição de Contorno de Dirichlet: São transmitidas as informações de deslocamento para os pontos de Gauss do contorno  $\partial\Omega_L\backslash (\partial\Omega_L\cap\partial\Omega_G)$  ou  $\partial\Omega_L\cap\partial\Omega_G^u$ dos elementos locais.

Ao utilizar-se este tipo de condição de contorno aparece o parâmetro  $\eta$  que é conhecido como coeficiente de penalidade e segue a relação proposta em [Duarte](#page-121-1) [e Kim](#page-121-1)  $(2008)$ , como apresentada na equação  $A.1$ :

<span id="page-112-0"></span>
$$
\eta = 10^8 \times E \times J \tag{A.1}
$$

onde:

- $E \neq 0$  módulo de elasticidade do material;
- $J \neq o$  Jacobiano do elemento global que origina os elementos locais.
- Condição de Contorno de Neumann: São transmitidas as informações de força para os pontos de Gauss do contorno $\partial\Omega_L\setminus(\partial\Omega_L\cap\partial\Omega_G)$ ou  $\partial\Omega_L\cap\partial\Omega_G^\sigma$ dos elementos locais.

- Condição de Contorno de Cauchy: São transmitidas as informações de força e deslocamento para os pontos de Gauss do contorno  $\partial\Omega_L \setminus (\partial\Omega_L \cap \partial\Omega_G)$ . Para a transferência deste tipo de condição de contorno sugere-se que existe uma rigidez  $k$  no contorno do elemento local. O valor numérico desta rigidez deve estar entre  $0 < k < \eta$  e, segundo [Duarte e Kim](#page-121-1) [\(2008\)](#page-121-1), pode ser obtido pela equação [A.2.](#page-113-0)

<span id="page-113-0"></span>
$$
k = \frac{E}{\sqrt[n]{V_0 J}}\tag{A.2}
$$

onde:

 $E \neq 0$  módulo de elasticidade do material;

 $n \neq 0$  número de dimensões espaciais do problema;

 $V_0$  é o volume do elemento mestre;

 $J \notin \sigma$  Jacobiano do elemento global que origina os elementos locais.

Na implementação utilizou-se da transferência das condições de contorno por Dirichlet, onde se transfere deslocamentos. Esta escolha se deu pela facilidade de implementação comparada com a condição de contorno por Cauchy.

Ao se adotar a condição de contorno de Cauchy, devem ser calculadas tensões em pontos do contorno do elemento local. Para este c´alculo necessita-se de se conhecer o estado atual do material nestes pontos do contorno durante o processo de an´alise n˜ao linear. Assim estes pontos deveriam ter seu comportamento investigado durante toda a análise, assim como os pontos de Gauss. Isso difere da condição de contorno de Dirichlet, pois para esta necessita-se apenas de se conhecer os deslocamentos nestes pontos do contorno.

Segundo [Alves](#page-120-0) [\(2012\)](#page-120-0) as análises de comparação destes dois tipos de condições de contorno indicam que ambas apresentam bons resultados.

### Apêndice B

# Parâmetros das Leis Tensão-Deformação e das Leis de Dano

No capítulo [5](#page-71-0) foram apresentados exemplos numéricos onde utilizou-se, para representação do comportamento material, os modelos constitutivos de fissuração distribuída e de dano contínuo. Estes modelos adotam parâmetros que representam a degradação das propriedades físicas do material. Sendo que no modelo de fissuração distribuída utilizam-se parâmetros para as diferentes leis tensão-deformação e no modelo de dano utilizam-se parâmetros para as leis de dano.

#### B.1 Leis Tensão-Deformação

Alguns parâmetros que encontram-se presentes nas diferentes leis tensão-deformação s˜ao apresentados a seguir.

- $E_0$  Módulo de elasticidade elástico
- ν Coeficiente de Poisson
- $f_t$  Tensão relativa ao limite de resistência à tração
- $f_c$  Tensão relativa ao limite de resistência à compressão
- $\varepsilon_c$  Deformação relativa ao limite elástico na compressão
- $\varepsilon_t$  Deformação relativa ao limite elástico na tração
- $G_f$  Energia de fratura
- $\mathfrak{g}_f$  Energia de fratura específica
- $h$  Comprimento característico
- $\beta_r$  Fator de retenção ao cisalhamento
- $E_2$  Módulo tangente do ramo descendente da lei bilinear

#### B.1.1 Lei Material proposta por [Boone et al.](#page-120-1) [\(1986\)](#page-120-1)

Na proposta de [Boone et al.](#page-120-1) [\(1986\)](#page-120-1) o comportamento do concreto à tração é aproximado por uma lei exponencial baseada na energia de fratura e nos limites de deformação e tensão admitidos [\(Penna, 2011\)](#page-122-0). A equação  $B.1$  apresenta a tensão em função da deformação:

<span id="page-115-0"></span>
$$
\sigma = f_t e^{-k(\varepsilon - \varepsilon_t)}.
$$
\n(B.1)

Em que:

$$
k = \frac{hf_t}{G_f} \tag{B.2}
$$

ou

$$
k = \frac{f_t}{g_f}.\tag{B.3}
$$

A Figura [B.1](#page-116-0) mostra os parâmetros da equação.

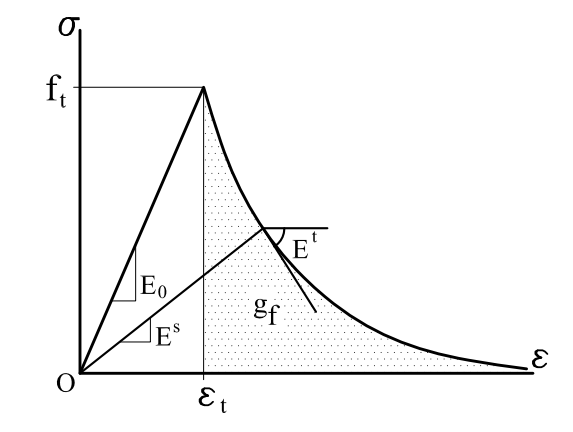

<span id="page-116-0"></span>Figura B.1: Lei de [Boone et al.](#page-120-1) [\(1986\)](#page-120-1) [\(Penna, 2011\)](#page-122-0).

#### B.1.2 Lei Material proposta por <mark>Carreira e Chu</mark> (<mark>1985</mark>)

As leis propostas por [Carreira e Chu](#page-121-2) [\(1985\)](#page-121-2) apresentam formas polinomiais baseadas nos limites de tensão e deformação para tração e para compressão, mostradas na equação [B.4.](#page-116-1)

<span id="page-116-1"></span>
$$
\sigma_i = f_i \frac{k\left(\frac{\varepsilon}{\varepsilon_i}\right)}{k - 1 + \left(\frac{\varepsilon}{\varepsilon_i}\right)^k}
$$
(B.4)

onde:

$$
k = \frac{1}{1 - \left(\frac{f_i}{\varepsilon_i E_0}\right)},
$$
\n(B.5)

sendo  $i = t, c$ .

A Figura  $B.2$  ilustra a equação  $B.4$ , para a tração e para a compressão.

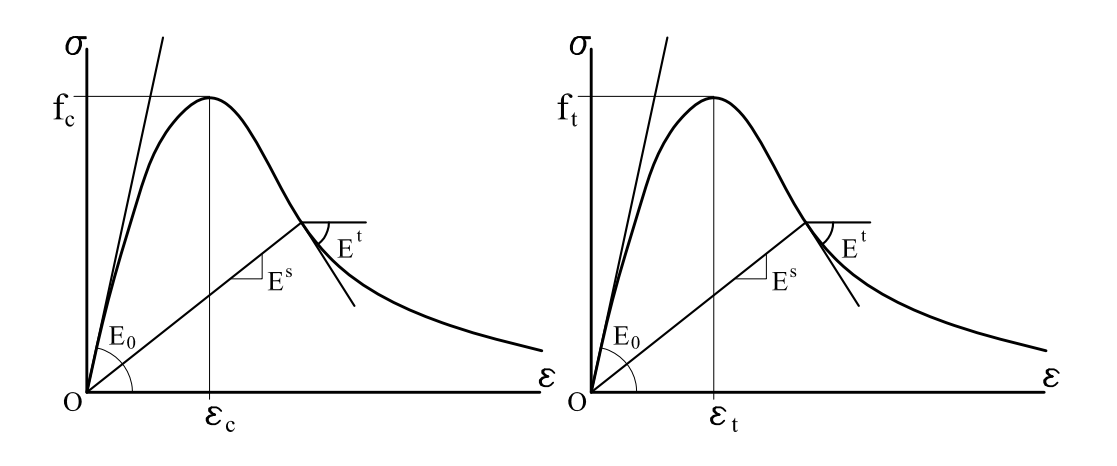

<span id="page-117-0"></span>Figura B.2: Lei de [Carreira e Chu](#page-121-2) [\(1985\)](#page-121-2) [\(Penna, 2011\)](#page-122-0).

#### B.1.3 Lei Material bilinear

Para a lei bilinear considera-se que uma composição linear é utilizada tanto para ra a tra definidas nas equações <mark>B.6</mark> e <mark>B.8.</mark> Para a tração, tem-se o regime elástico quanto para o inelástico. As leis para tração e compressão são

<span id="page-117-1"></span>
$$
\sigma = \frac{\varepsilon_{t,cr} - \varepsilon}{\varepsilon_{t,cr} - \varepsilon_t} f_t
$$
\n(B.6)

onde,

$$
\varepsilon_{t,cr} = \varepsilon_t + \frac{2g_f}{f_t} = \varepsilon_t + \frac{2G_f}{hf_t}.
$$
\n(B.7)

Para a compressão, tem-se

<span id="page-117-2"></span>
$$
\sigma = \frac{\varepsilon_{c,cr} - \varepsilon}{\varepsilon_{c,cr} - \varepsilon_c} f_c \tag{B.8}
$$

onde,

$$
\varepsilon_{c,cr} = \varepsilon_c + \frac{f_c}{E_2}.\tag{B.9}
$$

A Figura  $B.3$  mostra a lei bilinear para compressão e tração.

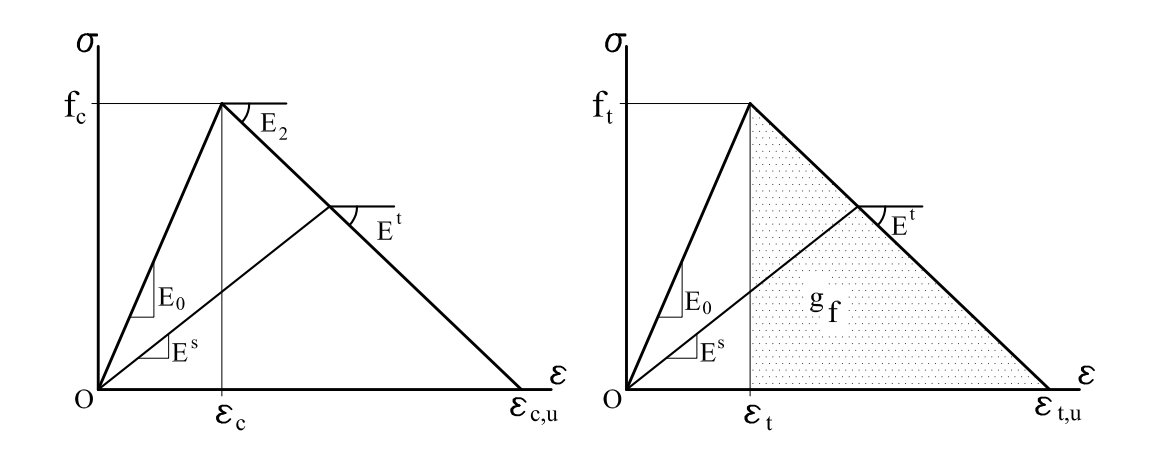

<span id="page-118-0"></span>Figura B.3: Lei Bilinear [\(Penna, 2011\)](#page-122-0).

# B.2 Leis de Dano

As leis de dano podem apresentar diversas formas de variação, entre elas: exponencial e polinomial. Alguns parâmetros presentes nas leis de dano são apresentados um dado modelo, uma maior resistˆencia em detrimento da ductilidade. a seguir:

- $\tilde{\varepsilon}$  Deformação equivalente
- $k_{0}$  Valor da deformação equivalente a partir do qual o processo se inicia
- $\alpha$  valor máximo de dano admissível para o material
- $β$  Intensidade de evolução do dano
	- $\tilde{E}$  módulo de elasticidade equivalente
	- $f_e$  tensão equivalente relativa ao limite de resistência do material

#### B.2.1 Lei de Dano Exponencial

A lei de evolução de dano exponencial mais tradicional é dada por:

$$
D(\tilde{\varepsilon}) = 1 - \frac{k_0}{\tilde{\varepsilon}} [1 - \alpha e^{-\beta(\tilde{\varepsilon} - k_0)}]
$$
(B.10)

$$
\frac{\partial D}{\partial \tilde{\varepsilon}} = \frac{k_0}{\tilde{\varepsilon}^2} [1 - \alpha e^{-\beta(\tilde{\varepsilon} - k_0)}] + \frac{k_0}{\tilde{\varepsilon}} [\alpha \beta e^{-\beta(\tilde{\varepsilon} - k_0)}] \tag{B.11}
$$

#### B.2.2 Lei de Dano Polinomial

A lei de dano apresentada na equação  $B.12$  foi baseada na função polinomial proposta por [Carreira e Chu](#page-121-2) [\(1985\)](#page-121-2) para descrever a relação tensão-deformação.

<span id="page-119-0"></span>
$$
D(\tilde{\varepsilon}) = 1 - \frac{1}{\tilde{E}\tilde{\varepsilon}} \frac{\frac{f_e k \tilde{\varepsilon}}{k_0}}{k - 1 + \left(\frac{\tilde{\varepsilon}}{k_0}\right)^k}
$$
(B.12)  

$$
\frac{\partial D}{\partial \tilde{\varepsilon}} = \frac{f_e k^2 \left(\frac{\tilde{\varepsilon}}{k_0}\right)^{k - 1}}{\tilde{E} k_0^2 [k - 1 + \left(\frac{\tilde{\varepsilon}}{k_0}\right)^k]}
$$
(B.13)

Esta equação considera uma evolução contínua do dano, sendo que o $k_0$ marca o limite elástico, mas não necessariamente linear, onde:

$$
k_0 > \frac{f_e}{\tilde{E}}\tag{B.14}
$$

$$
k = \frac{1}{1 - \left(\frac{f_e}{k_0 \tilde{E}}\right)}\tag{B.15}
$$

### Referências Bibliográficas

- <span id="page-120-0"></span>Alves, P. D., 2012. Estratégia global-local aplicada ao método dos elementos finitos generalizados. Dissertação de Mestrado, Universidade Federal de Minas Gerais, Belo Horizonte, MG, Brasil.
- Arrea, M. e Ingraffea, A., (1982), Mixed mode crack propagation in mortar and concrete., Relatório técnico 81-13, Departement Of Structural Engineering, Cornell University, Ithaca, EUA. Citado por [Rots et al.](#page-123-0) [\(1985\)](#page-123-0).
- Babuska, I., Caloz, G. e Osborn, J. E., 1994. 'Special finite element method for a classe of second order elliptic problems whith rough coefficients.'. SIAM Journal on Numerical Analysis, vol. 36, pp. 3553–3576.
- Barros, F. B., 2002. Métodos Sem Malha e Métodos dos Elementos Finitos Generalizados em Análise Não-Linear de Estruturas. Tese de Doutorado, EESC - USP, S˜ao Carlos, SP, Brasil.
- Batoz, J. L. e Dhat, G., 1979. 'Incremental displacement algorithms for nonlinear problems'. International Journal for Numerical Methods in Engineering, vol. 14, pp. 1262–1267.
- <span id="page-120-1"></span>Boone, T., Wawrzynek, P. A. e Ingraffea, A. R., 1986. 'Simulation of the fracture process in rock with application to hydrofracturing'. International Journal of Rock Mechanics and Minig Science, vol. 23 (3), pp. 255–265.
- Carol, I., Rizzi, E. e Willam, K., 1994. 'A unified theory of elastic degradation and damage based on a loading surface'. Int. J. Solids Structures, vol. 31, pp. 2835–2865.
- <span id="page-121-2"></span>Carreira, D. J. e Chu, K., 1985. 'Stress-strain relationship for plain concrete in compression'. ACI Journal, vol. 82, pp. 797–804.
- de Borst, R. e Gutierrez, M. A., 1999. 'A unified framework for concrete damage and fracture models including size effects.'. International Journal of Fracture 95, pp. 261–277.
- de Vree, J. H., Brekelmans, W. A. M. e van Gils, M. A. J., 1995. 'Comparison of nonlocal approaches in continuum damage mechanics.'. Computers e Structures 55 (4), pp. 581–588.
- <span id="page-121-1"></span>Duarte, C. A. e Kim, D. J., 2008. 'Analysis and applications of a generalized finite element method with global-local enrichment functions'. Computer Methods in Applied Mechanics and Engineering, vol. 197, pp. 487–504.
- Duarte, C. A. e Oden, J. T., (1995), Hp clouds a meshless method to solve boundary-value problem., Relatório técnico, TICAM, The University of Texas at Austin.
- Duarte, C. A. e Oden, J. T., 1996. 'An h-p adaptive method using cloud.'. Computer Methods in Applied Mechanics and Engineering, vol. 139, pp. 237–262.
- Fuina, J. S., 2004. Métodos de controle de deformações para análise não-linear de estruturas. Dissertação de Mestrado, Universidade Federal de Minas Gerais, Belo Horizonte, MG, Brasil.
- Fuina, J. S., 2009. Formulações de Modelos Constitutivos de Microplanos para Contínuos Generalizados. Tese de Doutorado, Universidade Federal de Minas Gerais, Belo Horizonte, MG, Brasil.
- <span id="page-121-0"></span>Gupta, V., Kim, D. J. e Duarte, C. A., 2013. 'Extensions of the two-scale generalized finite element method to nonlinear fracture problems'. International Journal for Multiscale Computational Engineering, vol. 11, pp. 581–596.
- Jean, C. F., 2017. Método de controle de comprimento de arco por variação de energia para análise não linear de estruturas. Dissertação de Mestrado, Universidade Federal de Minas Gerais, Belo Horizonte, MG, Brasil.
- Ju, J. W., 1989. 'On energy-based coupled elastoplasticity damage theories: constitutive modeling and computational aspects.'. International Journal of Solids and Structures 25 (7), pp. 803–833.
- <span id="page-122-2"></span>Kim, D. J. e Duarte, C. A., 2015. 'A new generalized finite element method for twoscale simulations of propagating cohesive fractures in 3-d'. International Journal for Numerical Methods in Engineering, vol. 104, pp. 1139–1172.
- <span id="page-122-1"></span>Kim, D. J., Duarte, C. A. e Proenca, S. P., 2009. 'Generalized finite element method with global-local enrichments for nonlinear fracture analysis'. *Brazilian Society of* Mechanical Sciences and Engineering, pp. 317–330.
- Lemaitre, J. e Chaboche, J. L., 1990. Mechanics of Solid Materials. Cambridge University Press, Cambridge.
- Mazars, J., 1984. Application de la mécanique de l'endommagement au comportement non lineaire et á la rupture du béton de structure. Tese de Doutorado, Université Paris, Paris.
- Mazars, J. e Lemaitre, J., 1984. 'Application of continuous damage mechanics to strain and fracture behavior of concrete.'. Shah, S. P. (Ed.), Application Of Fracture Mechanics to Cementitious Composites. NATO Advanced Research Workshop, 4-7 Setembro. Northwestern University, pp. 375–378.
- Monteiro, A. B., 2013. Ambiente teórico-computacional unificado para modelos constitutivos: inclusão de modelo elastoplástico com dano. Dissertação de Mestrado, Universidade Federal de Minas Gerais, Belo Horizonte, MG, Brasil.
- Noor, A. K., 1986. 'Global-local methodologies and their application to nonlinear analysis'. Finite Elements in Analysis and Design, vol. 2, pp. 333–346.
- <span id="page-122-0"></span>Penna, S. S., 2011. Formulação Multipotencial para Modelos de Degradação Elástica - Unificação Teórica, Proposta de Novo Modelo, Implementação Computacional e Modelagem de Estruturas de Concreto. Tese de Doutorado, Universidade Federal de Minas Gerais, Belo Horizonte, MG, Brasil.
- Petersson, P.-E., 1981. Crack growth and development of fracture zones in plain concrete and similar materials. Tese de Doutorado, Lund Institute of Technology, Lund, Suécia.
- Pitangueira, R. L. S., 1998. Mecânica de Estruturas de Concreto com Inclusão de Efeitos de Tamanho e Heterogeneidade. Tese de Doutorado, PUC - Pontifícia Universidade Católica do Rio de Janeiro, Rio de Janeiro.
- Ransom, J. B. e Knight, N. F., 1989. 'Global-local stress analysis of composite panels'. NASA Technical Memorandum, vol. 101622, pp. 1–54.
- Rots, J. G., 1988. Computational modeling of concrete fracture. Tese de Doutorado, Delft University of Technology, Delft, Holanda.
- <span id="page-123-0"></span>Rots, J. G., Nauta, P., Kusters, G. M. e Blaauwendrra, J., 1985. 'Smeared crack approach and fracture localization in concrete'. HERON 30, vol. (1), pp. 1–48.
- Simo, J. C. e Ju, J. W., 1987. 'Strain- and stress-based continuum damage models i. formulation.'. International Journal of Solids and Structures 23 (7), pp. 821–840.
- Winkler, B., Hofstetter, G. e Lehar, H., 2004. 'Application of a constitutive model for concrete to the analysis of a precast segmental tunnel lining'. International Journal for Numerical and Analytical Methods in Geomechanics, vol. 28, pp. 797– 819.
- Yang, Y. B. e Shieh, M. S., 1990. 'Solution method for nonlinear problems with multiple critical points'. AIAA Journal, vol. 28(12), pp. 2110–2116.